# *Computer Graphics & Image Processing*

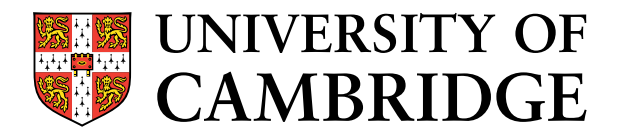

**Computer Laboratory** 

# *Computer Science Tripos Part IB*

*Neil Dodgson & Peter Robinson* 

*Michaelmas Term 2013* 

**William Gates Building 15 JJ Thomson Avenue Cambridge CB3 0FD** 

**http://www.cl.cam.ac.uk/** 

This handout includes copies of the slides that will be used in lectures together with some suggested exercises for supervisions. These notes do not constitute a complete transcript of all the lectures and they are not a substitute for text books. They are intended to give a reasonable synopsis of the subjects discussed, but they give neither complete descriptions nor all the background material.

Material is copyright © Neil A Dodgson & Peter Robinson, 1996-2013, except where otherwise noted. All other copyright material is made available under the University's licence. All rights reserved.

**4**

### **Computer Graphics & Image Processing**

**1**

**3**

- Sixteen lectures for Part IB CST
	- $\bullet$  Introduction
	- 2D computer graphics
	- ◆ 3D computer graphics
	- ◆ Colour and displays
	- $\bullet$  Image processing

©1996–2013 Neil A Dodgson & Peter Robinson http://www.cl.cam.ac.uk/~{nad,pr}/

Two exam questions on Paper 4

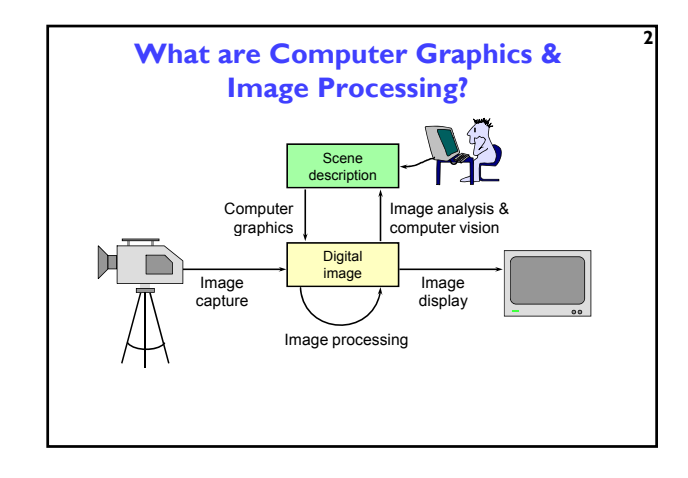

### **Why bother with CG & IP?**

*All* visual computer output depends on CG

- printed output (laser/ink jet/phototypesetter)
- monitor (CRT/LCD/plasma/DMD)
- all visual computer output consists of real images generated by the computer from some internal digital image
- Much other visual imagery depends on CG & IP
	- TV & movie special effects & post-production

 most books, magazines, catalogues, flyers, brochures, junk mail, newspapers, packaging, posters

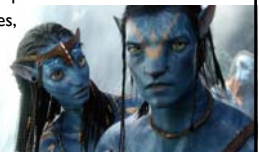

### **What are CG & IP used for?**

### • 2D computer graphics

- graphical user interfaces: Mac, Windows, X,...
- graphic design: posters, cereal packets,.. ■ typesetting: book publishing, report writing,...
- 

### • Image processing

- $p$  photograph retouching: publishing, posters,...
- **photocollaging: satellite imagery,** art: new forms of artwork based on digitised images
- 

### ◆ 3D computer graphics

- visualisation: scientific, medical, architectural,…
- **Computer Aided Design (CAD)**
- entertainment: special effect, games, movies,...

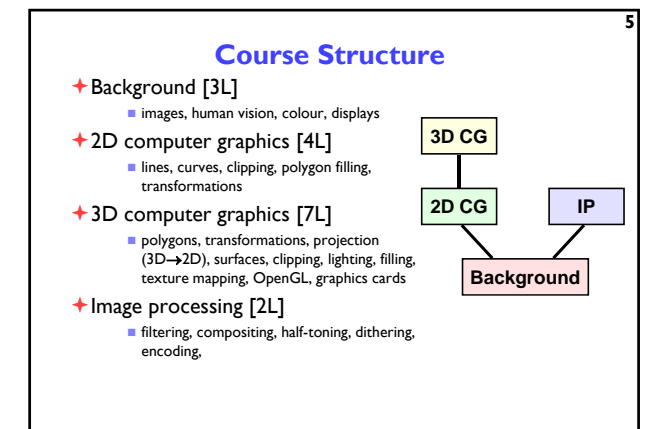

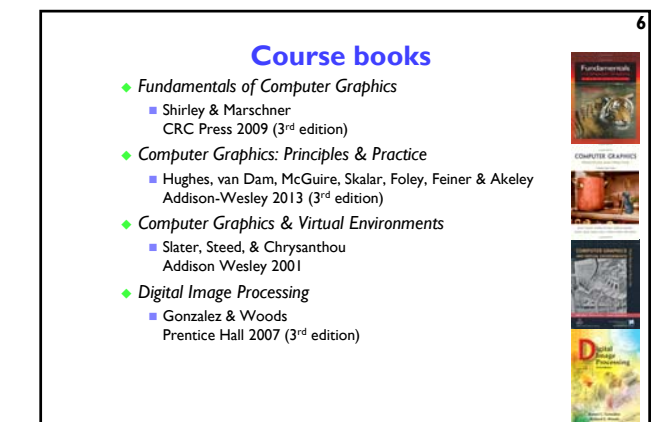

### **Background**

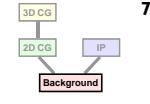

- what are the constraints on digital images?
- how does human vision work?
- what are the limits of human vision? what can we get away with given these constraints & limits?
- what hardware do we use?

what is a digital image?

- Later on in the course we will ask:
- how do we represent colour?
- how do displays & printers work?
- how do we fool the human eye into seeing what we want it to see?

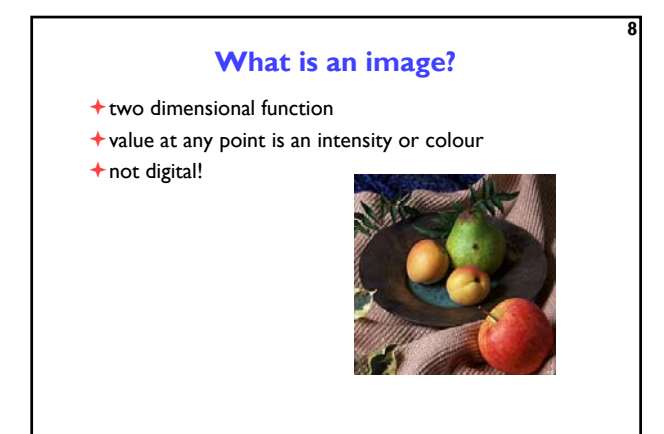

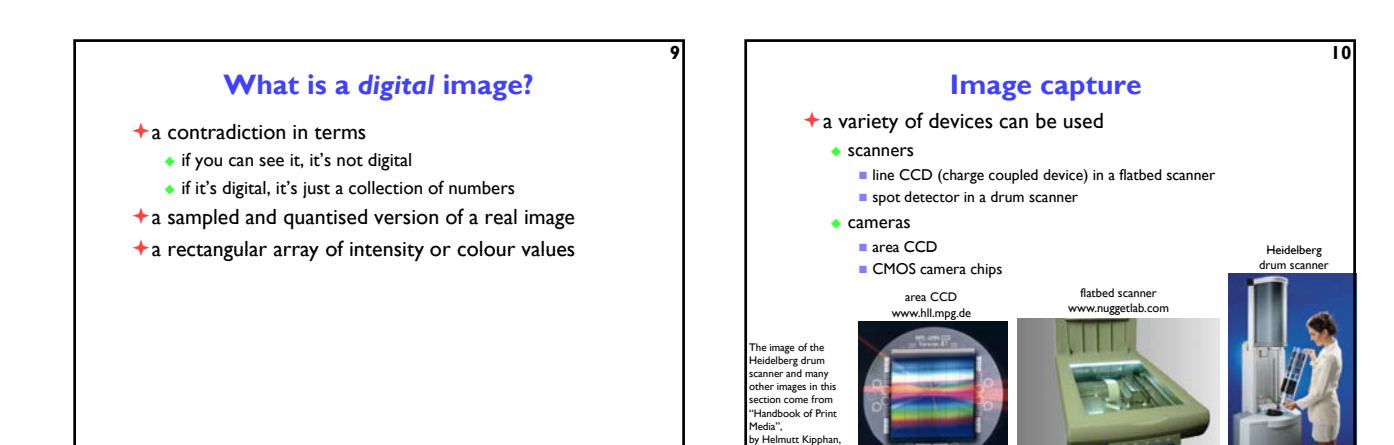

Springer-Verlag, 2001

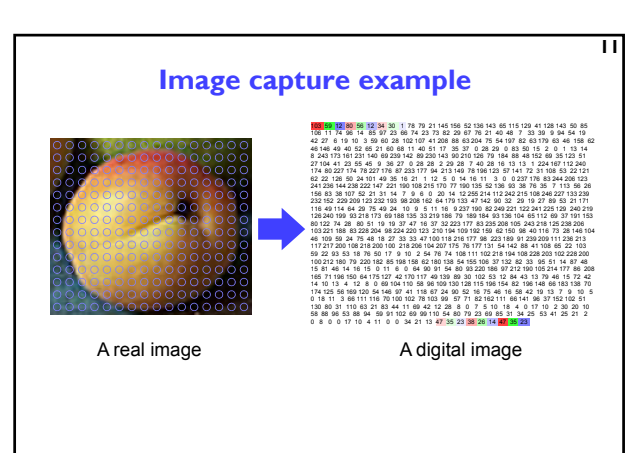

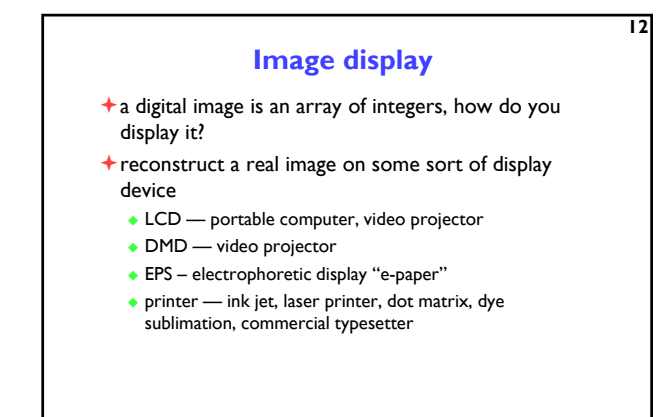

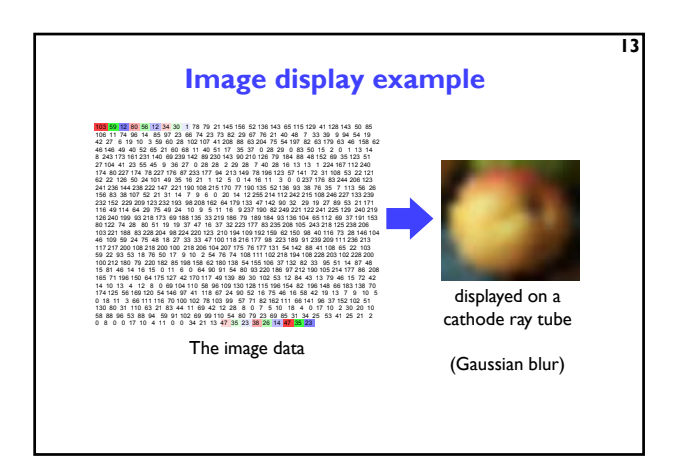

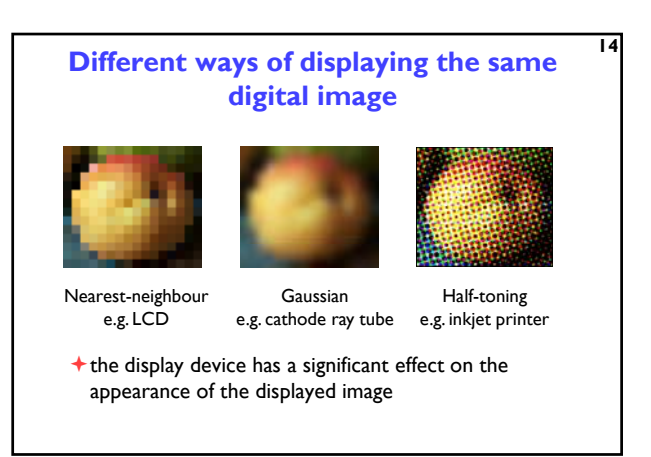

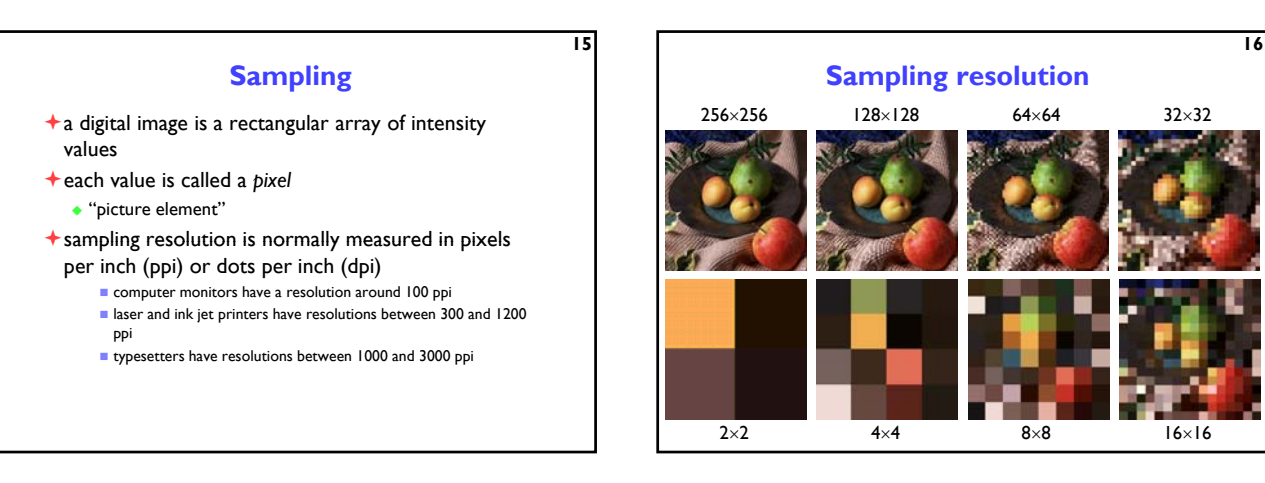

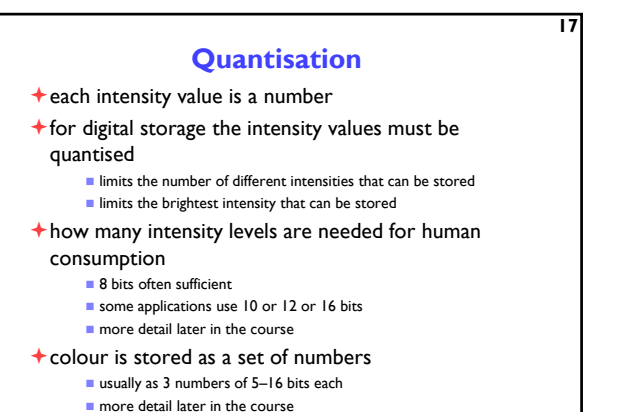

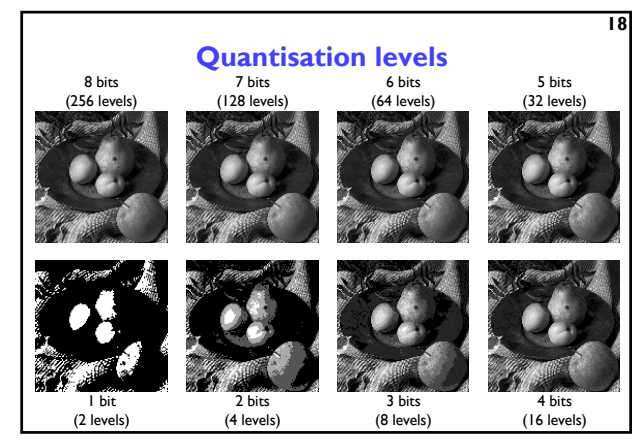

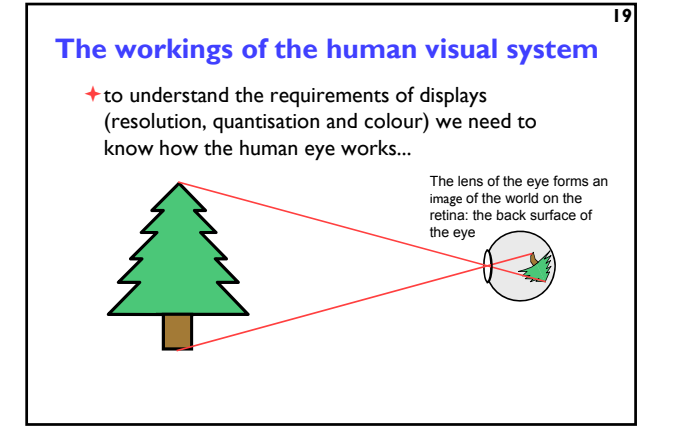

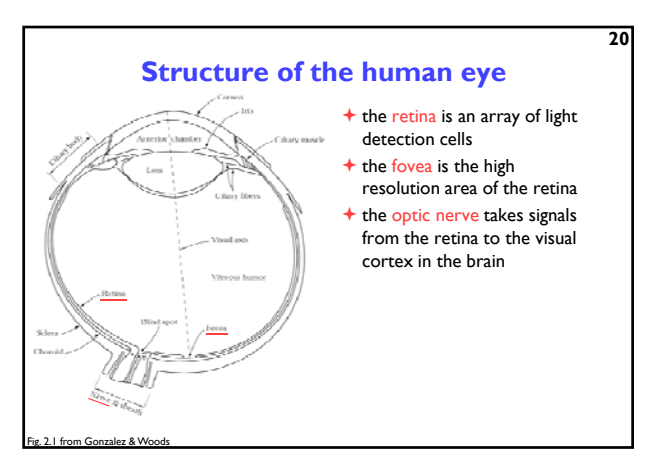

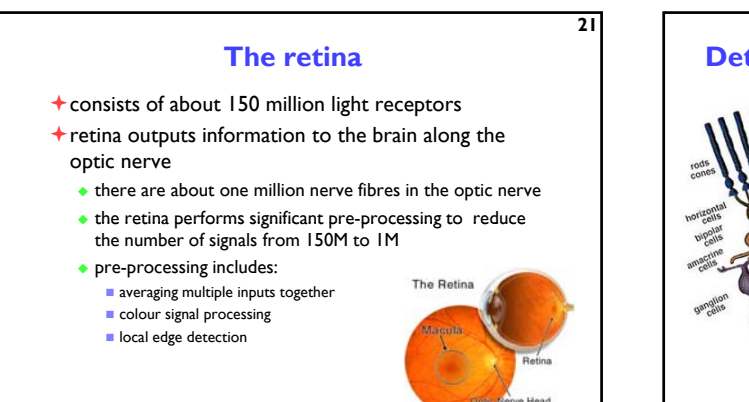

www.stlukeseye.com

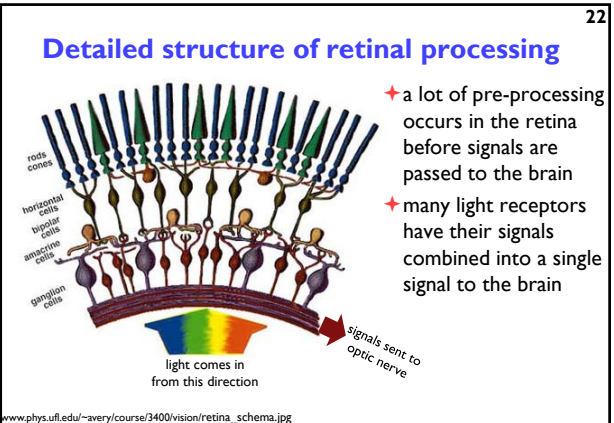

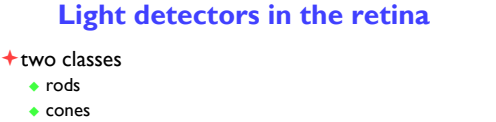

- cones come in three types
	- ◆ sensitive to short, medium and long wavelengths
	- allow you to see in colour
- $+$  the cones are concentrated in the macula, at the centre of the retina
- $\bigstar$  the fovea is a densely packed region in the centre of the macula
	- contains the highest density of cones
	- provides the highest resolution vision

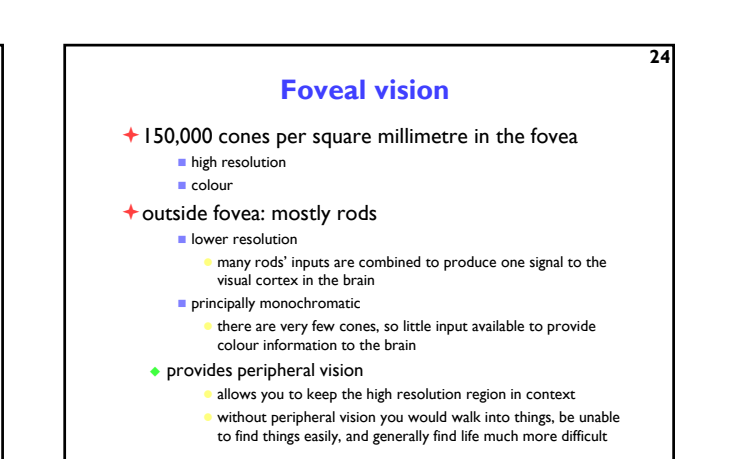

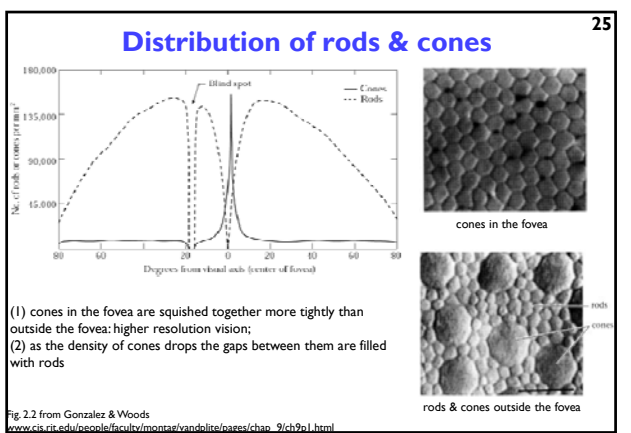

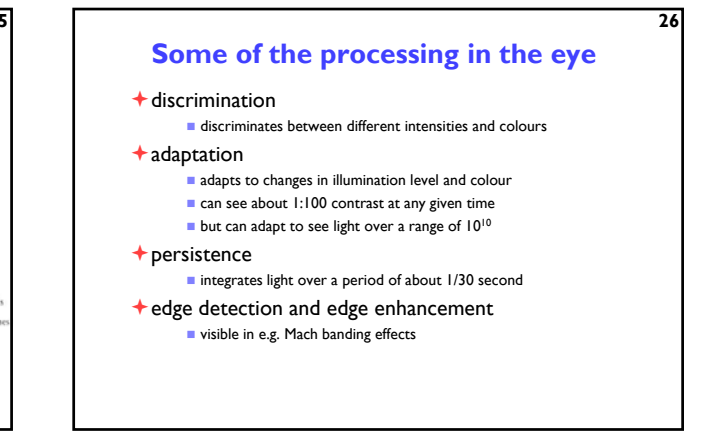

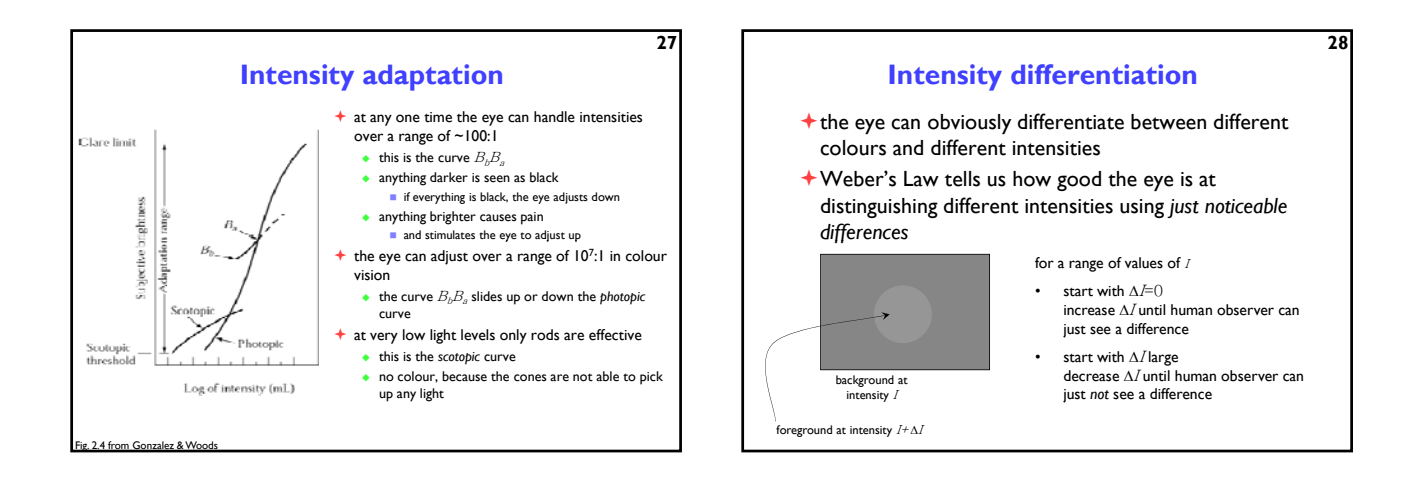

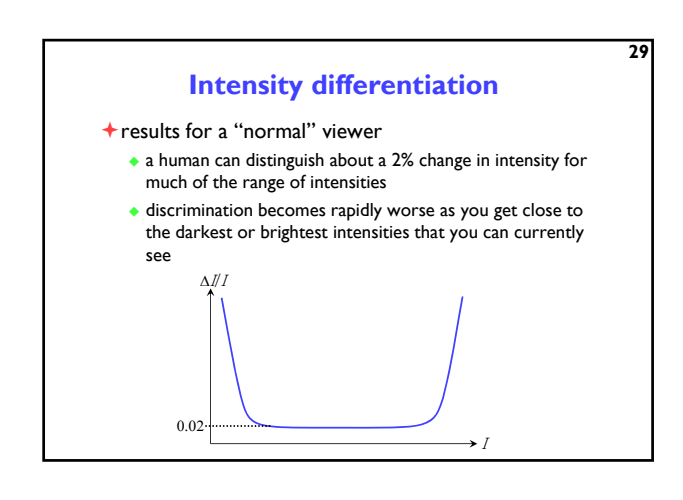

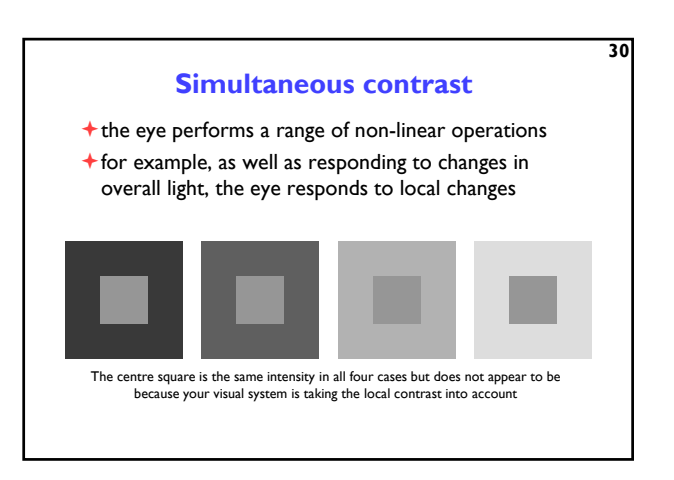

**34**

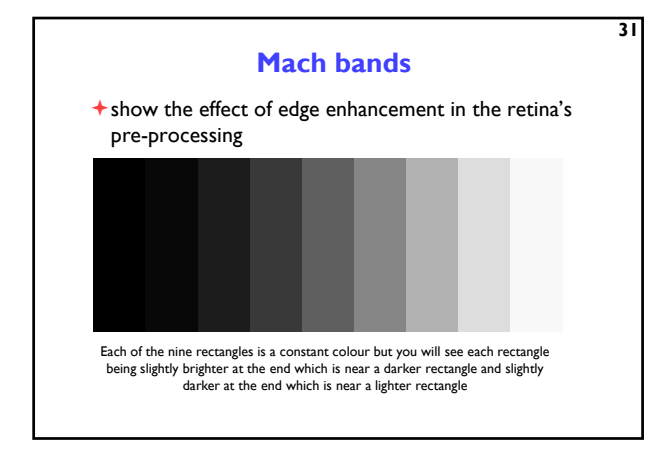

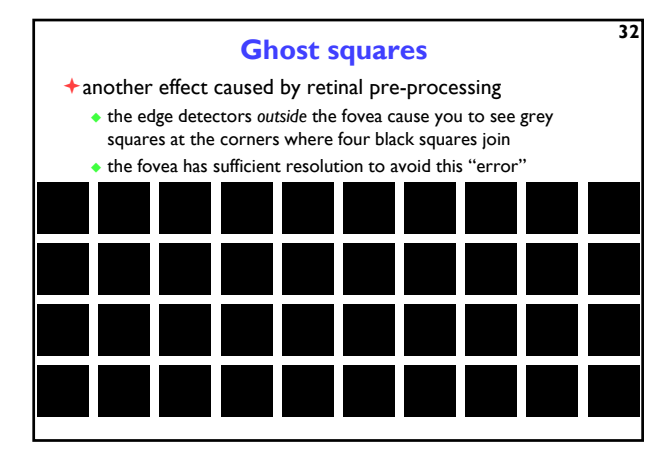

#### **33 Summary of what human eyes do...**  $\triangle$  sample the image that is projected onto the retina adapt to changing conditions perform non-linear pre-processing makes it very hard to model and predict behaviour  $\bigstar$  combine a large number of basic inputs into a much smaller set of signals which encode more complex data e.g. presence of an edge at a particular location with a particular orientation rather than intensity at a set of locations  $\bigstar$  pass pre-processed information to the visual cortex which performs extremely complex processing discussed in the *Computer Vision* course **Implications of vision on resolution**  $\bullet$  the acuity of the eye is measured as the ability to see a white gap, I minute wide, between two black lines about 300dpi at 30cm the corresponds to about 2 cone widths on the fovea resolution decreases as contrast decreases colour resolution is much worse than intensity resolution this is exploited in TV broadcast analogue television broadcasts the colour signal at half the horizontal resolution of the intensity signal

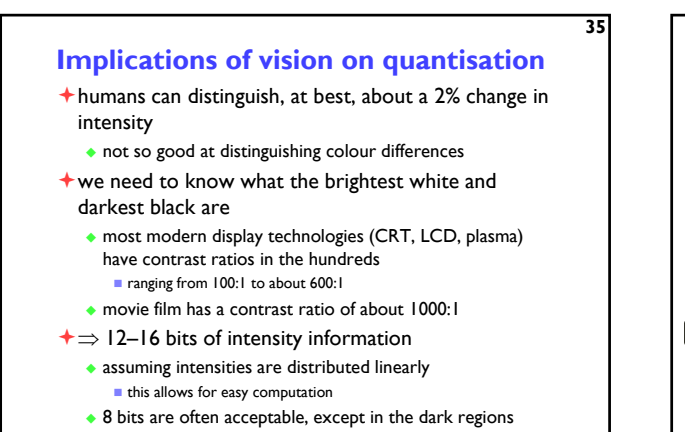

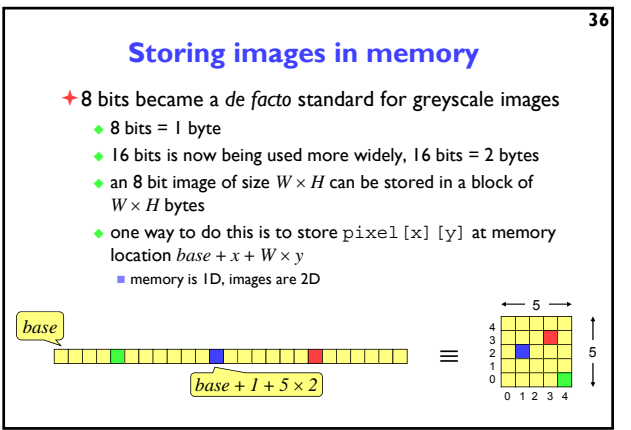

### **Colour images**

- ◆ tend to be 24 bits per pixel
- 3 bytes: one red, one green, one blue increasing use of 48 bits per pixel, 2 bytes per colour plane
- can be stored as a contiguous block of memory
- **of size**  $W \times H \times 3$
- more common to store each colour in a separate "plane"  $\blacksquare$  each plane contains just  $W \times H$  values
- the idea of planes can be extended to other attributes associated with each pixel
	- alpha plane (*transparency*), *z*-buffer (*depth value*), A-buffer (*pointer to a data structure containing depth and coverage information*), overlay planes (*e.g. for displaying pop-up menus*) — see later in the course for details

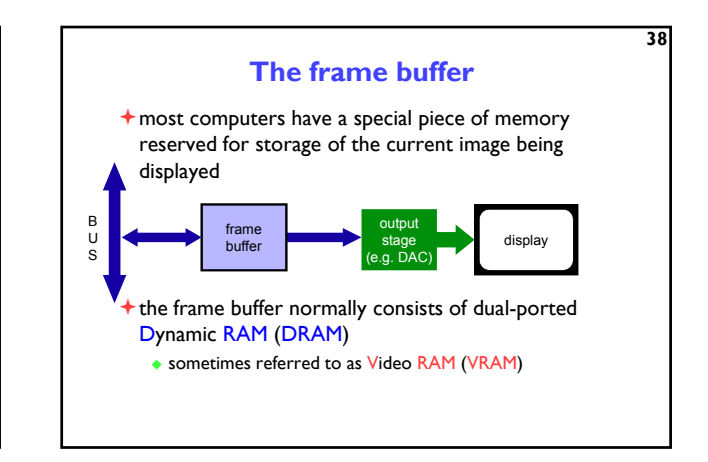

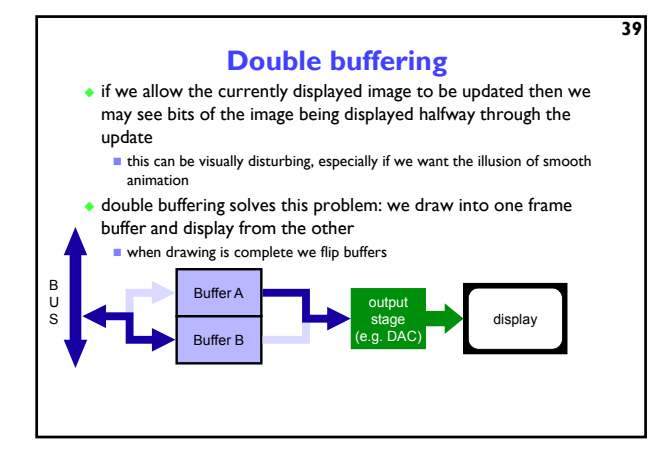

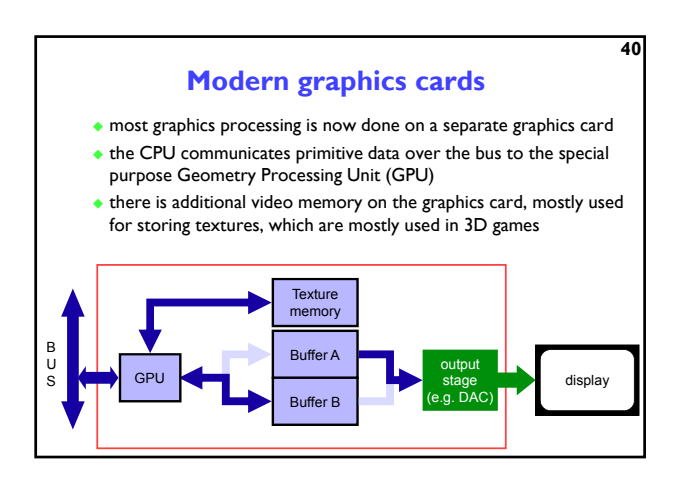

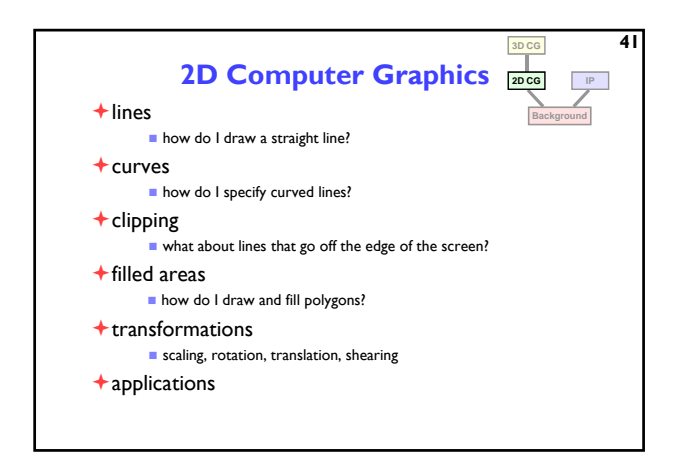

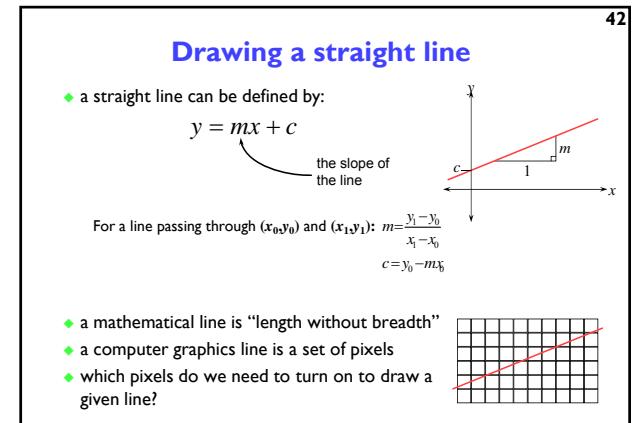

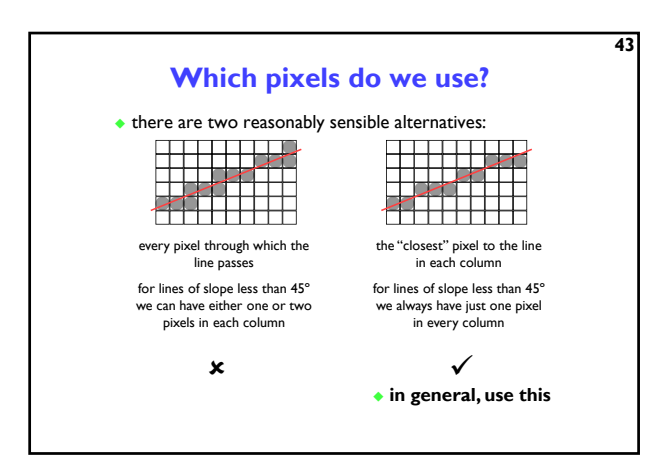

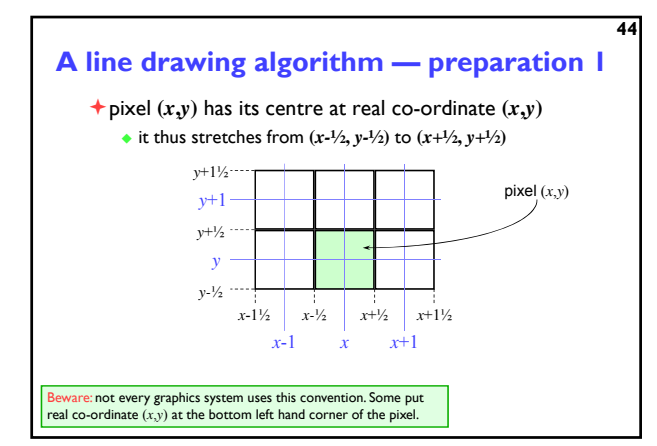

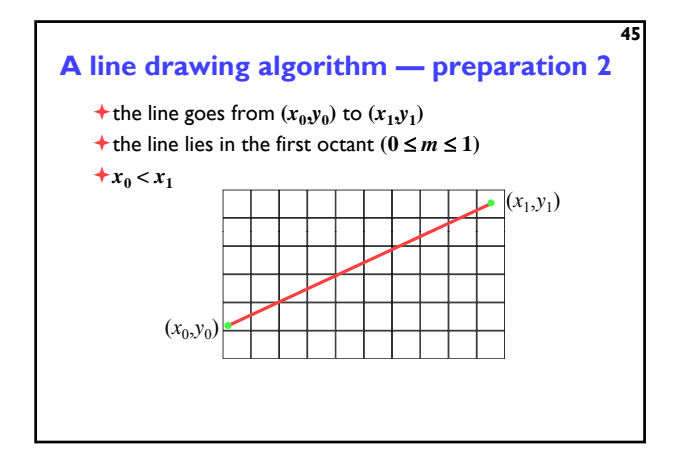

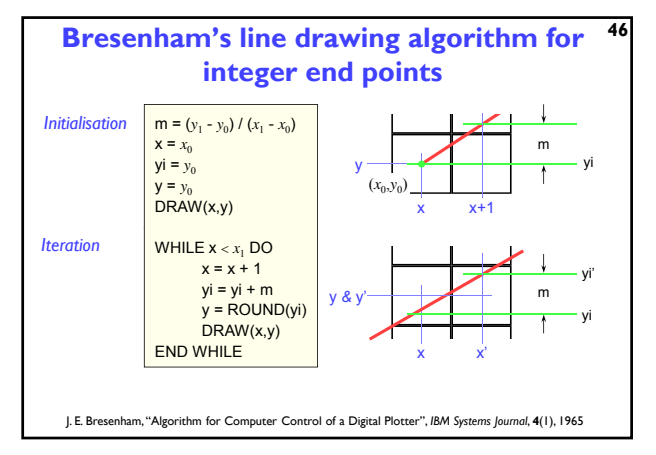

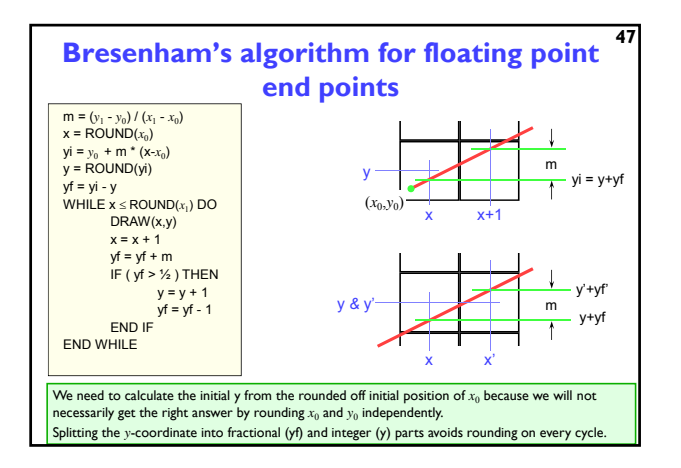

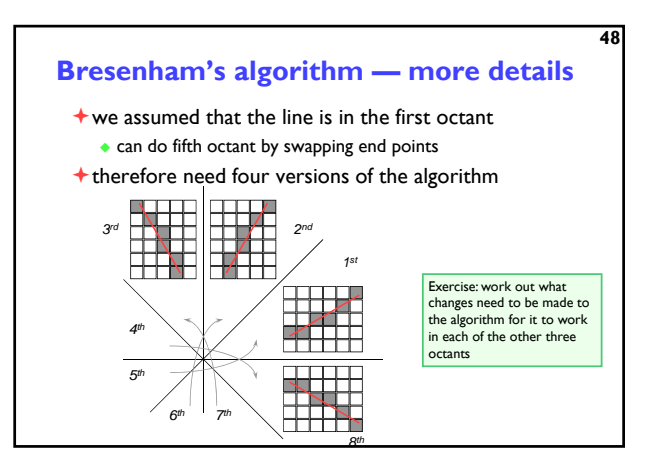

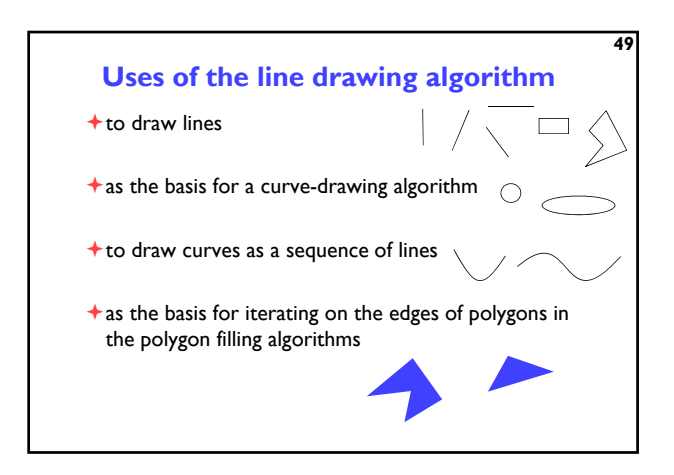

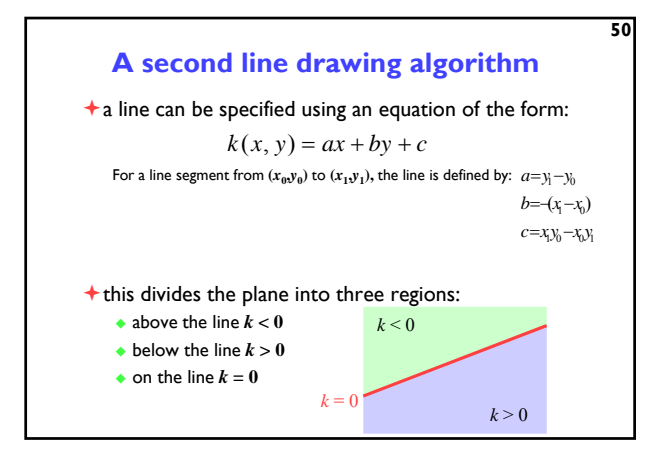

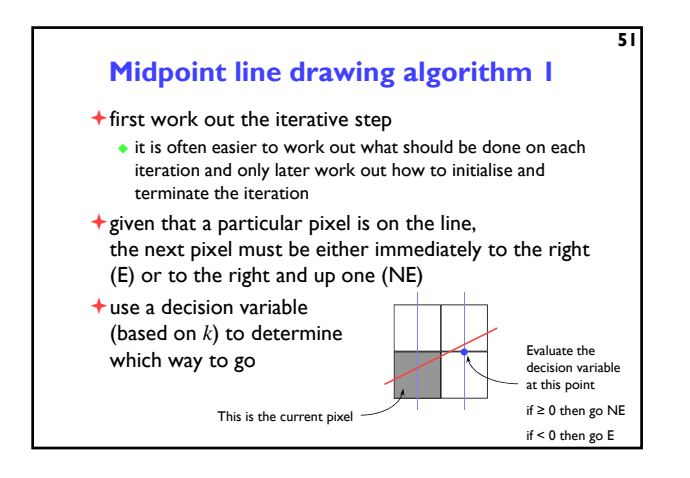

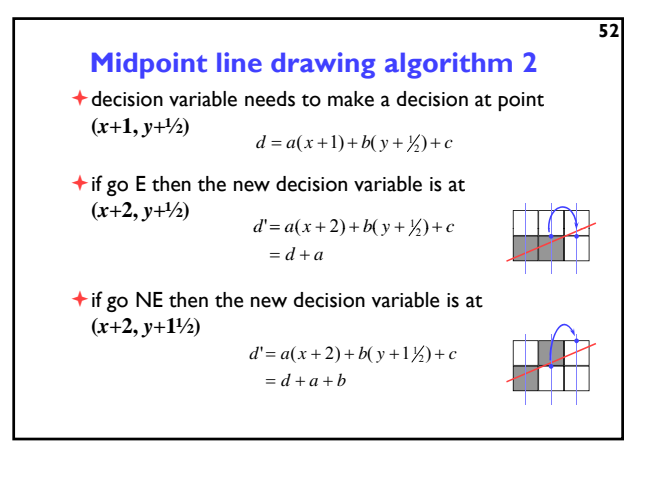

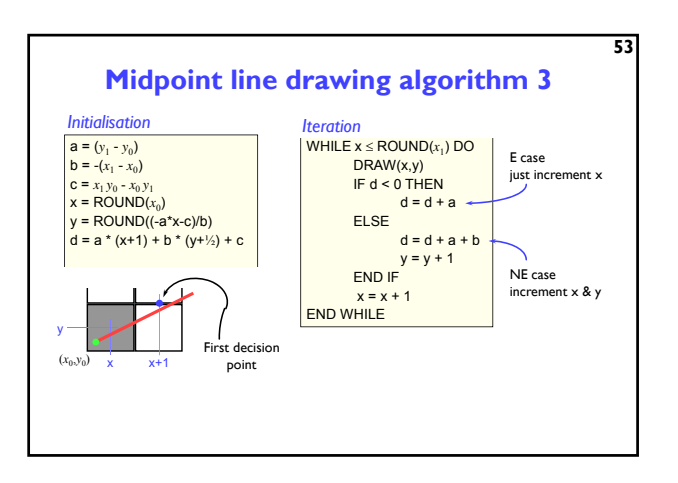

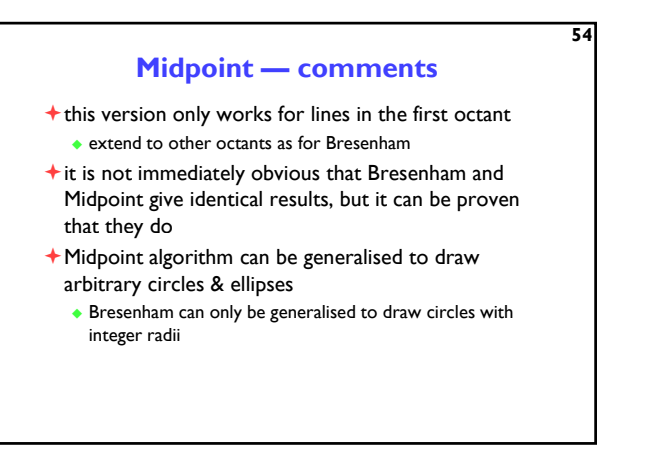

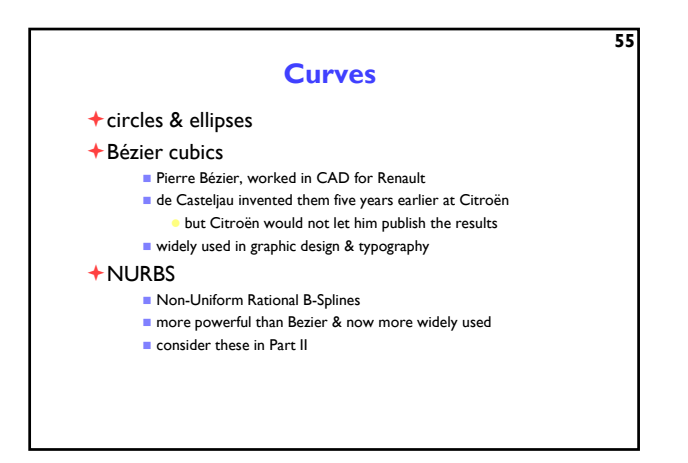

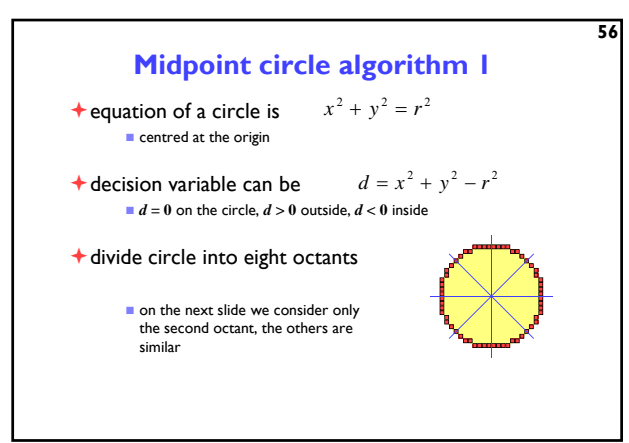

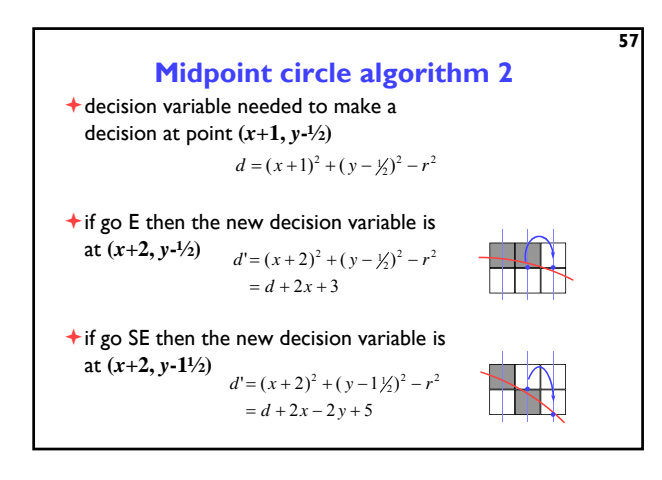

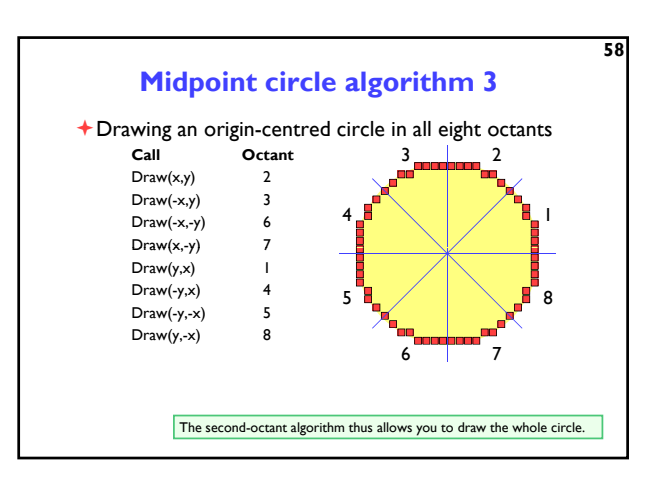

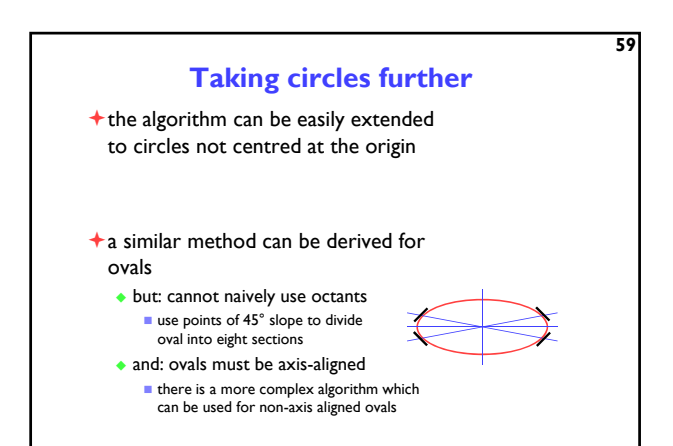

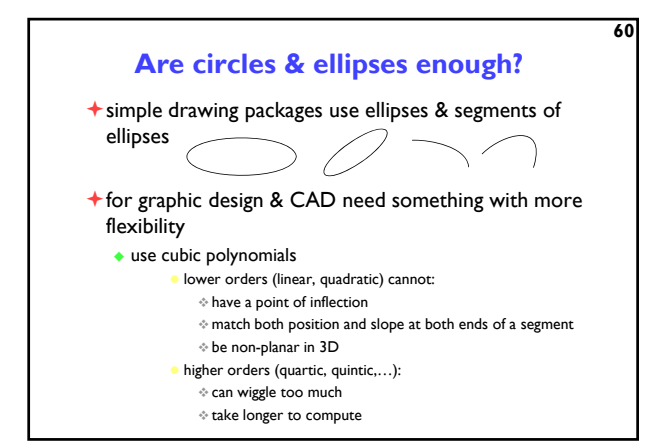

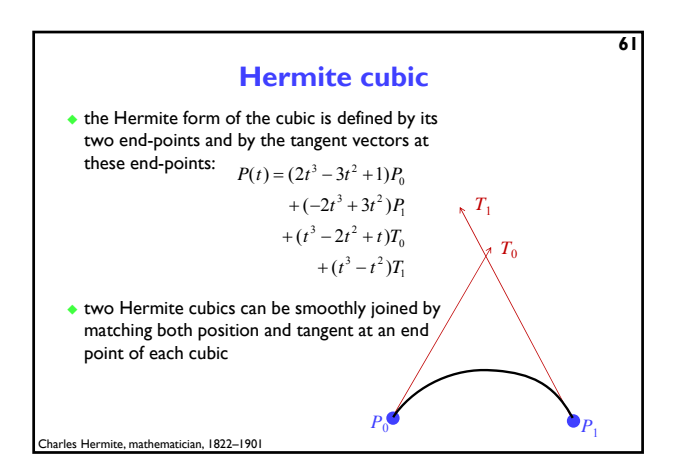

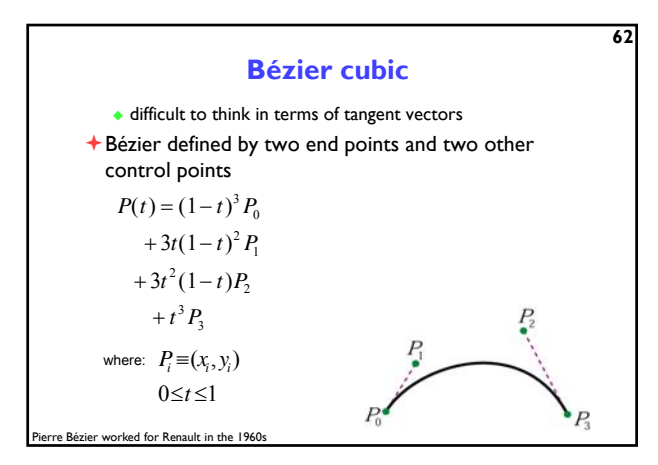

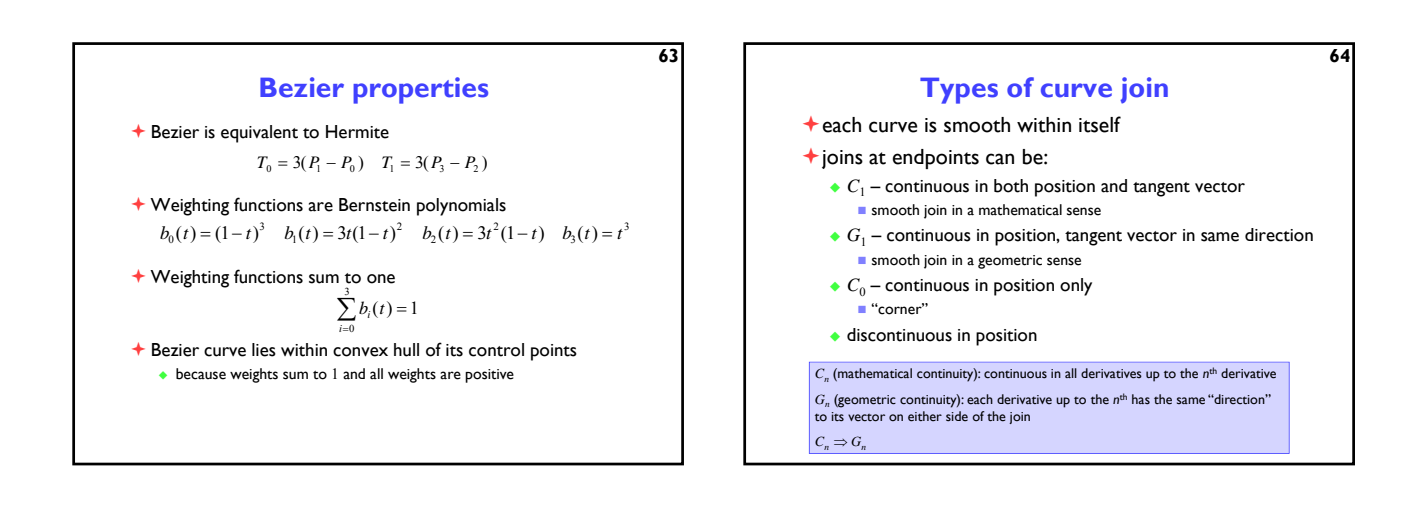

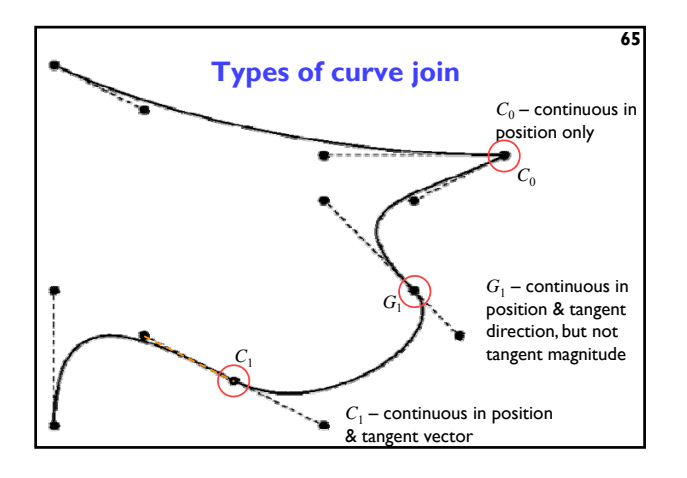

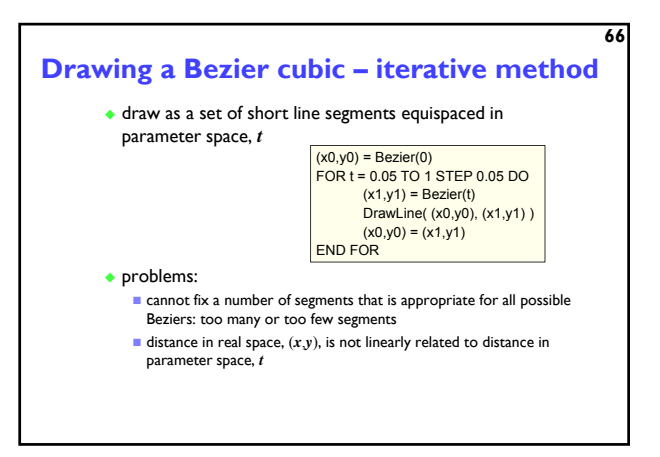

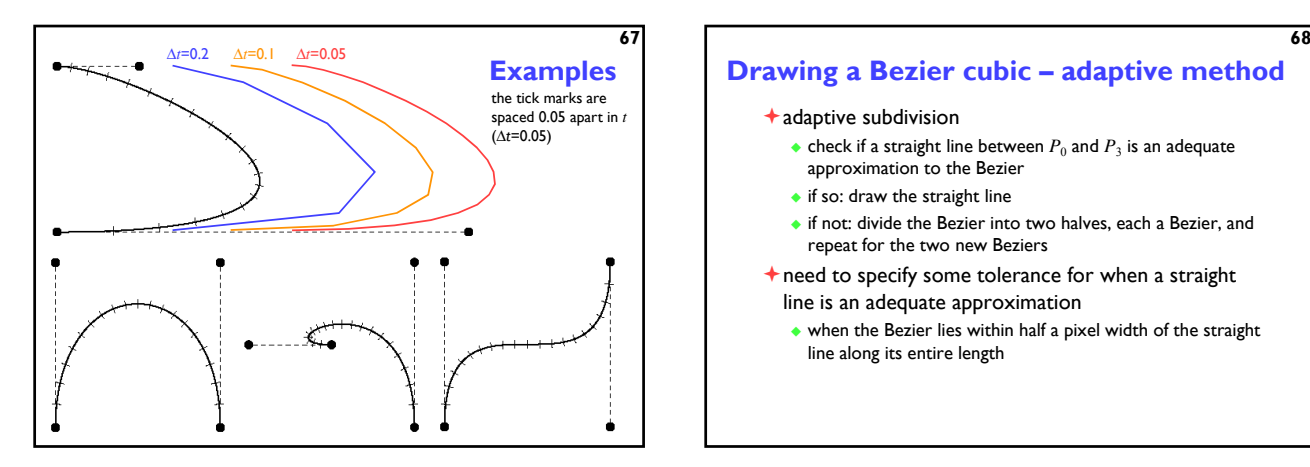

### **Drawing a Bezier cubic – adaptive method**

### adaptive subdivision

- check if a straight line between  $P_0$  and  $P_3$  is an adequate approximation to the Bezier
- $\bullet$  if so: draw the straight line
- if not: divide the Bezier into two halves, each a Bezier, and repeat for the two new Beziers

### $\bigstar$  need to specify some tolerance for when a straight line is an adequate approximation

 $\bullet$  when the Bezier lies within half a pixel width of the straight line along its entire length

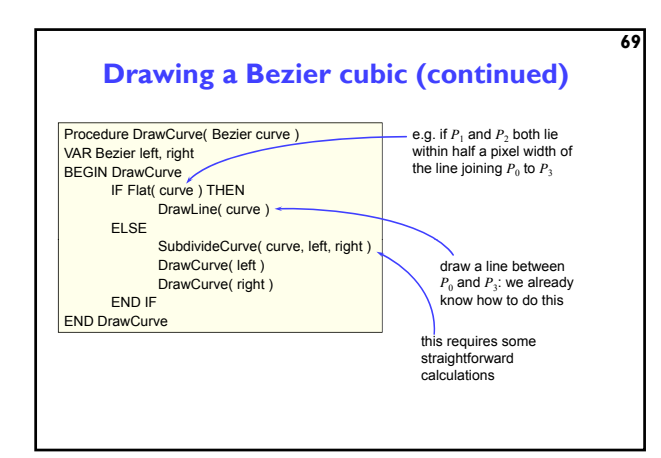

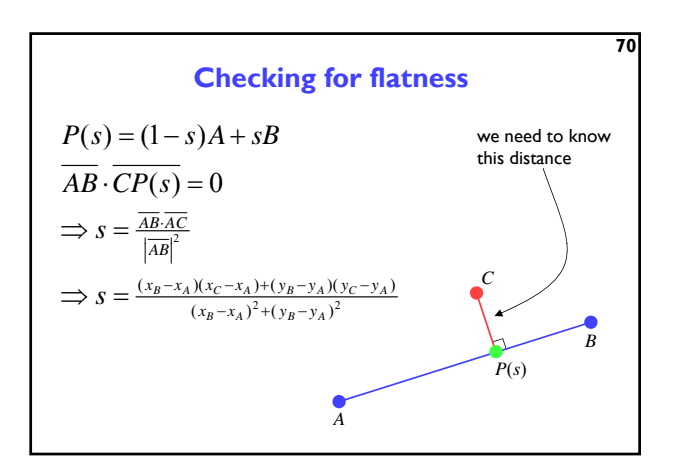

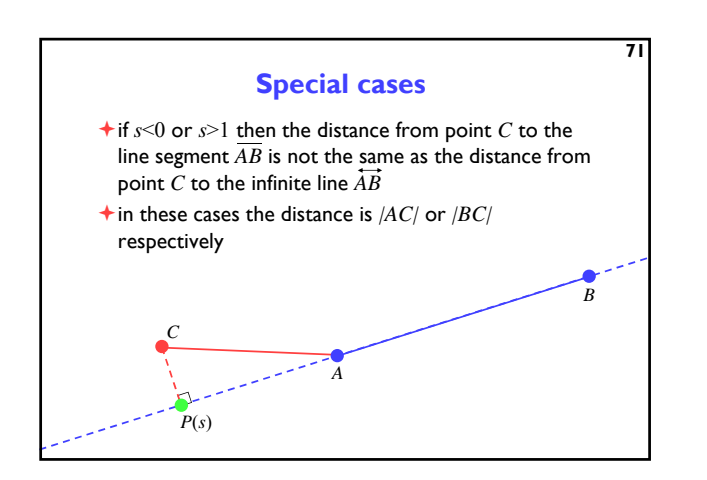

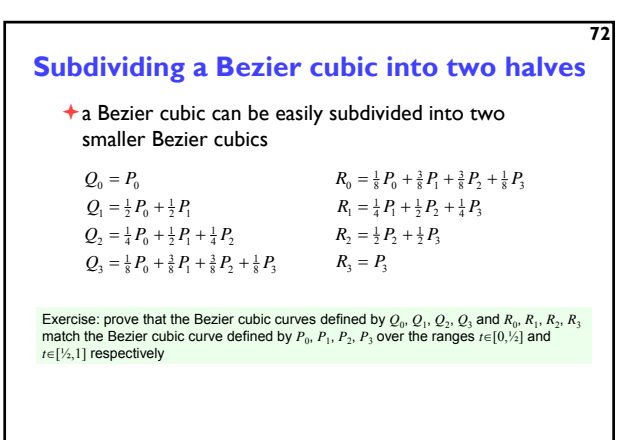

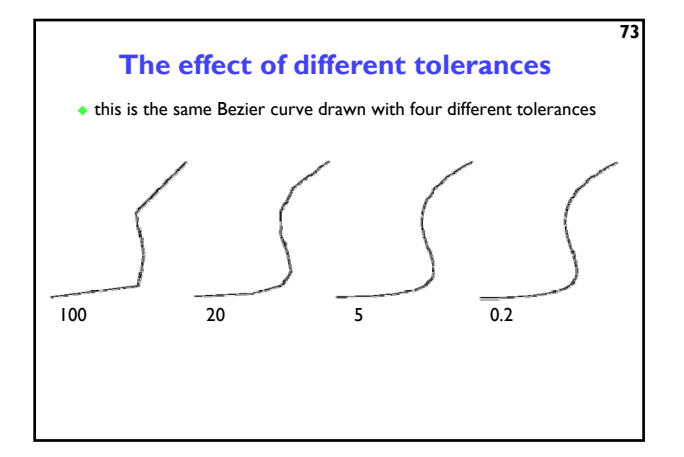

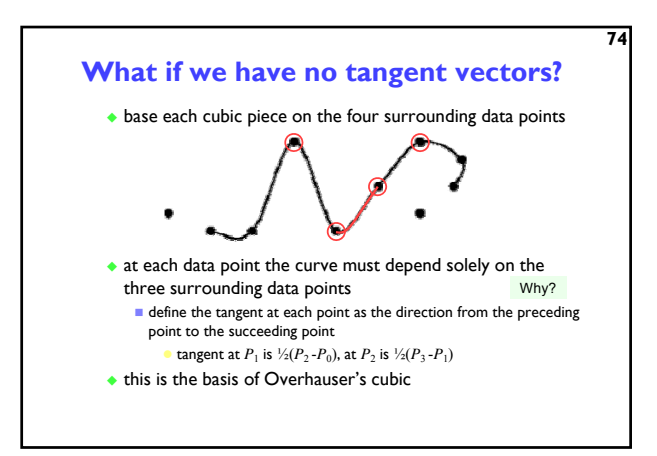

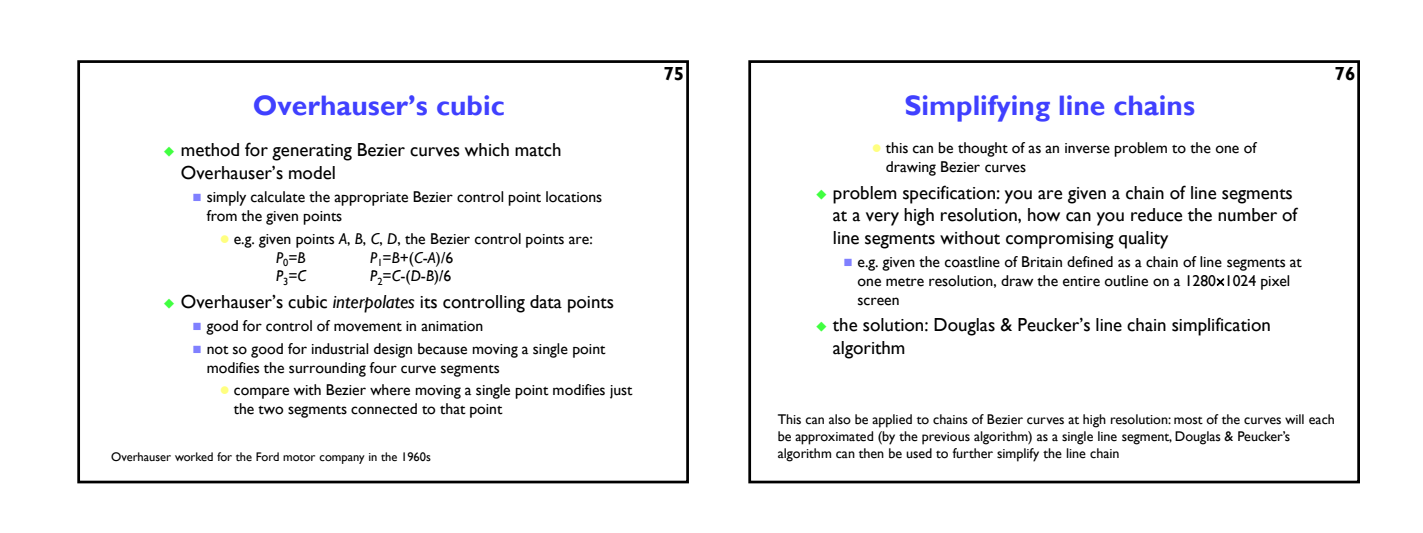

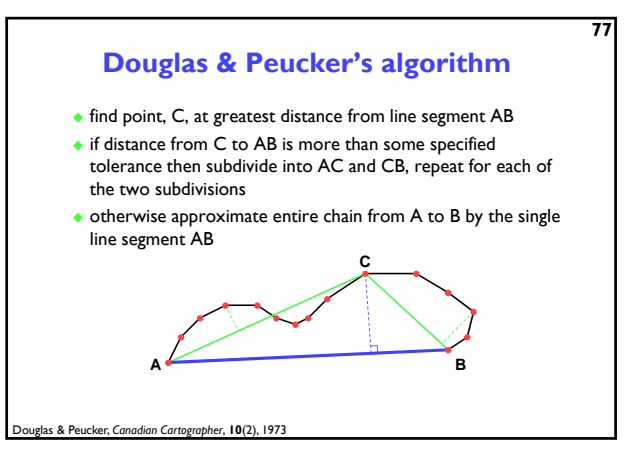

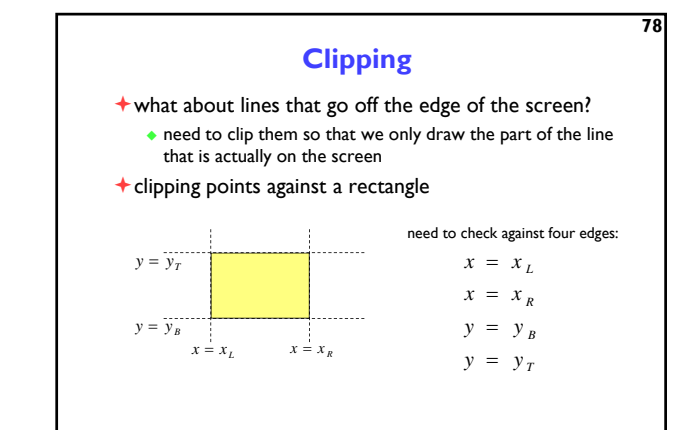

### **Clipping lines against a rectangle — naïvely**

 $y(t) = (1-t)y_1 + ty_2$  $x(t) = (1-t)x_1 + tx_2$  $P(t) = (1-t)P_1 + tP_2$  $P_1$  to  $P_2 = (x_1, y_1)$  to  $(x_2, y_2)$ 

This is naïve because a lot of unnecessary operations will be done for most lines.

 $x_L = (1 - t_L)x_1 + t_Lx_2$ else if  $(x_1 = x_2)$  then no intersection to intersect with  $x = x_l$  $x_L - x_1$ do this operation for each of the four edges else line segment does not intersect edge  $x = x_L$  at  $(x(t_L), y(t_L))$ then line segment intersects if  $(0 \le t_L \le 1)$  $\Rightarrow$   $t_L = \frac{x_L - x_1}{x_2 - x_1}$ 

**79**

**80 Clipping lines against a rectangle — examples**  $y = y_{\infty}$ . you can naïvely check every line against each of the four edges  $\blacksquare$  this works but is obviously inefficient adding a little cleverness improves efficiency enormously Cohen-Sutherland clipping algorithm  $y = y_B$  $x = x_L$   $x = x_k$ 

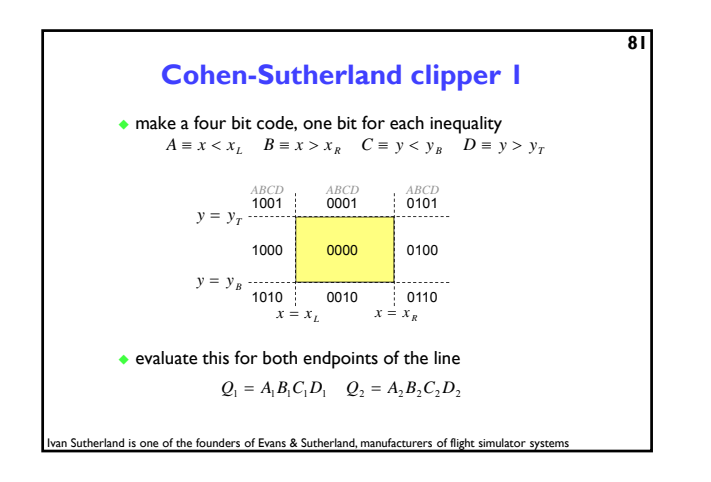

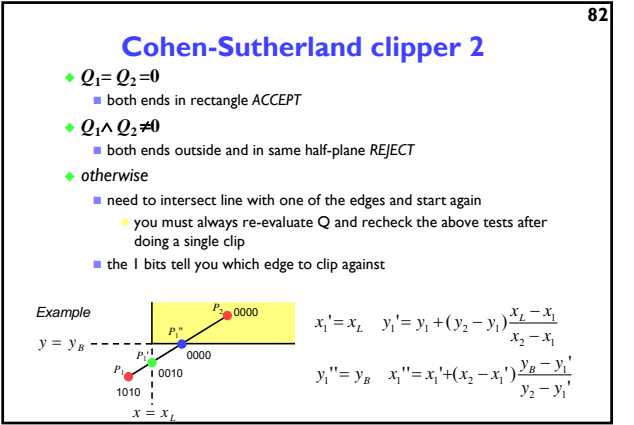

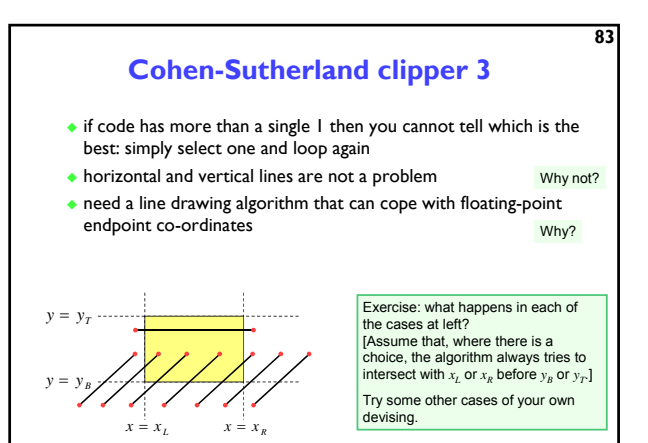

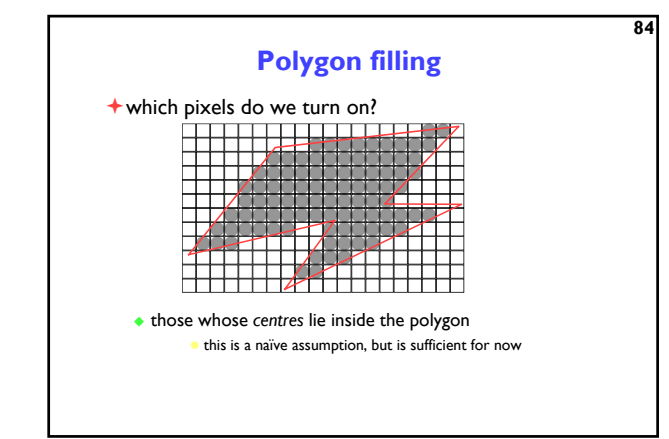

### **Scanline polygon fill algorithm**

- take all polygon edges and place in an *edge list* (*EL*) , sorted on lowest *y* value
- **O** start with the first scanline that intersects the polygon, get all edges which intersect that scan line and move them to an *active edge list* (*AEL*)
- **O** for each edge in the AEL: find the intersection point with the current scanline; sort these into ascending order on the *x* value **4** fill between pairs of intersection points
- **O** move to the next scanline (increment y); move new edges from EL to AEL if start point  $\leq y$ ; remove edges from the AEL if endpoint  $\lt y$ ; if any edges remain in the AEL go back to step  $\bullet$

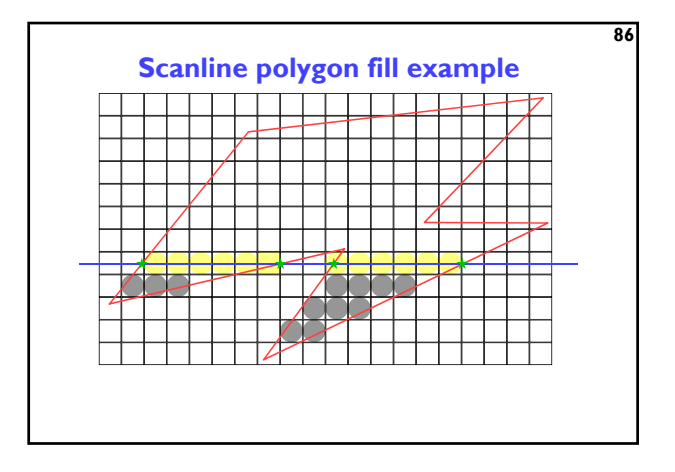

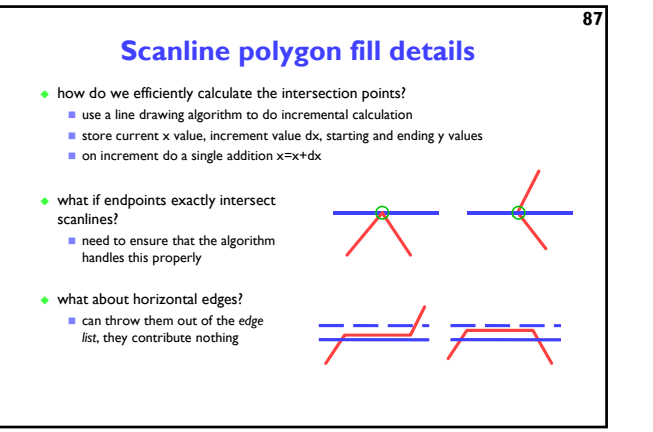

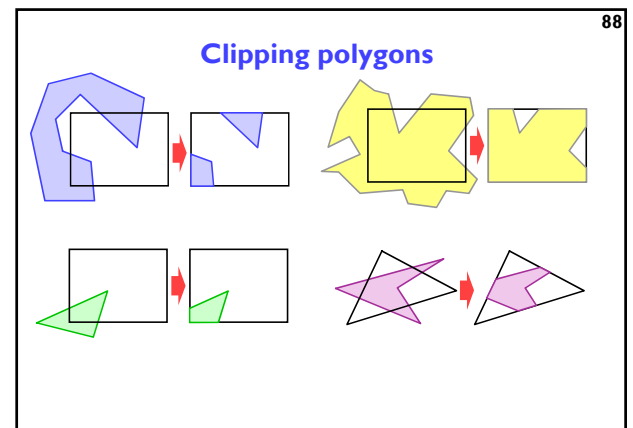

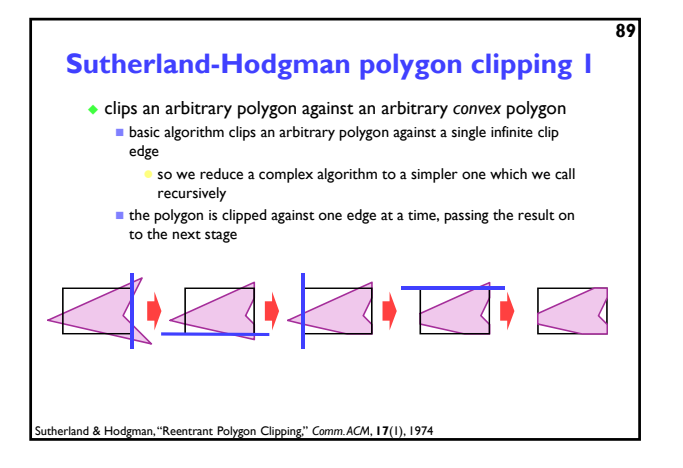

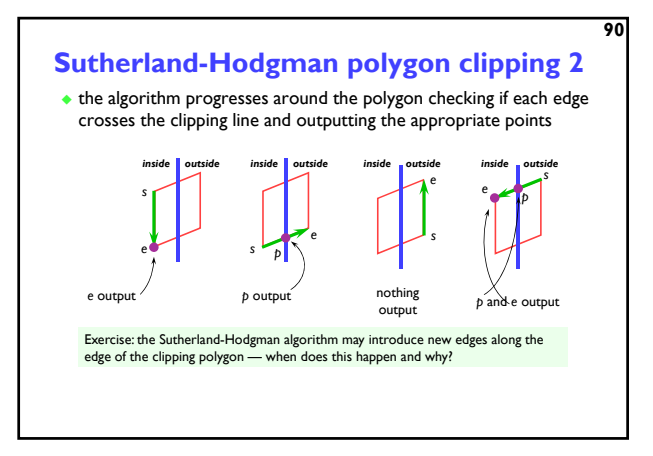

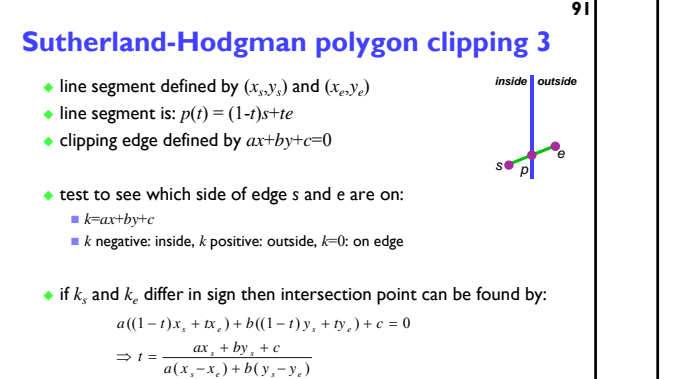

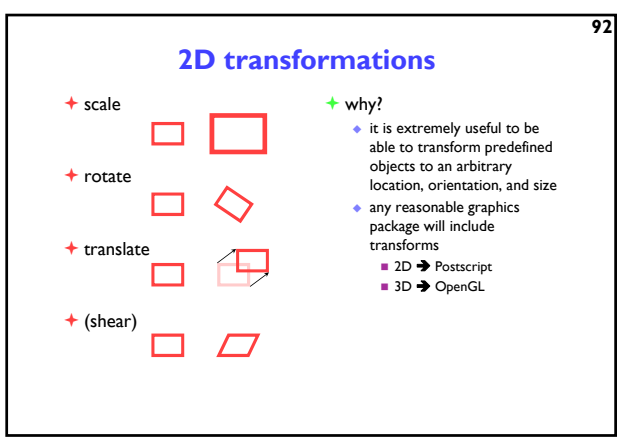

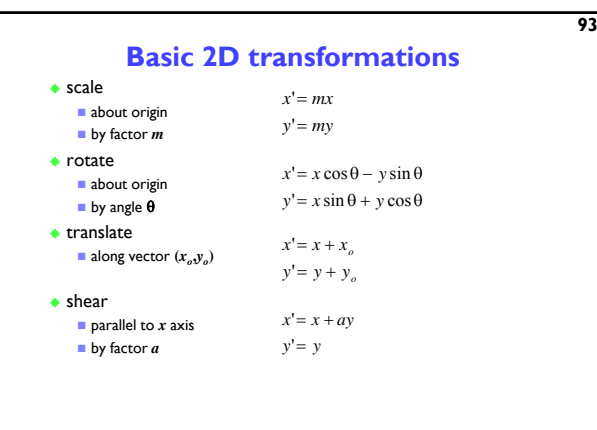

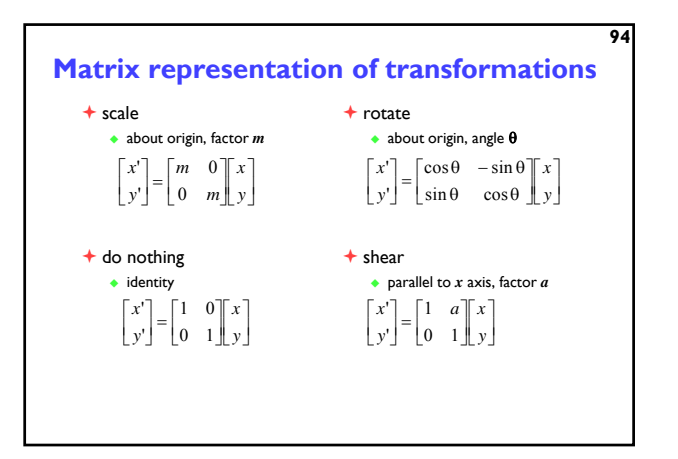

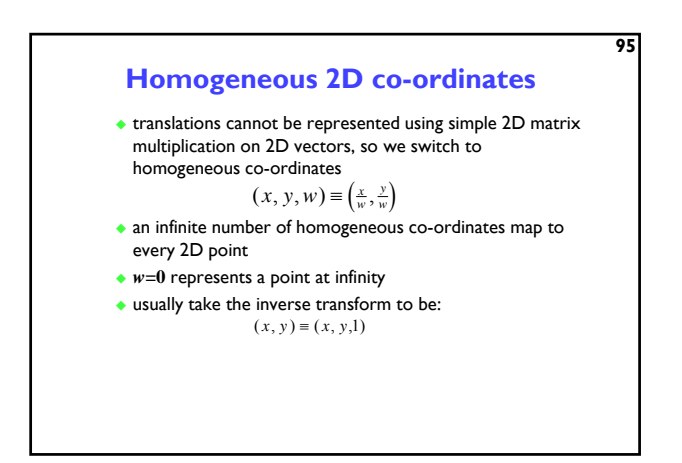

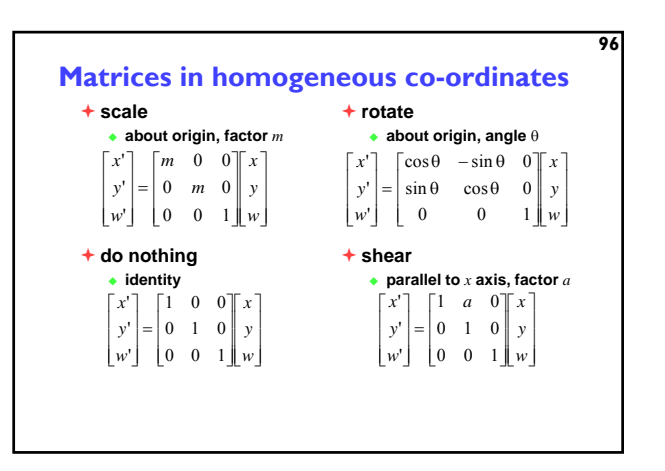

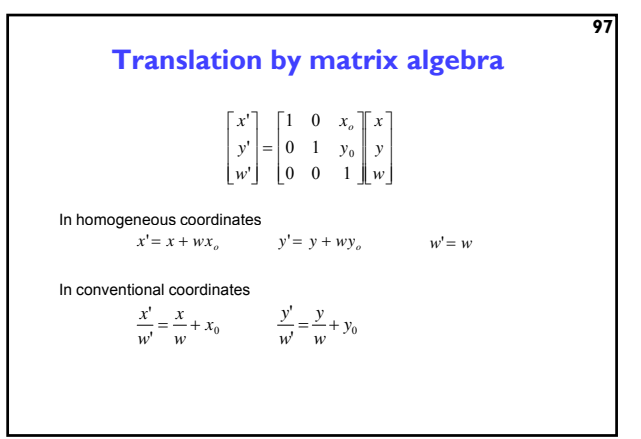

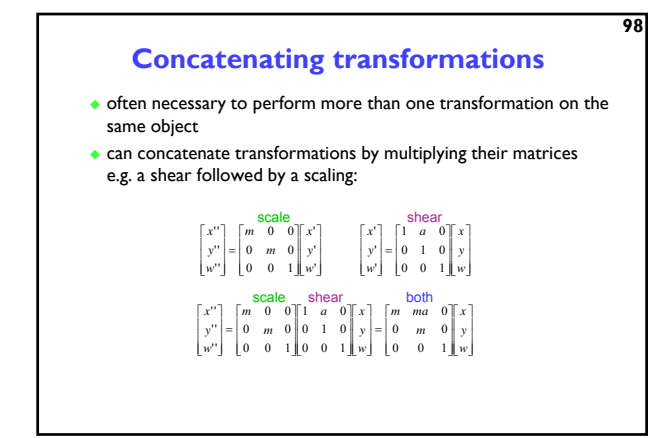

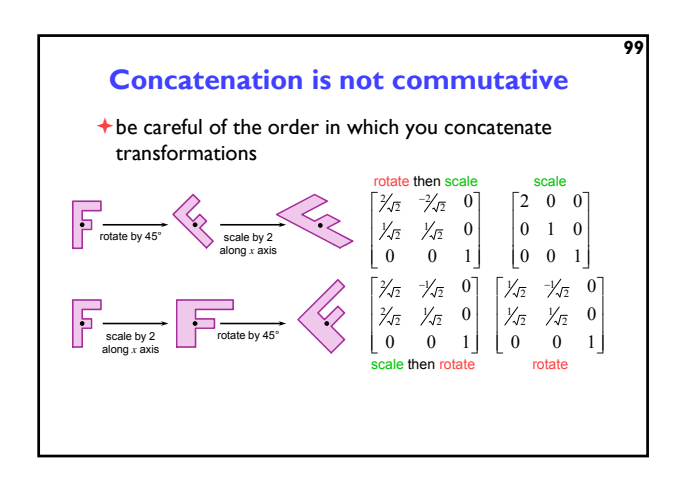

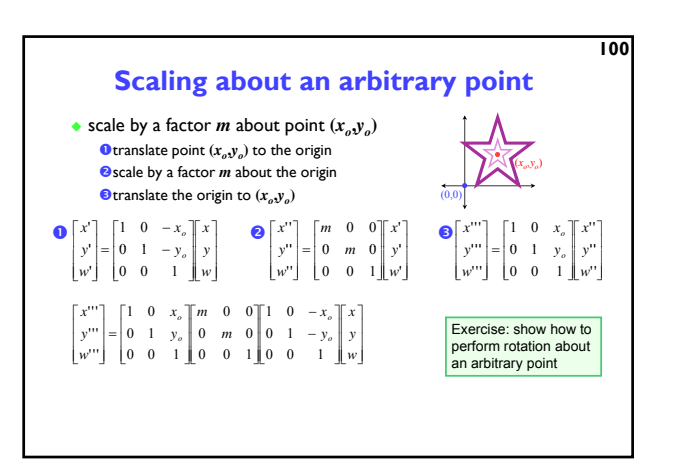

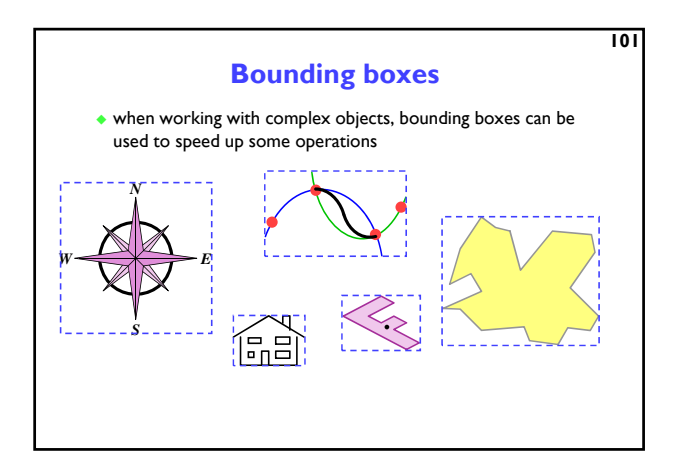

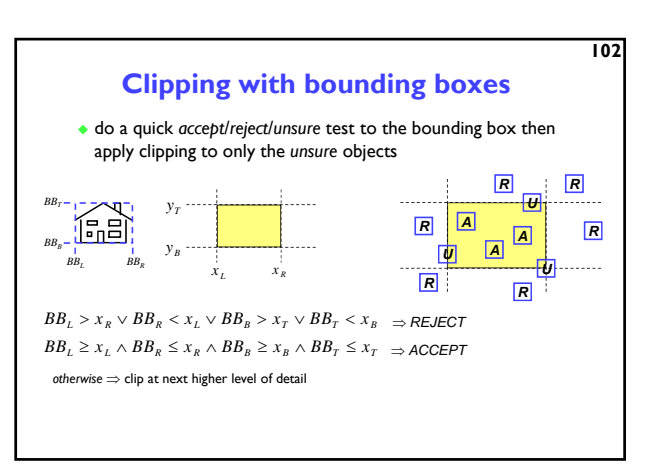

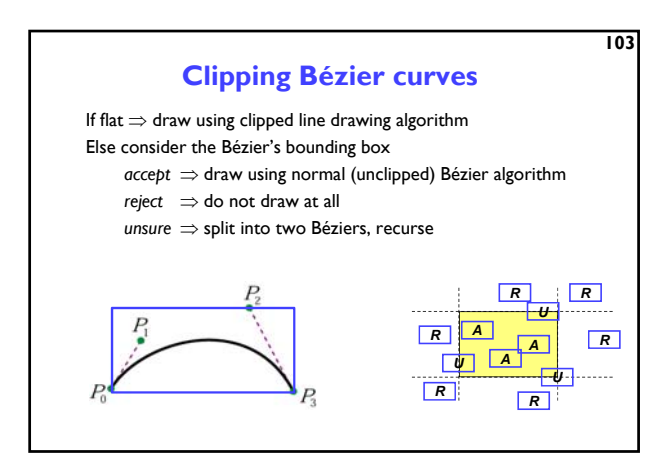

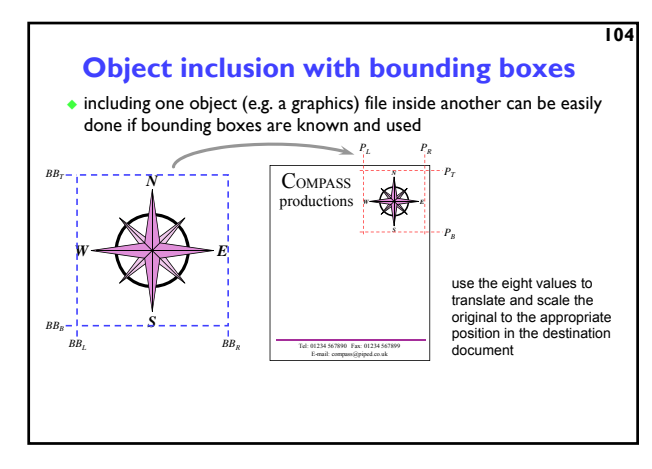

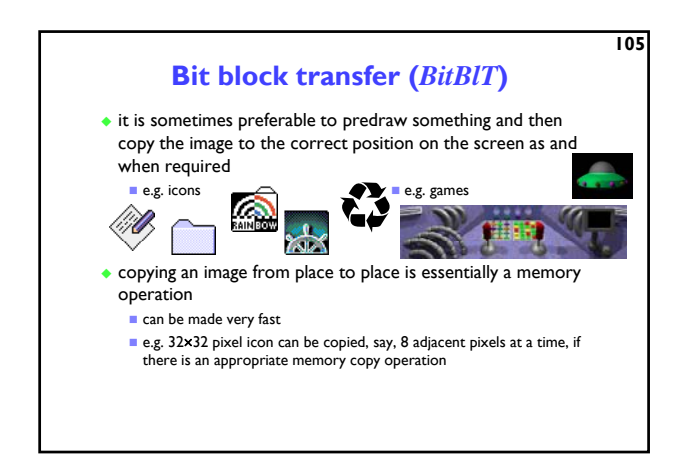

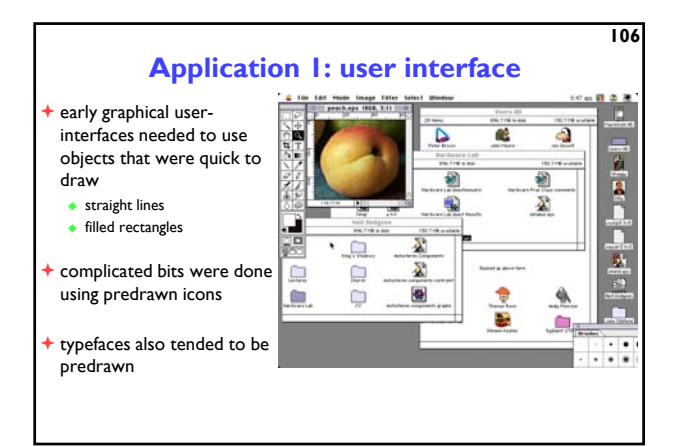

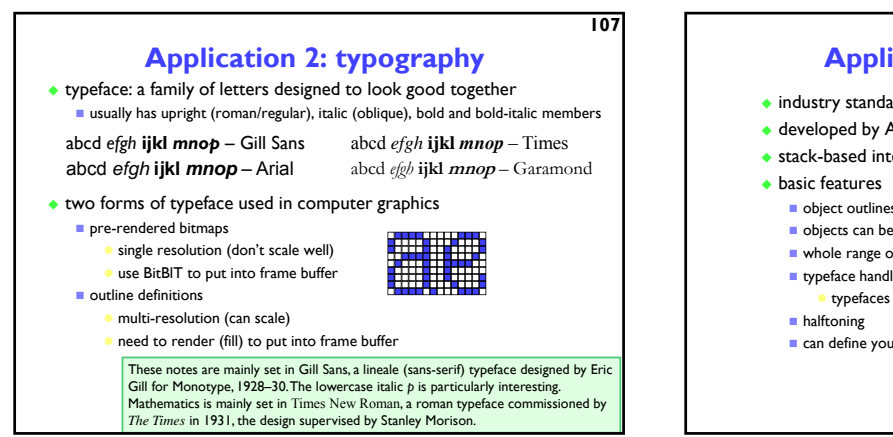

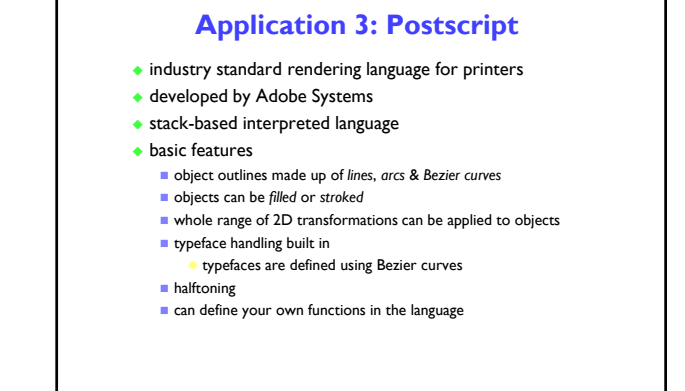

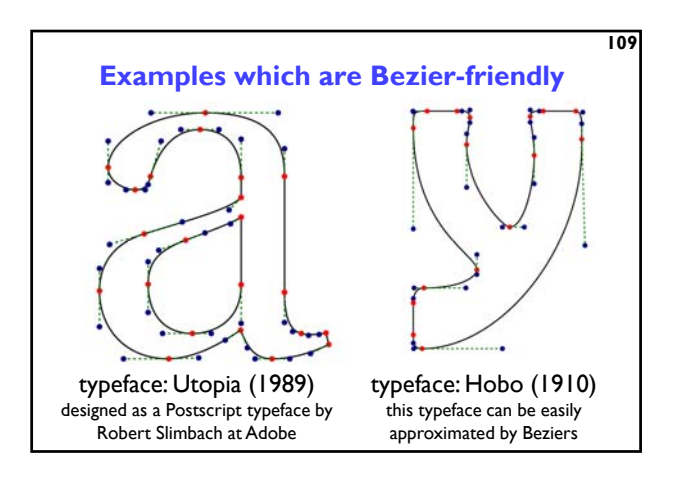

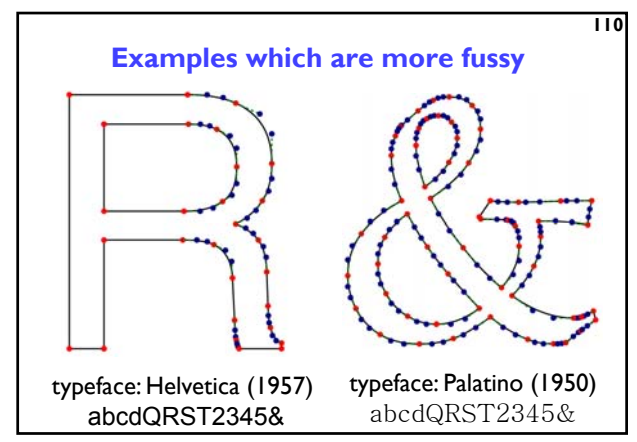

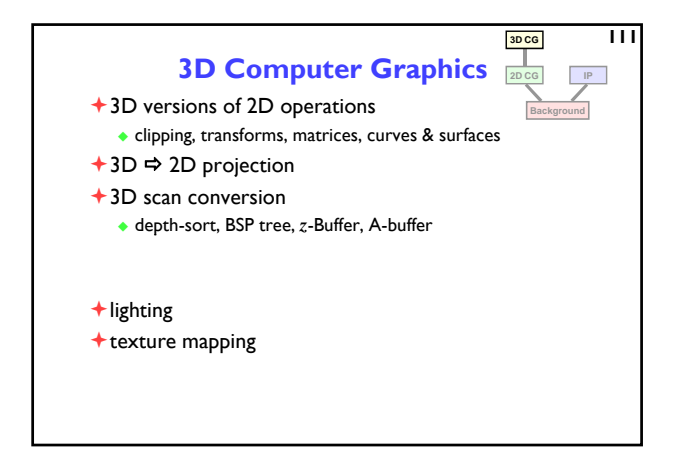

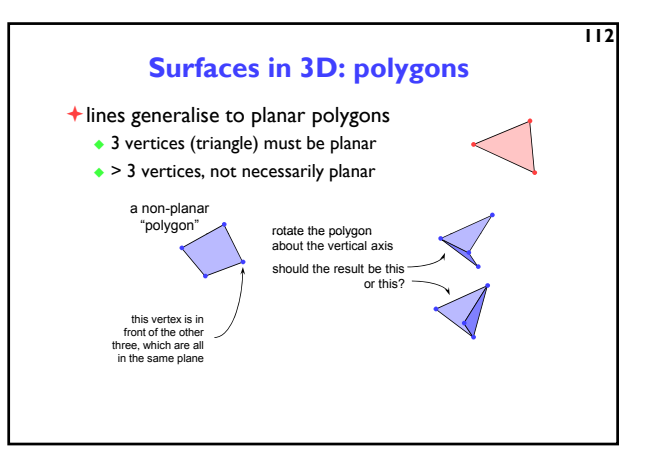

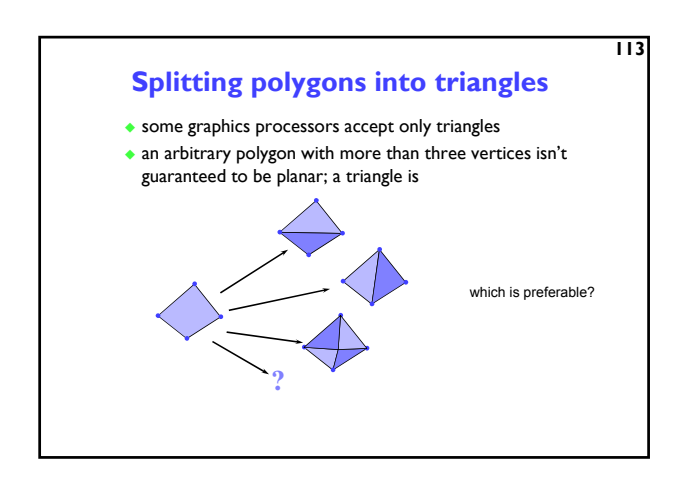

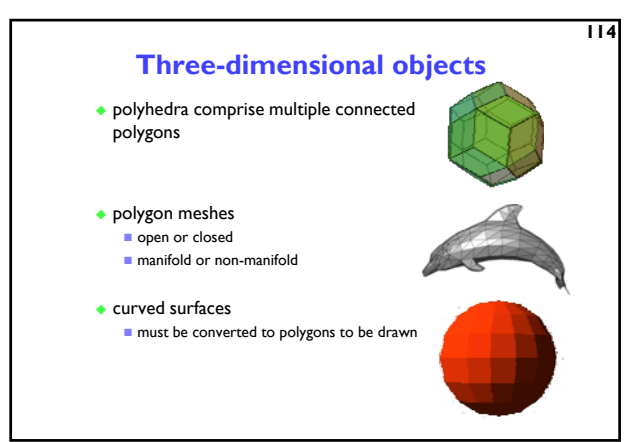

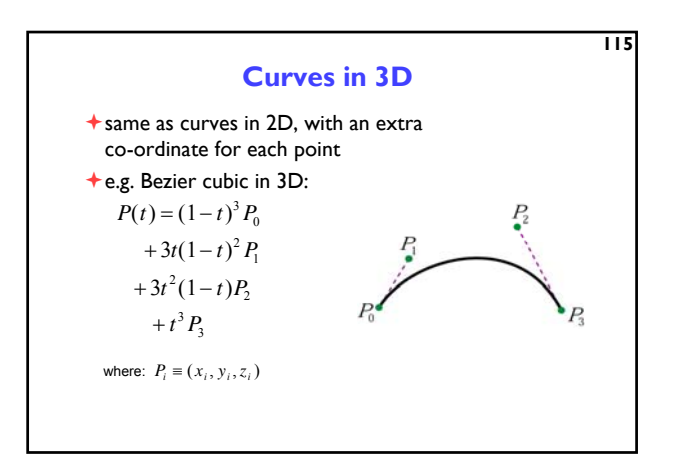

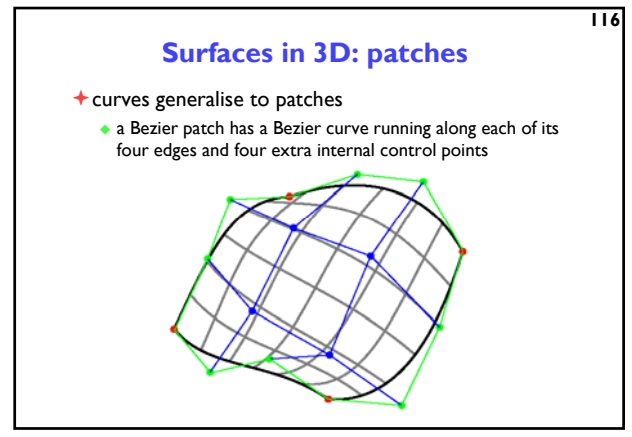

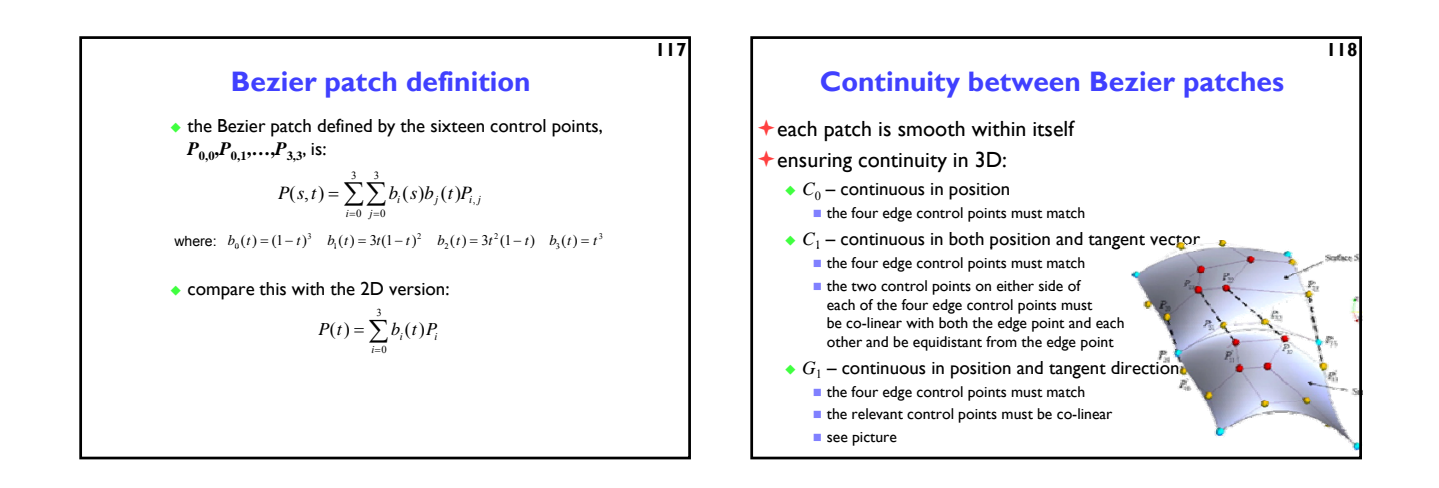

**119**

### **Drawing Bezier patches**

- in a similar fashion to Bezier curves, Bezier patches can be drawn by approximating them with planar polygons
- simple method
- select appropriate increments in *s* and *t* and render the resulting quadrilaterals ◆ tolerance-based adaptive method
	- $\blacksquare$  check if the Bezier patch is sufficiently well approximated by a quadrilateral, if so use that quadrilateral
	- **if** not then subdivide it into two smaller Bezier patches and repeat on each subdivide in different dimensions on alternate calls to the subdivision function
	- having approximated the whole Bezier patch as a set of (non-planar) quadrilaterals, further subdivide these into (planar) triangles
		- be careful to not leave any gaps in the resulting surface!

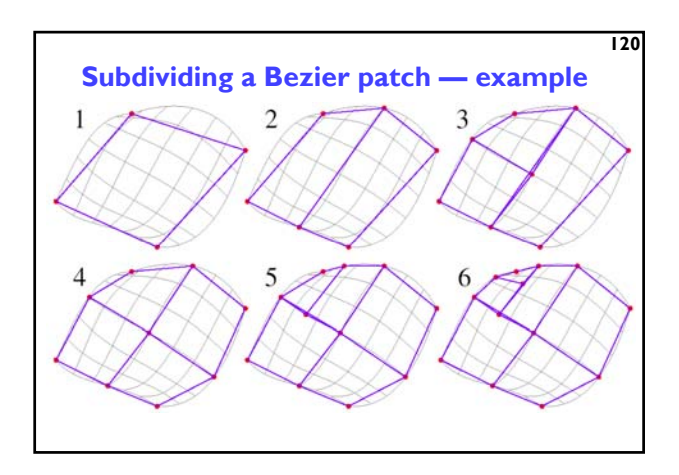

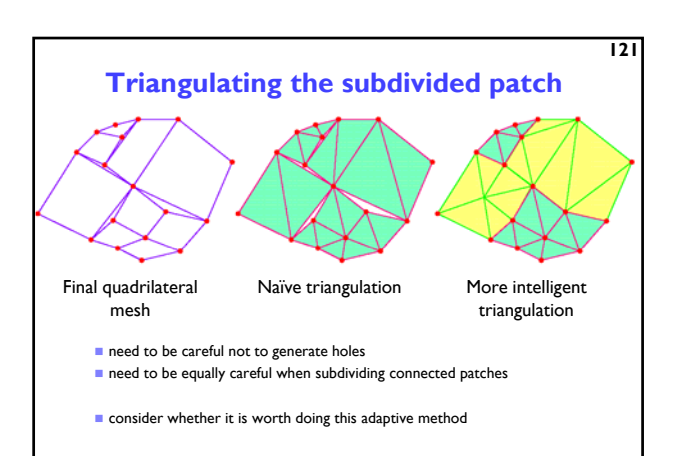

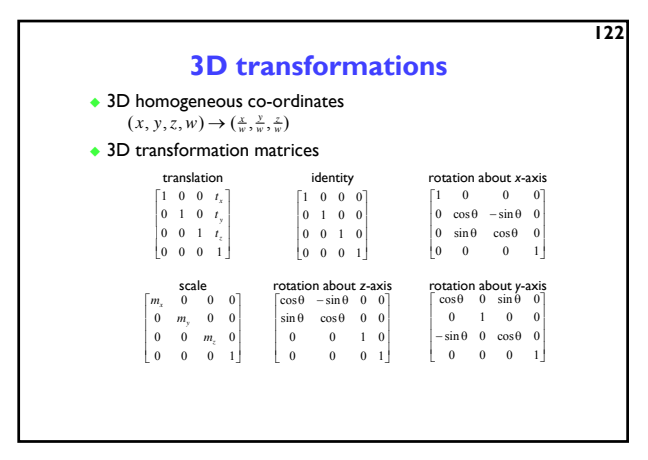

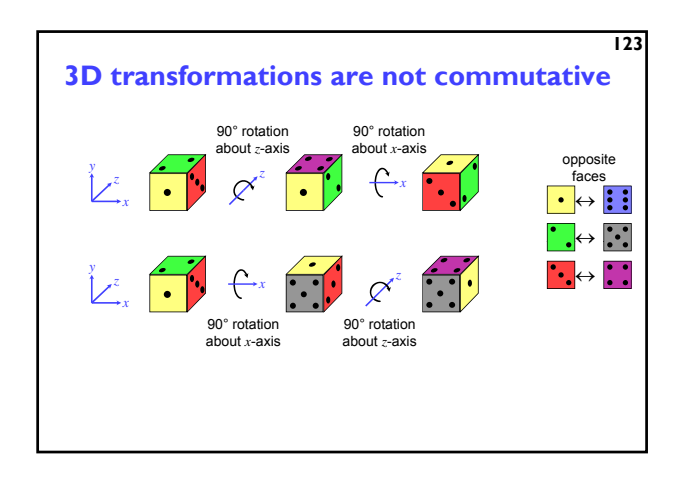

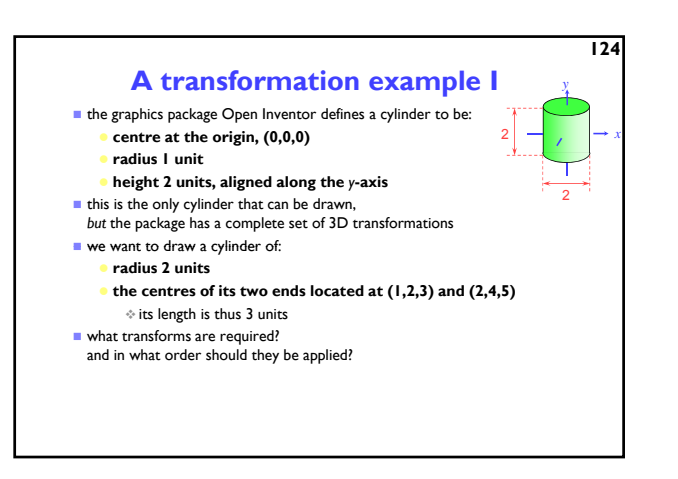

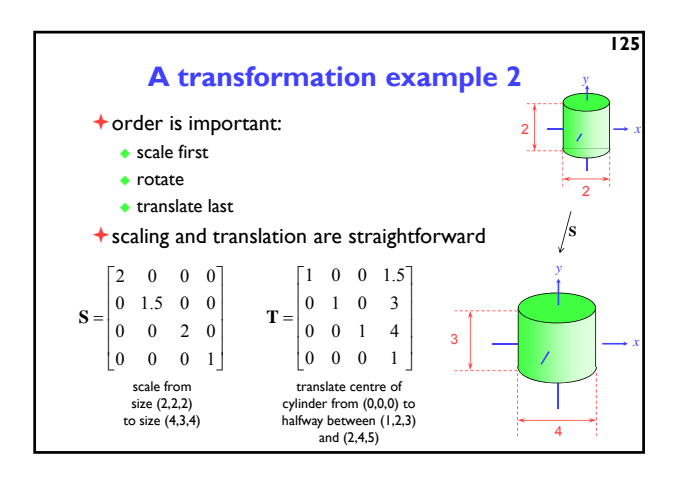

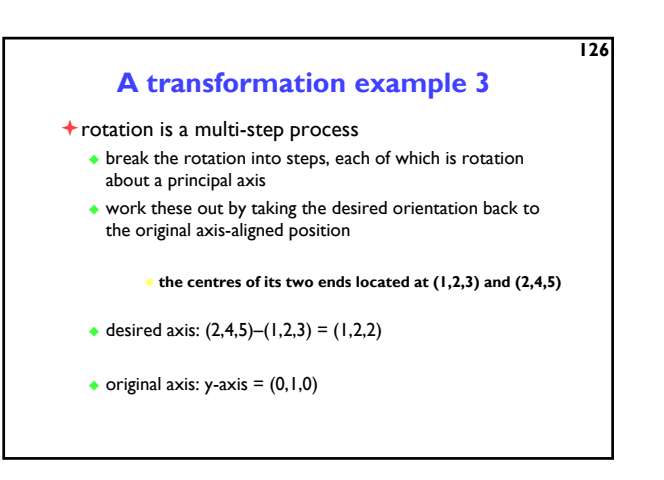

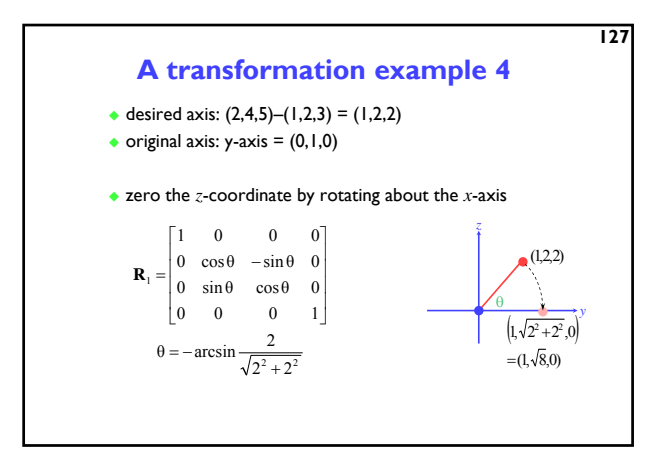

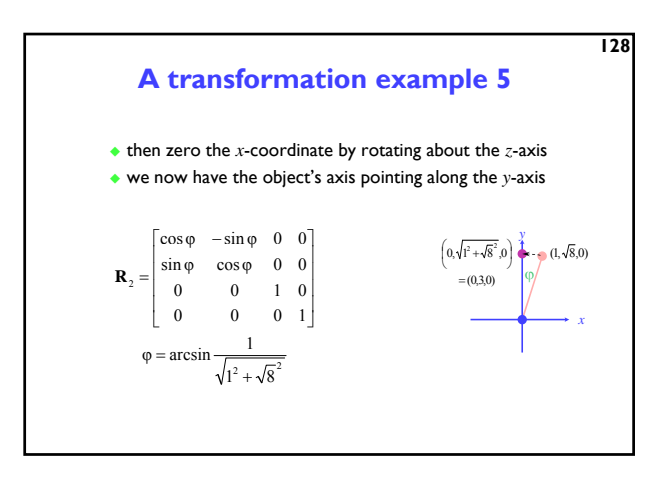

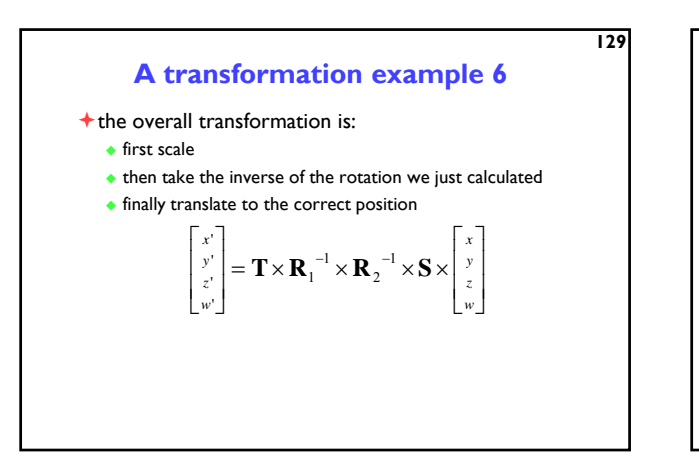

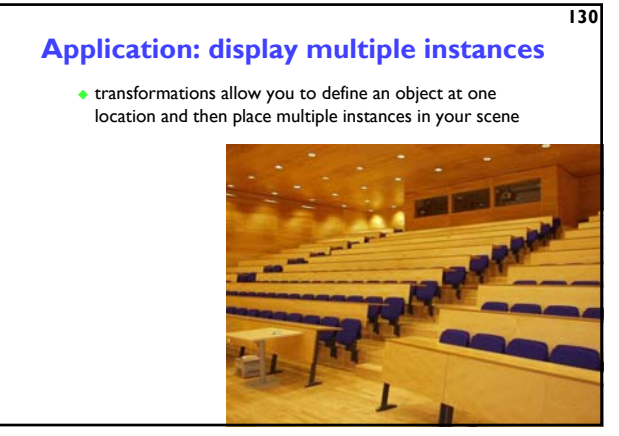

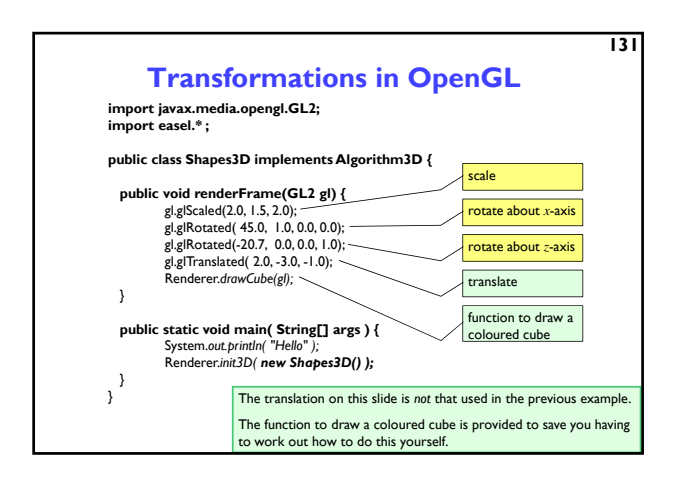

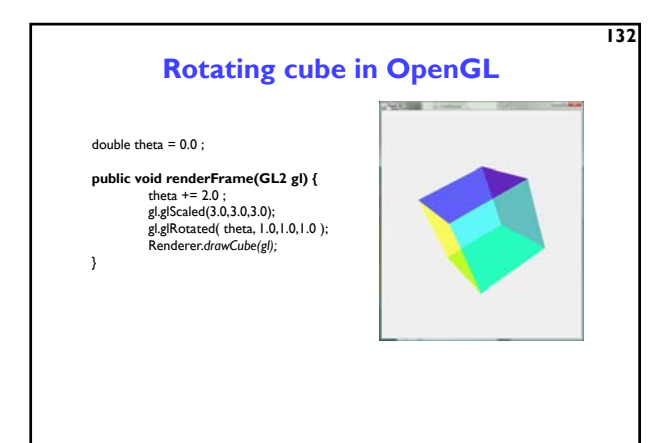

### **OpenGL's transformation mechanism**

- there is a **current transformation matrix** that is applied to every vertex that is drawn
- the **current transformation matrix** is set to identity by the OpenGL system before entering the *renderFrame* function
- *glTranslate*, *glScale*, *glRotate*, etc, create matrices that are multiplied by the **current transformation matrix** to make a new **current transformation matrix**

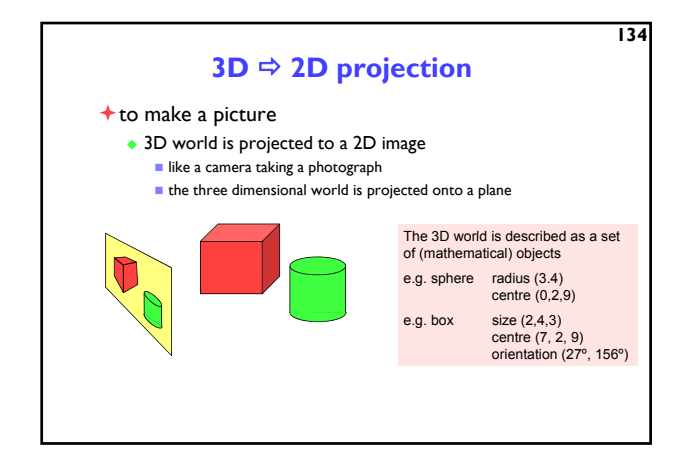

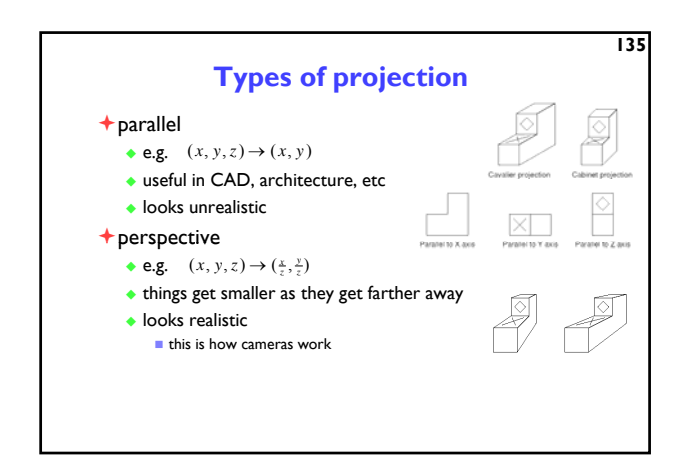

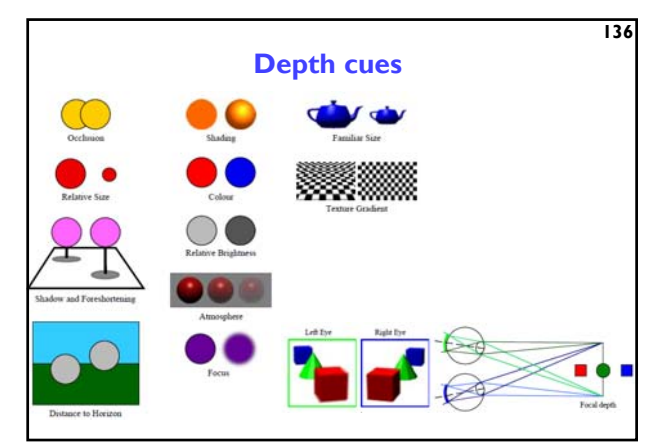

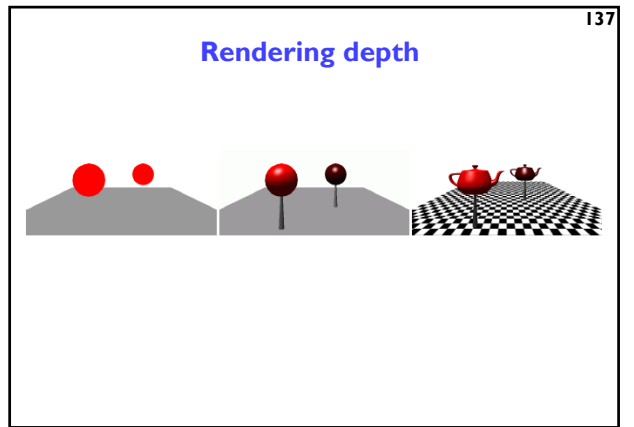

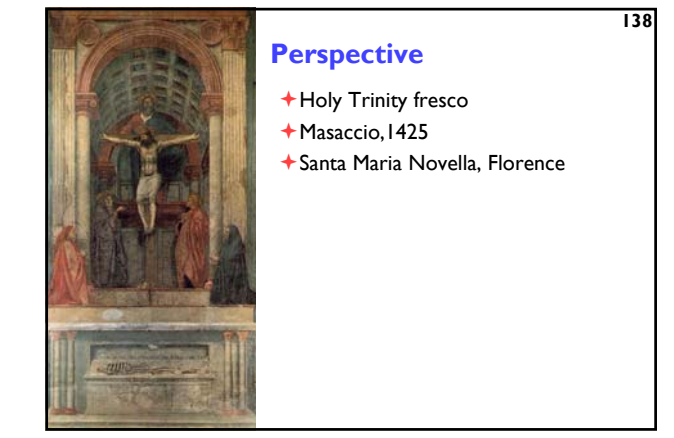

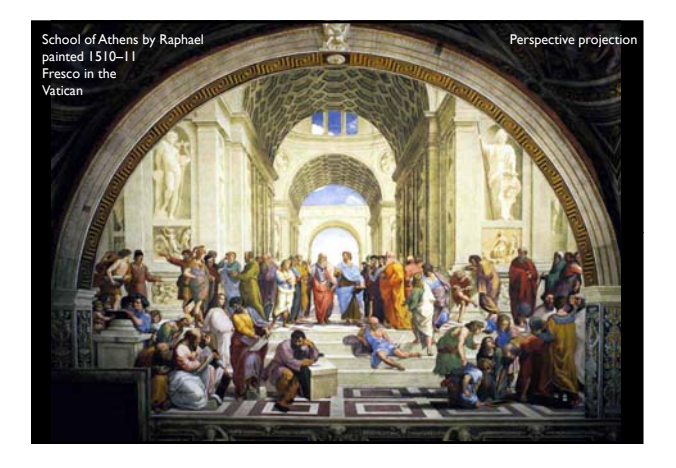

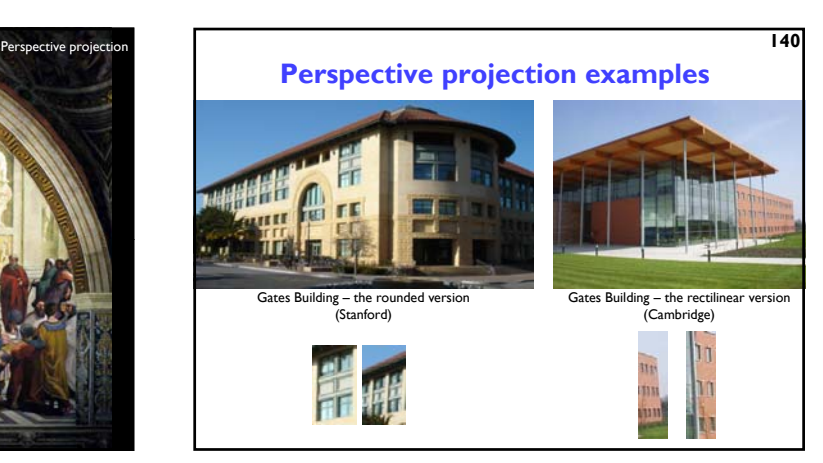

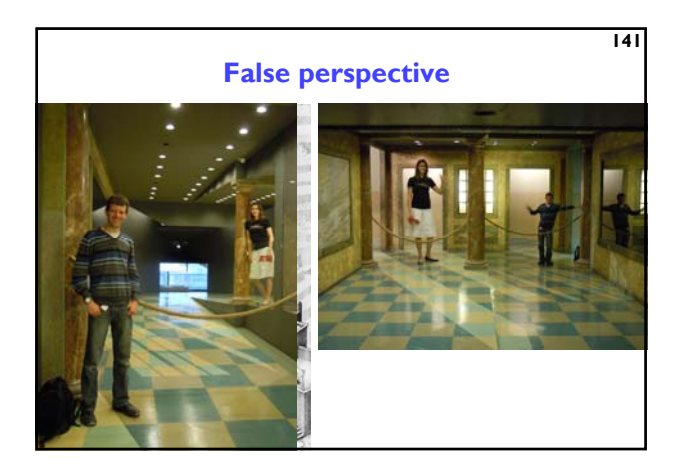

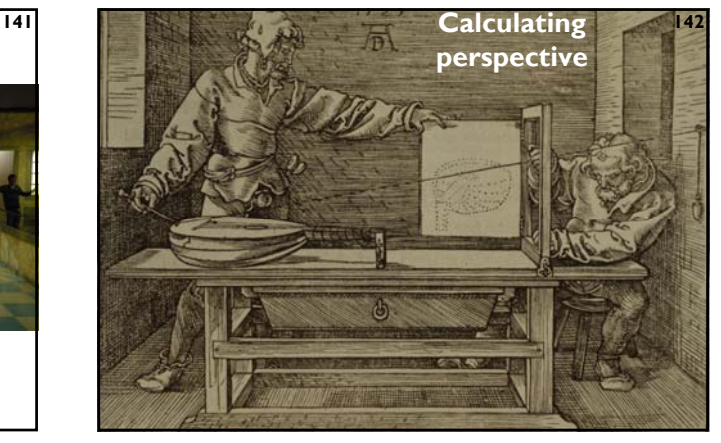

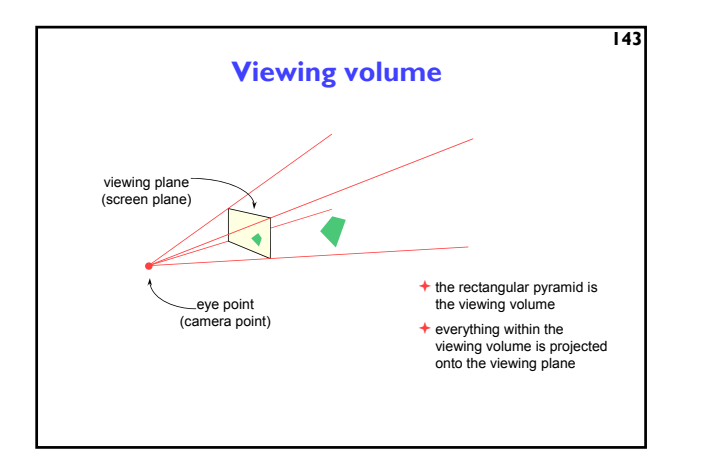

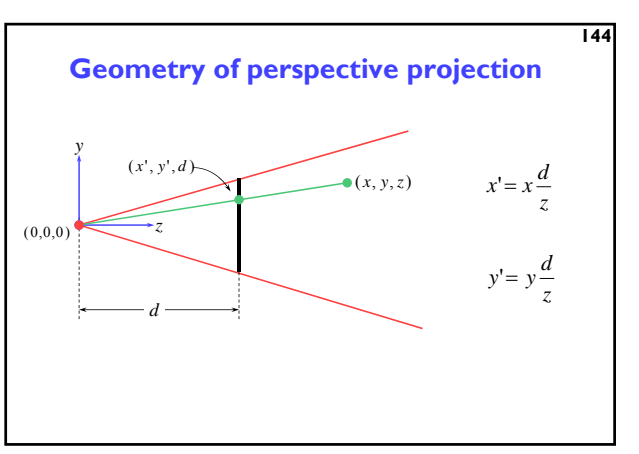

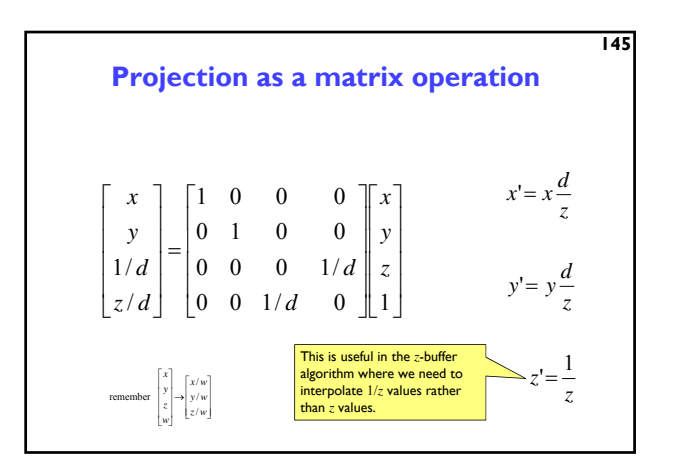

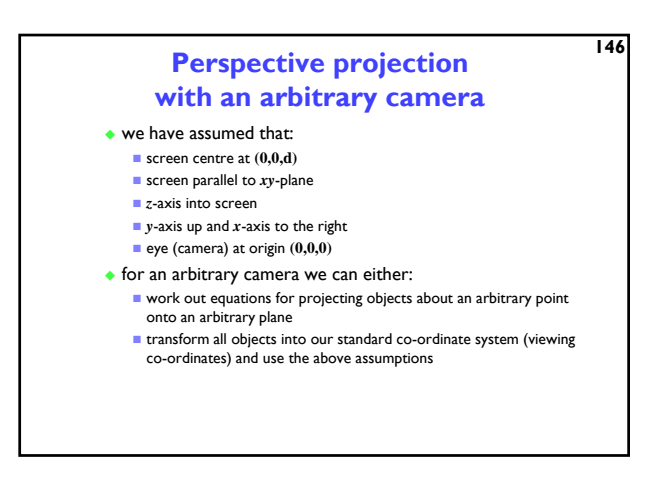

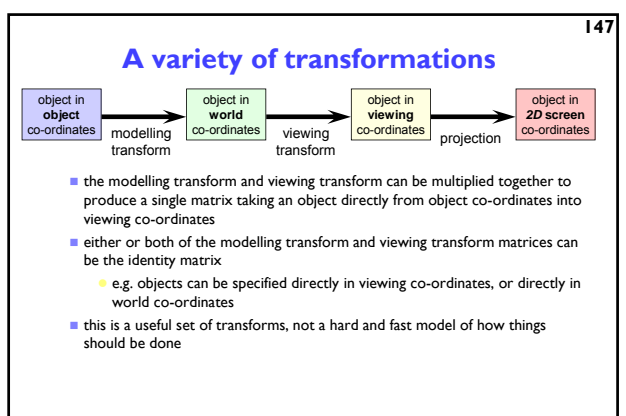

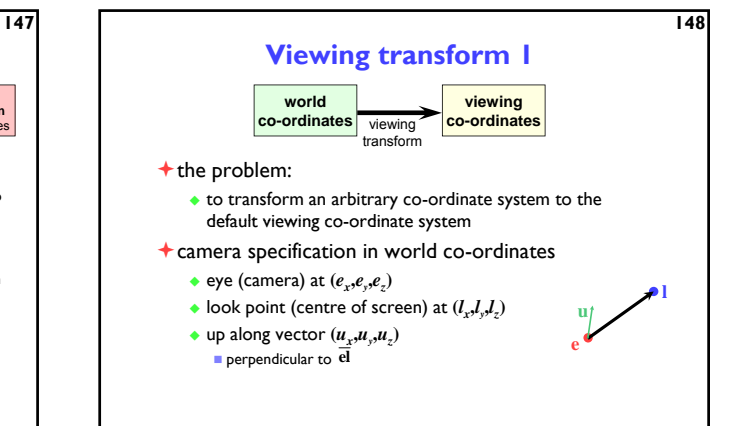

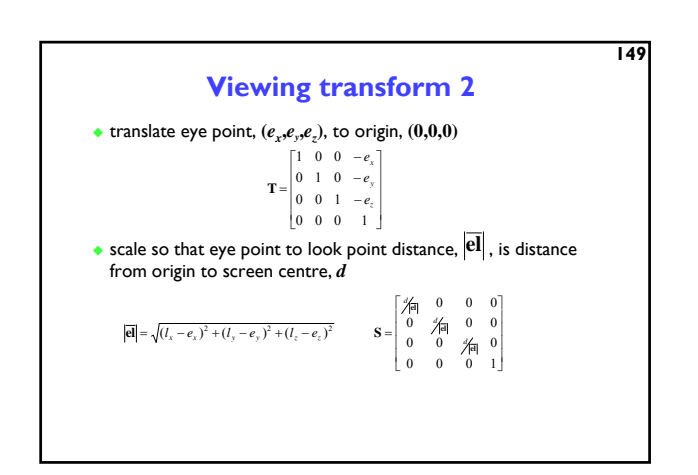

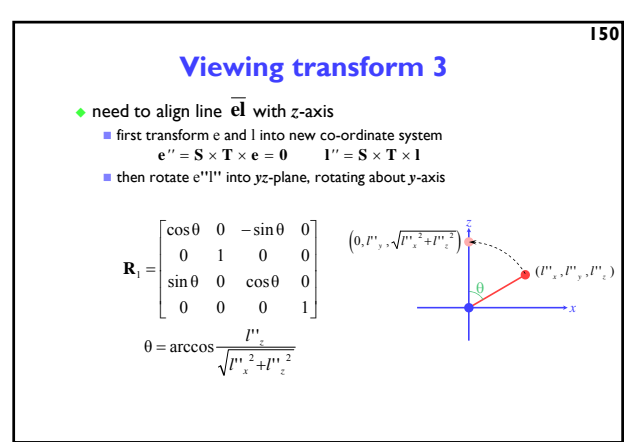

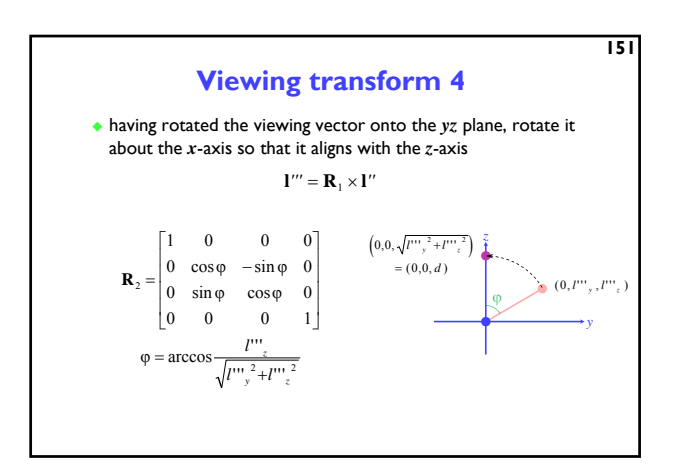

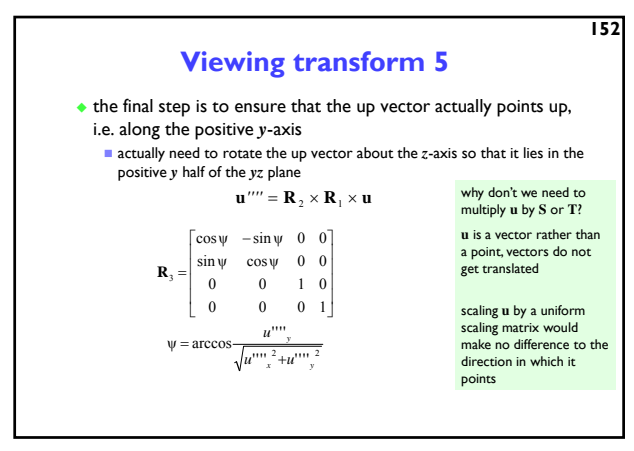

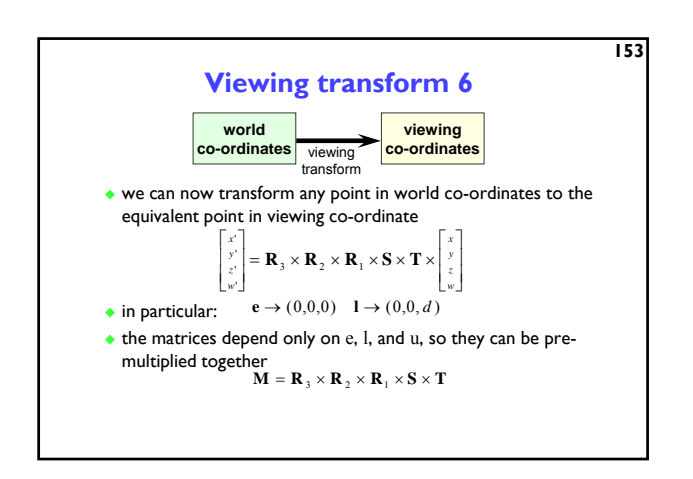

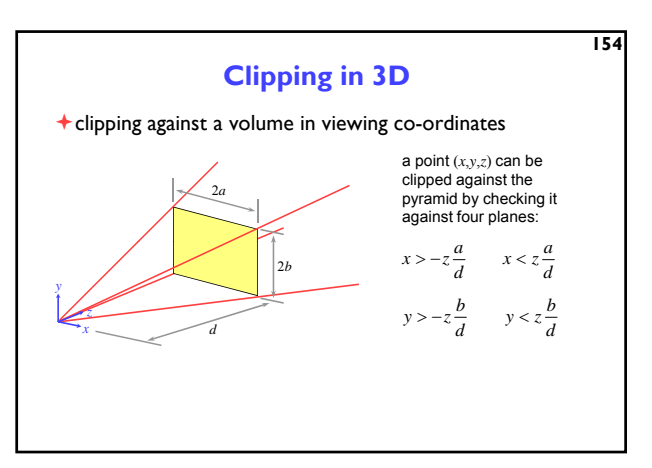

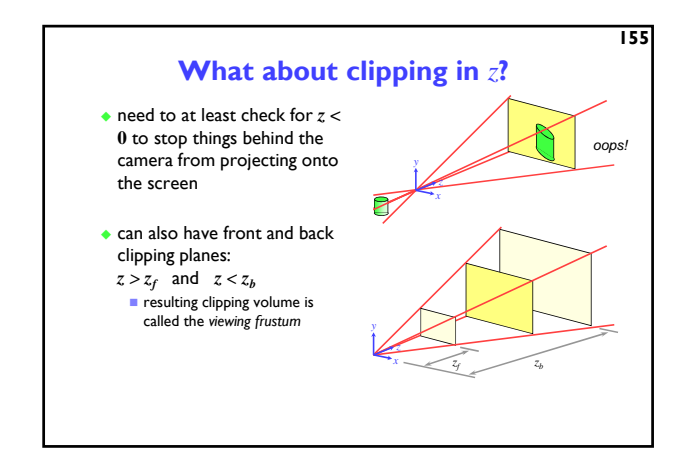

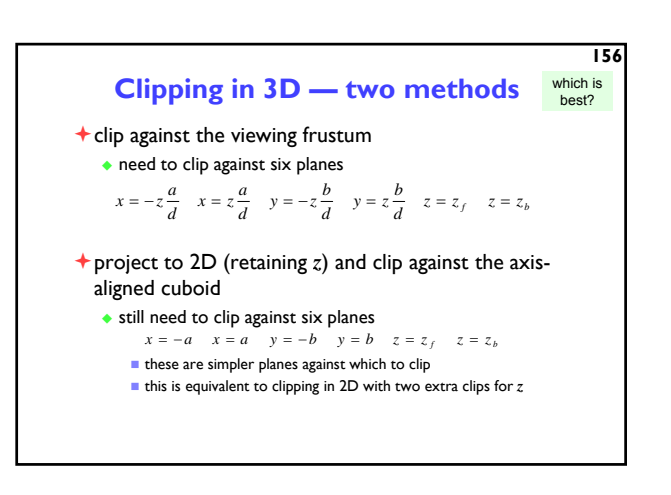

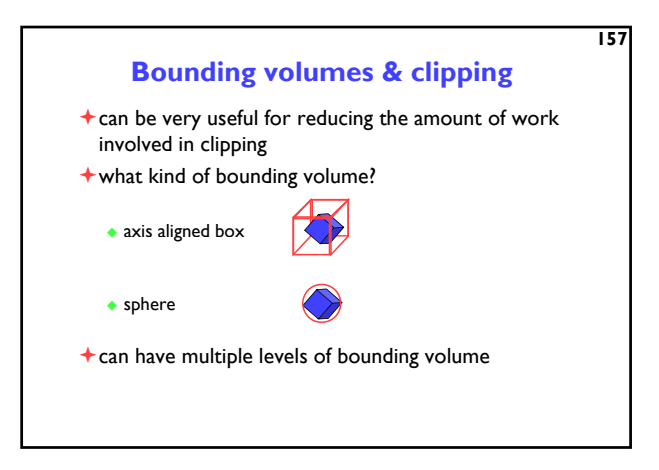

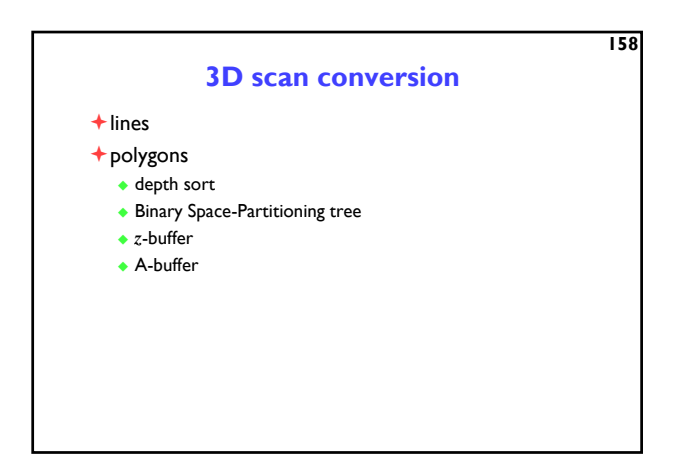

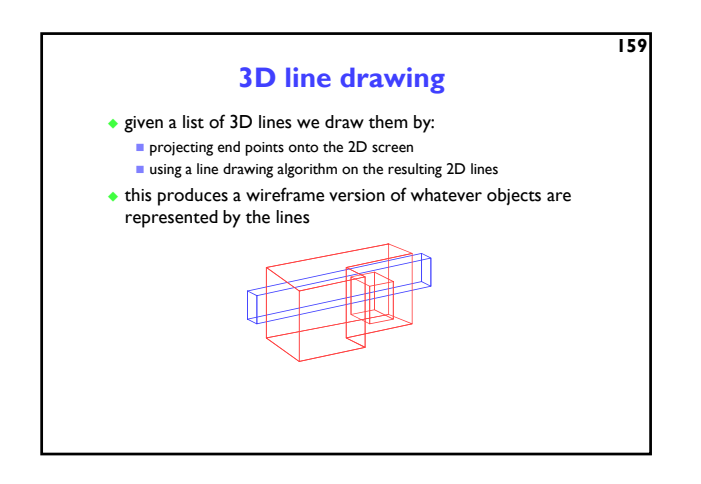

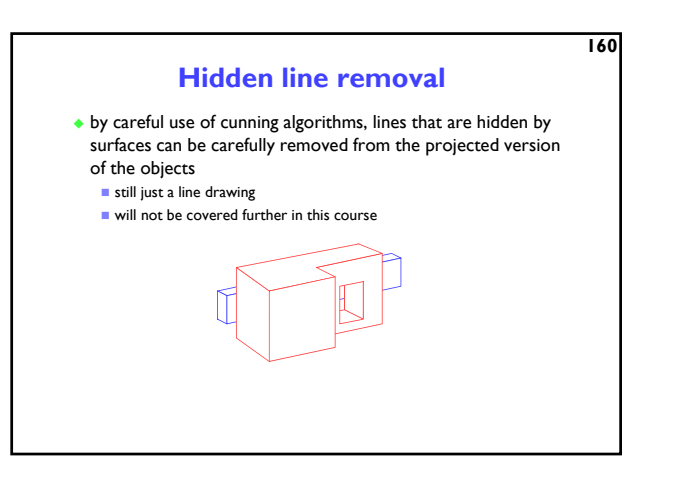

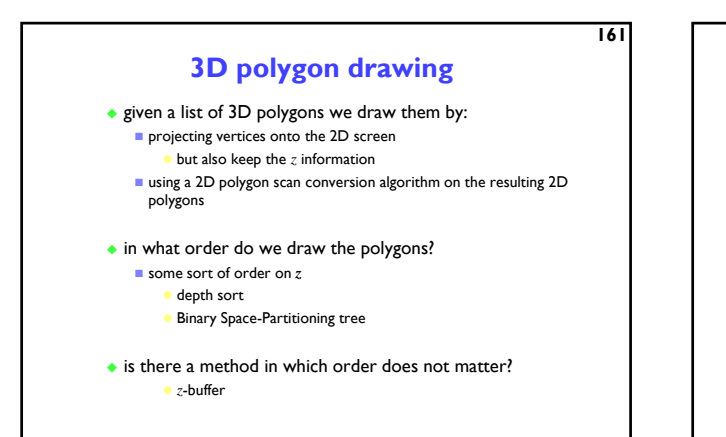

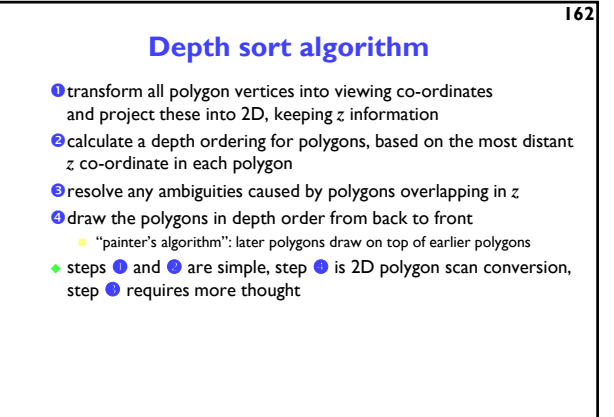

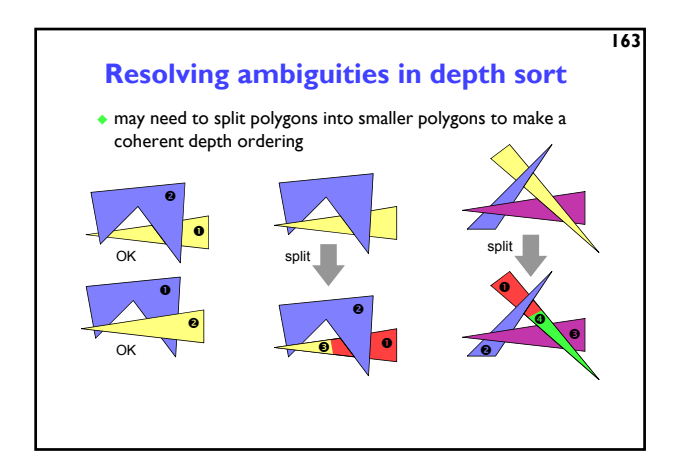

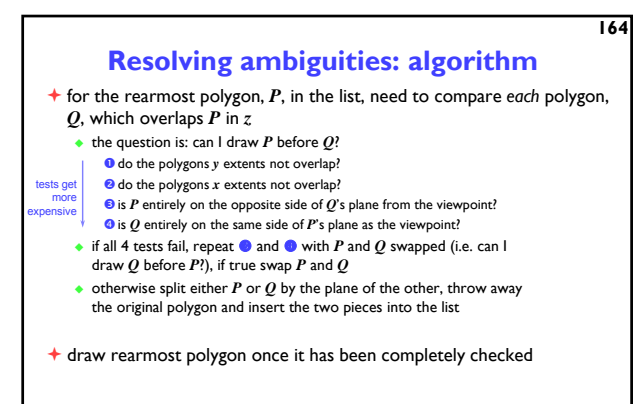

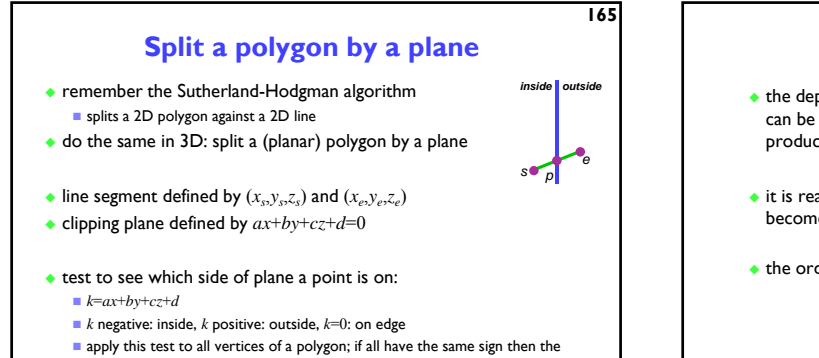

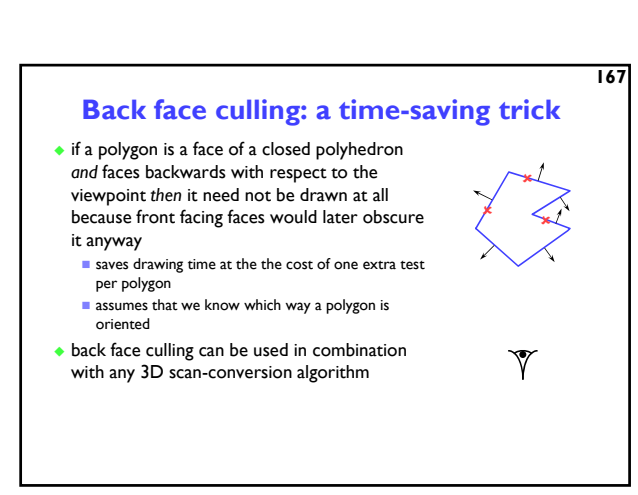

polygon is entirely on one side of the plane

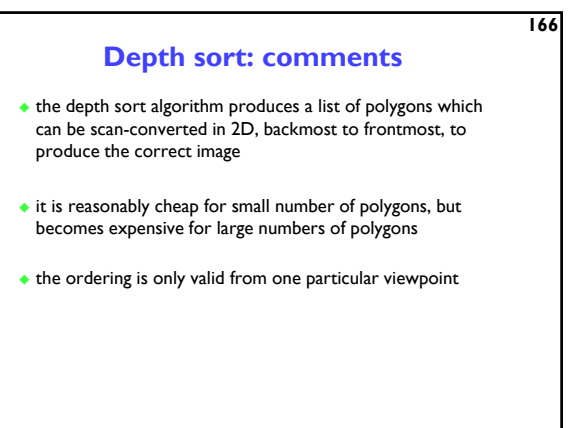

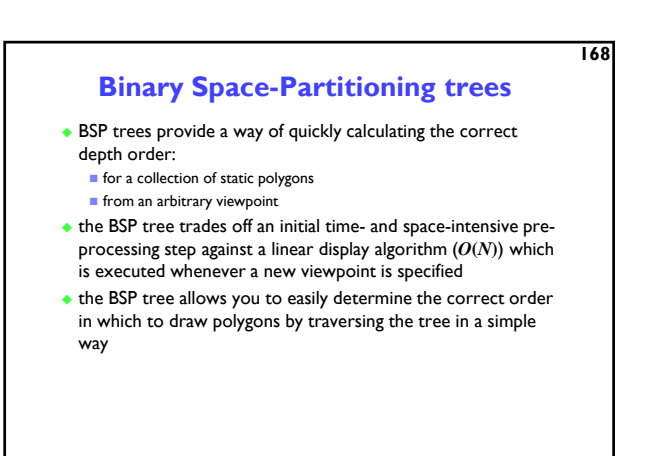

**172**

**174**

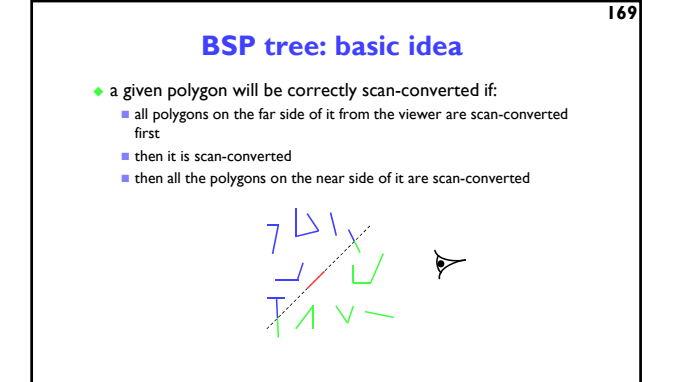

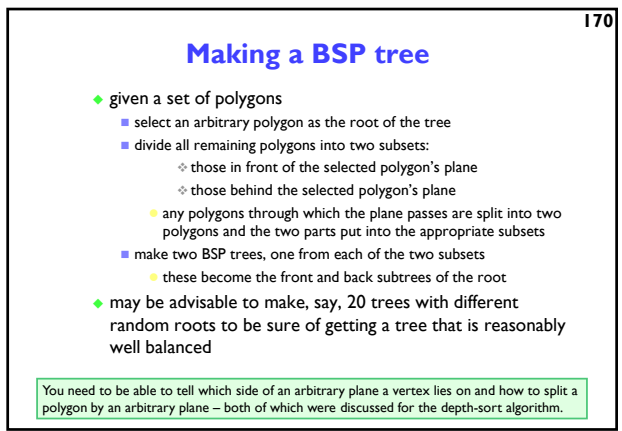

### **Drawing a BSP tree**

**171**

- if the viewpoint is in front of the root's polygon's plane then:
	- draw the BSP tree for the *back* child of the root draw the root's polygon
- draw the BSP tree for the *front* child of the root otherwise:
- 
- draw the BSP tree for the *front* child of the root **draw the root's polygon**
- draw the BSP tree for the *back* child of the root

### **Scan-line algorithms**

- instead of drawing one polygon at a time: modify the 2D polygon scan-conversion algorithm to handle all of the polygons at once
- the algorithm keeps a list of the active edges in all polygons and proceeds one scan-line at a time there is thus one large *active edge list* and one (even larger) *edge list*
- *enormous memory requirements* still fill in pixels between adjacent pairs of edges on the scan-line but:
	- $\blacksquare$  need to be intelligent about which polygon is in front and therefore what colours to put in the pixels
	- every edge is used in two pairs: one to the left and one to the right of it

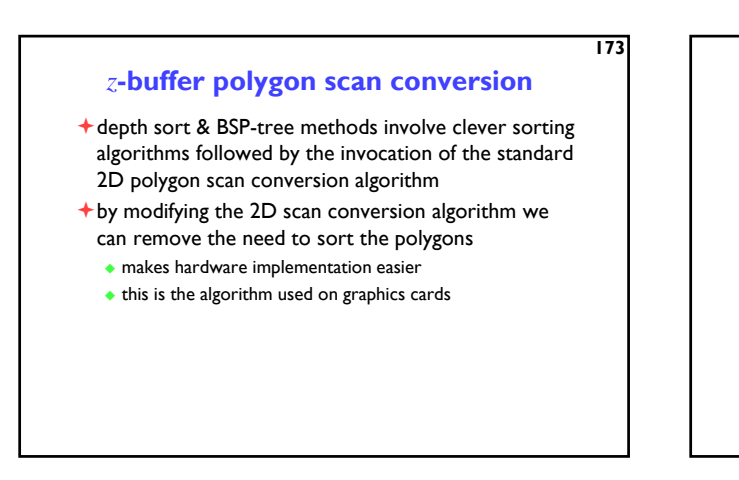

# *z***-buffer basics**

- store both *colour* and *depth* at each pixel
- scan convert one polygon at a time in any order
- $\bigstar$  when scan converting a polygon:
	- calculate the polygon's depth at each pixel
	- if the polygon is closer than the current depth stored at that pixel
		- then store both the polygon's colour and depth at that pixel otherwise do nothing

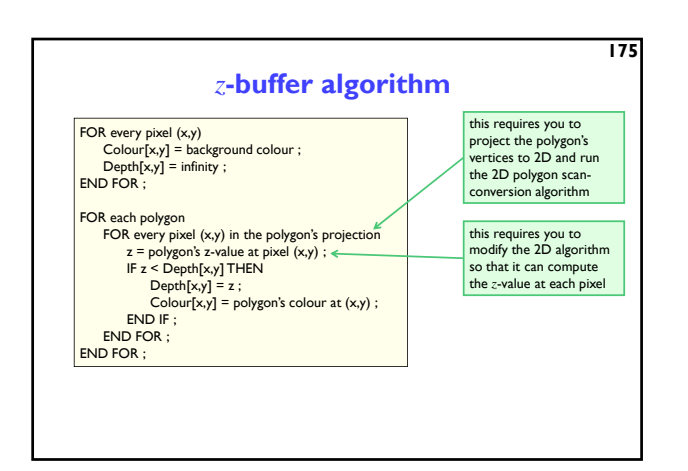

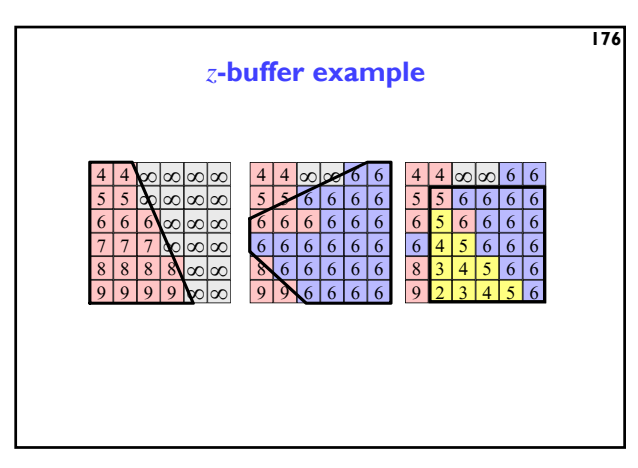

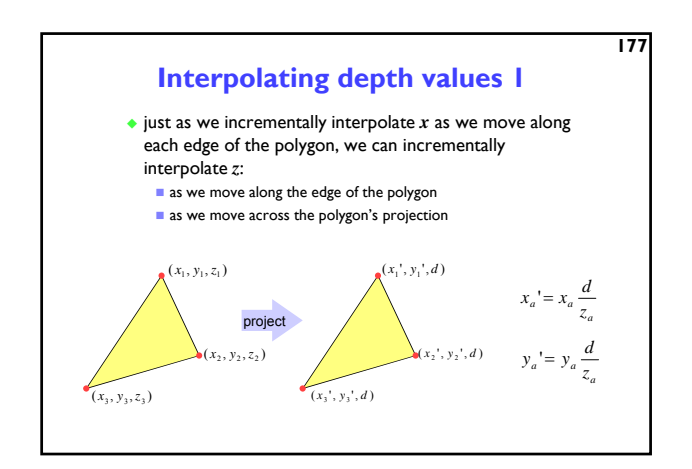

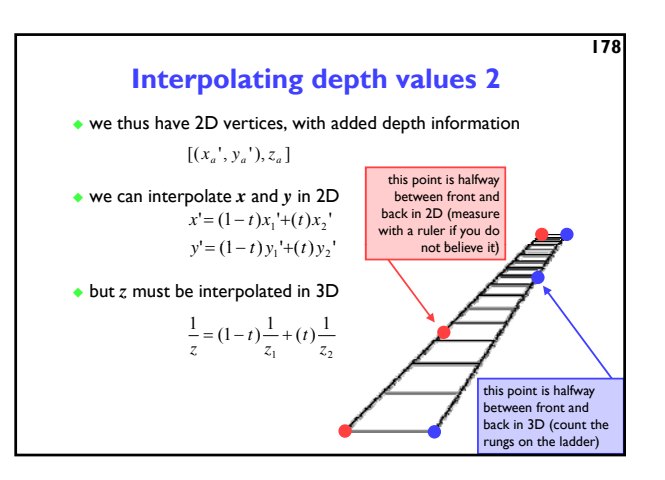

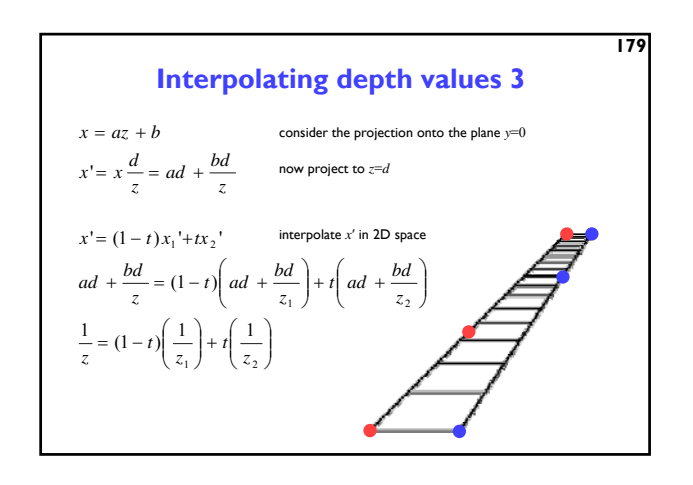

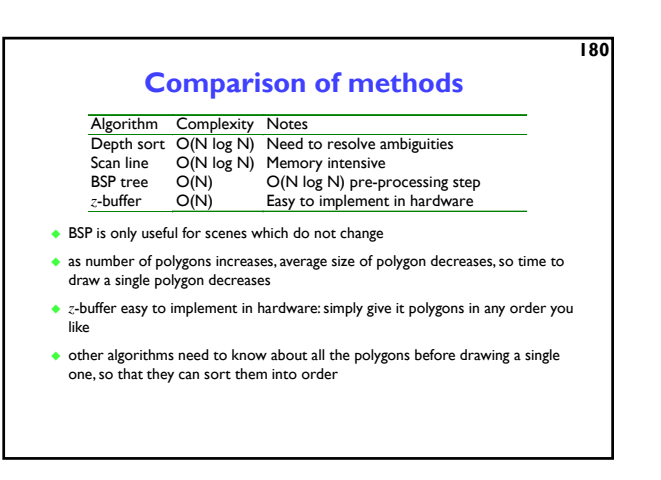

### **Putting it all together - a summary**

- $\pm$  a 3D polygon scan conversion algorithm needs to include:
	- a 2D polygon scan conversion algorithm
	- ◆ 2D or 3D polygon clipping
	- $\bullet$  projection from 3D to  $2D$
	- ◆ either:
		- ordering the polygons so that they are drawn in the correct order or:

calculating the *z* value at each pixel and using a depth-buffer

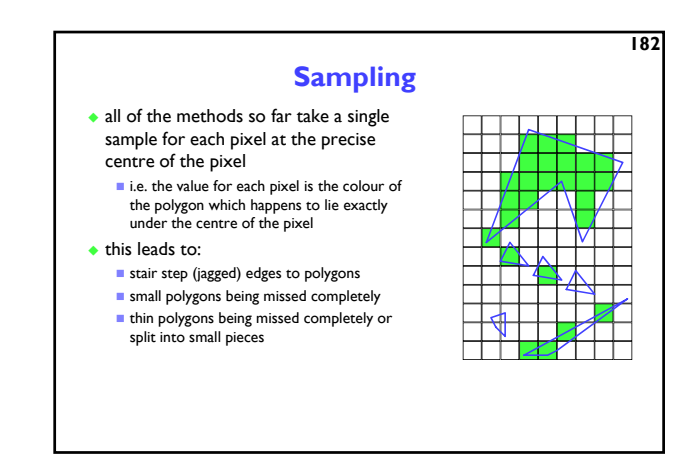

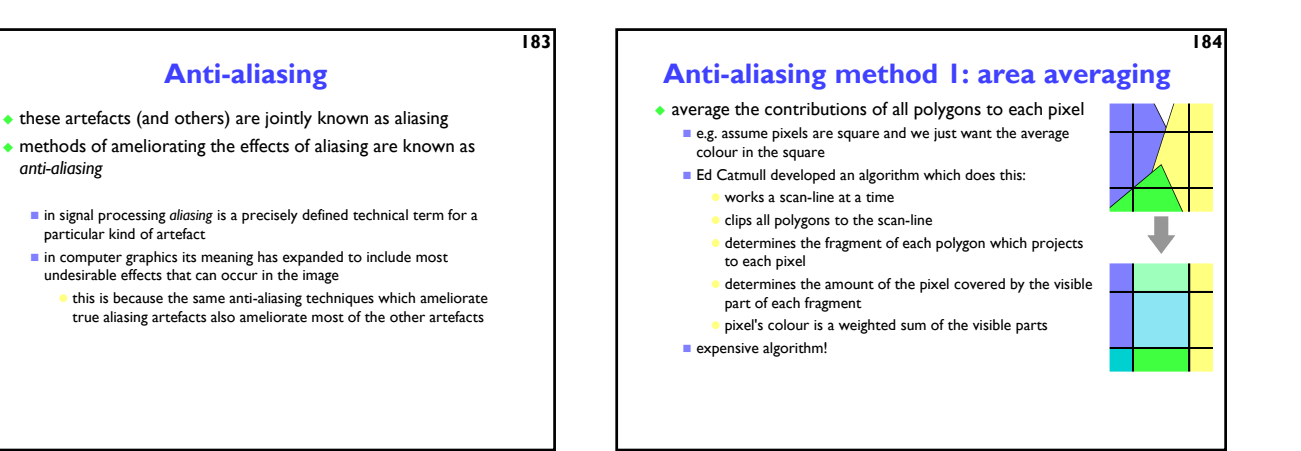

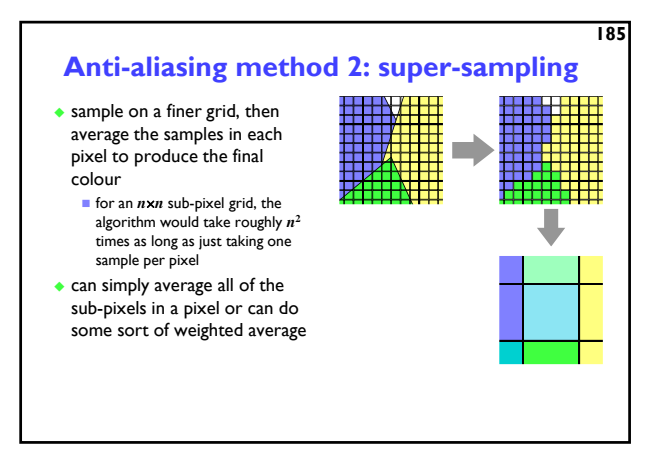

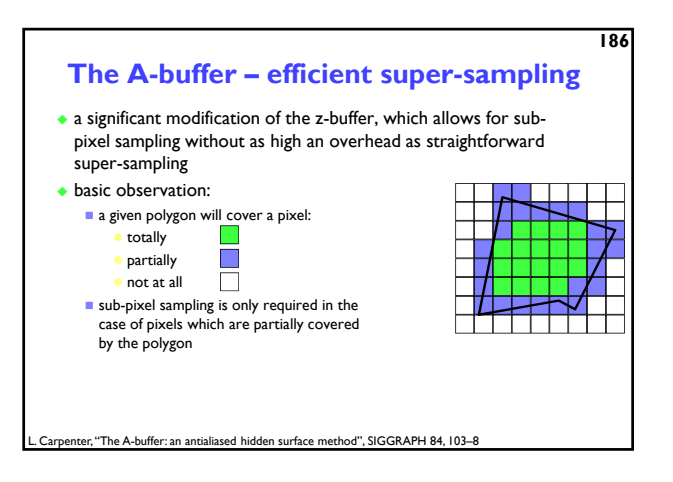

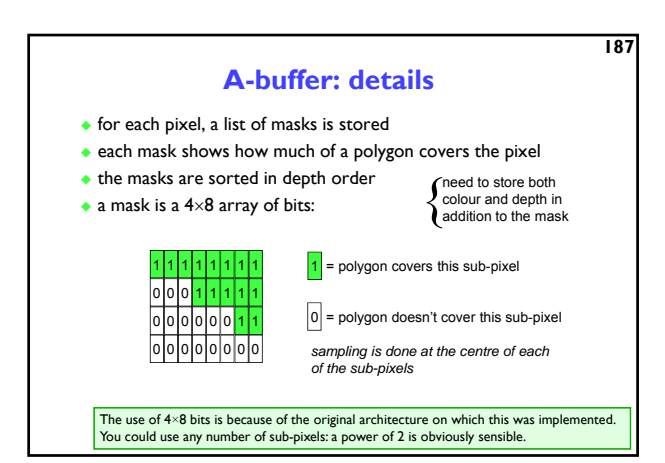

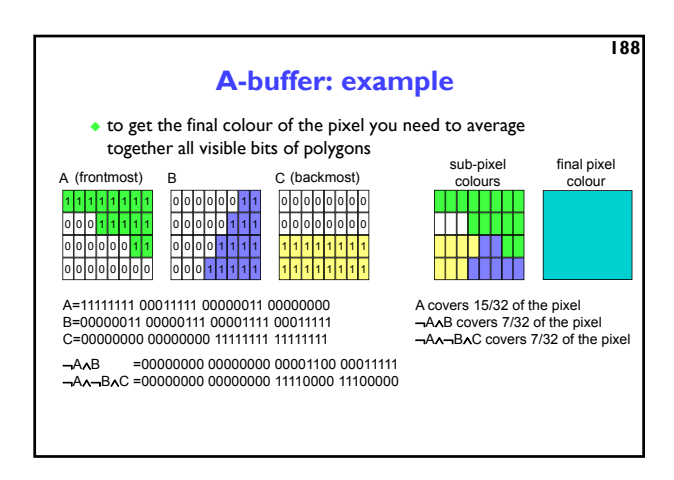

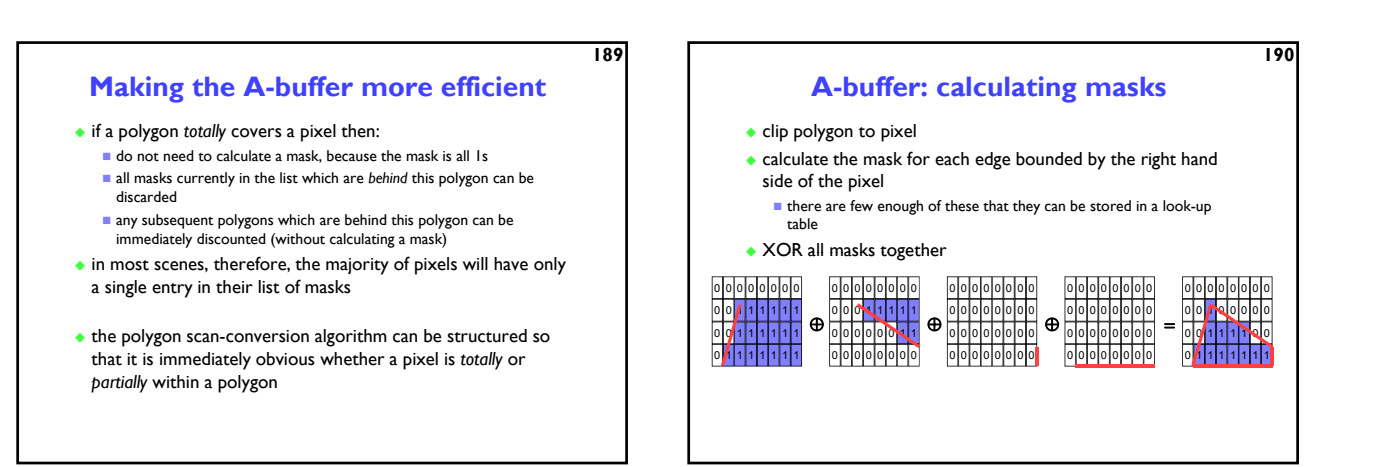

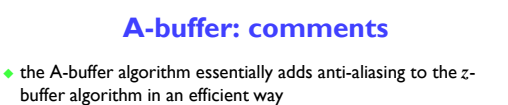

- most operations on masks are AND, OR, NOT, XOR very efficient boolean operations
- $\bullet$  why 4×8?
	- algorithm originally implemented on a machine with 32-bit registers (VAX 11/780)
	- $\blacksquare$  on a 64-bit register machine,  $8 \times 8$  is more sensible
- what does the A stand for in A-buffer?
	- anti-aliased, area averaged, accumulator

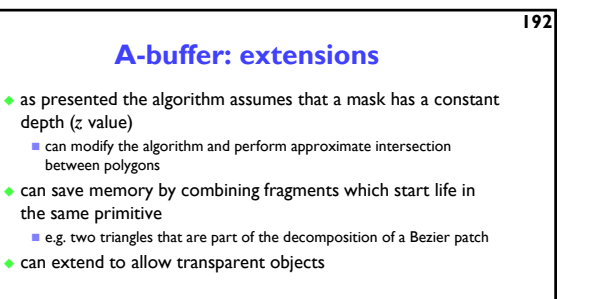

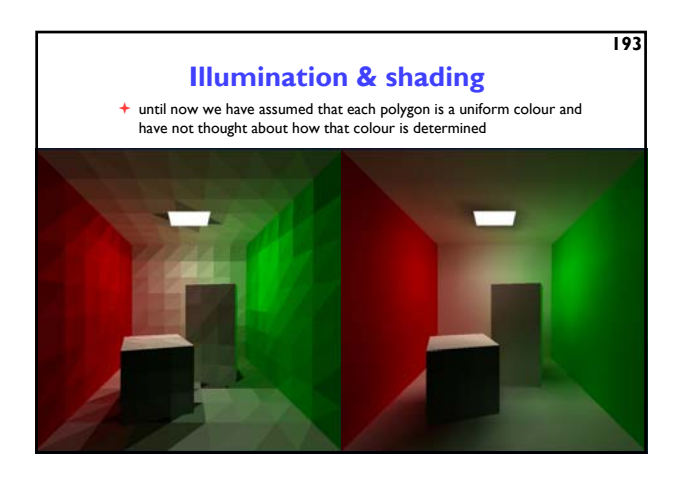

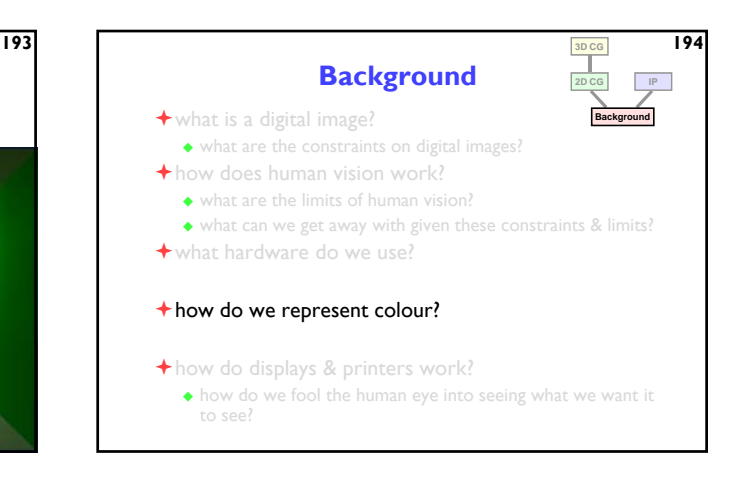

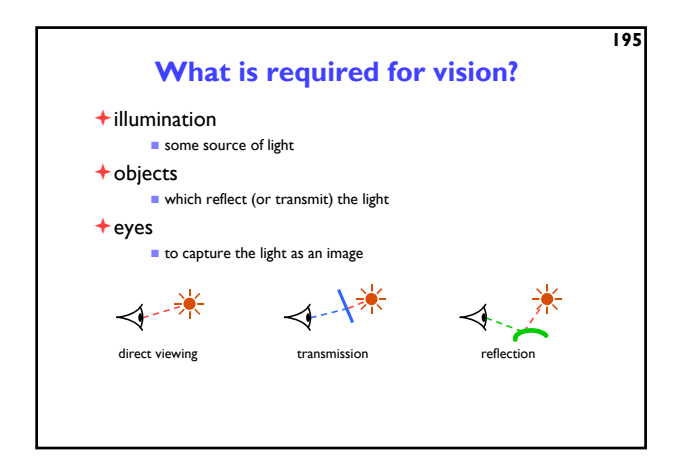

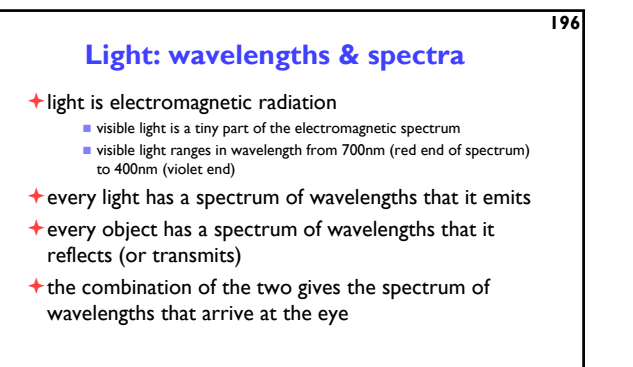

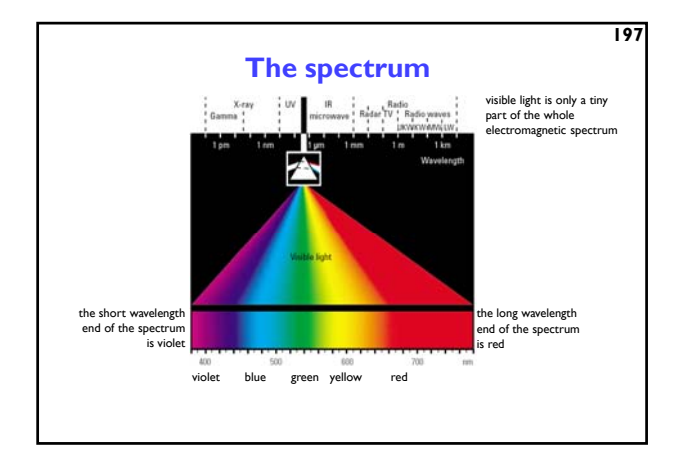

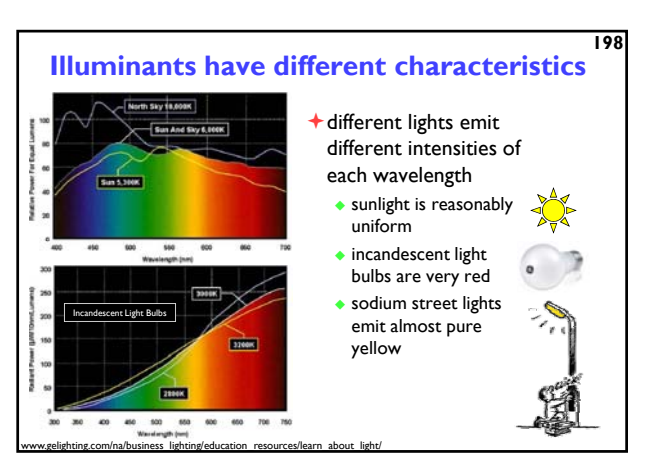

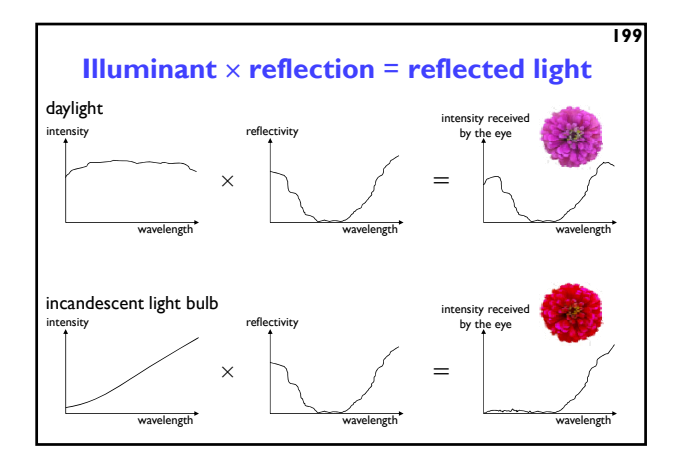

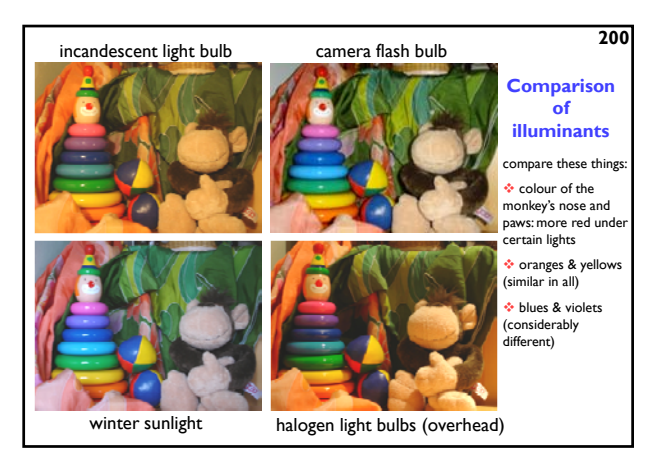

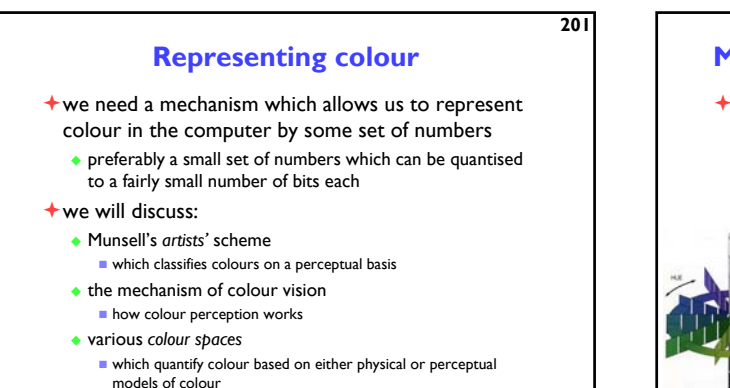

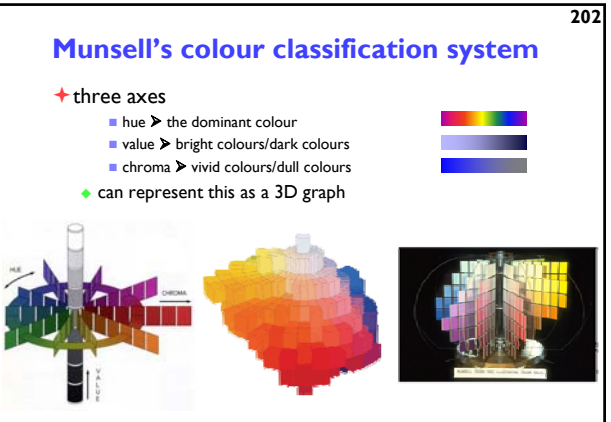

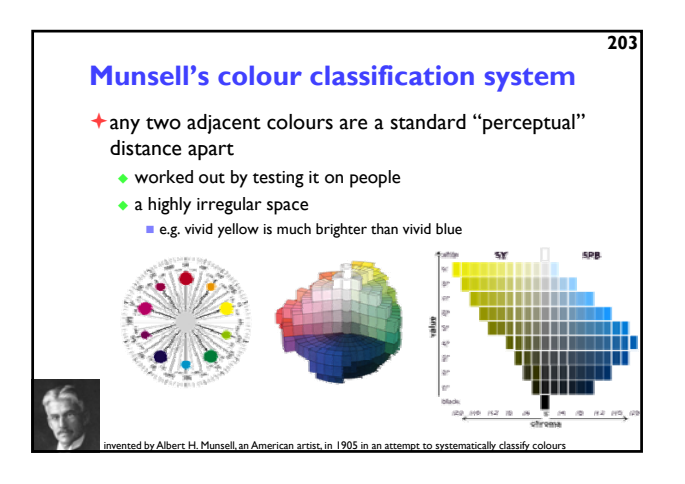

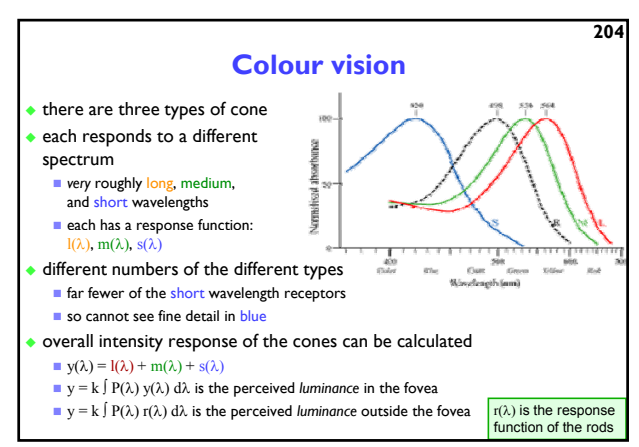

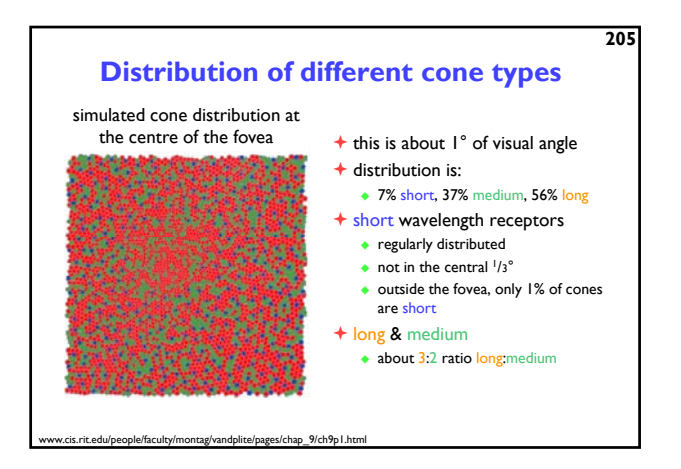

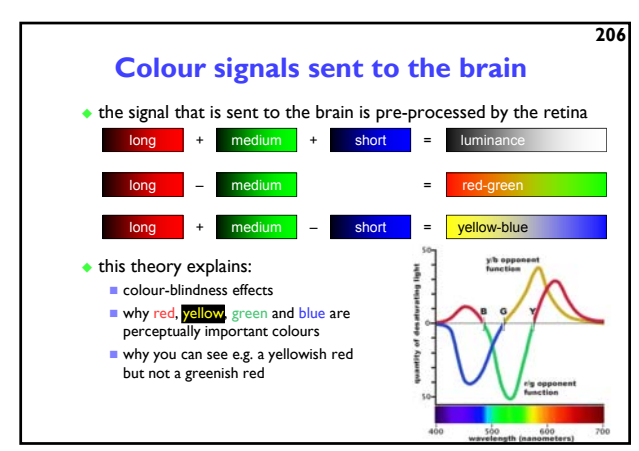

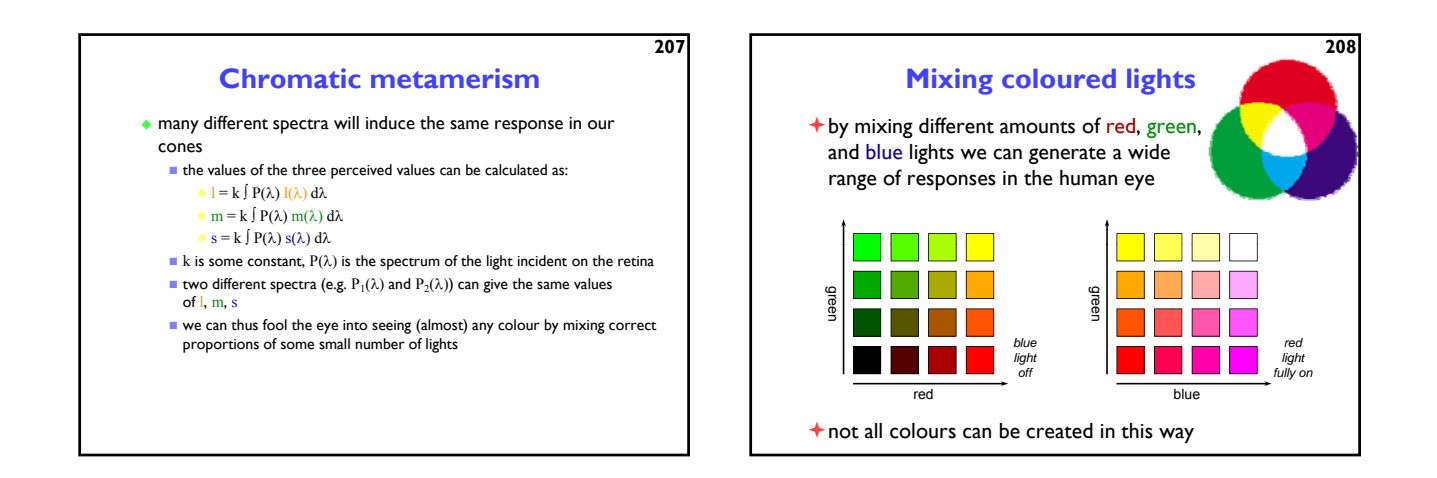

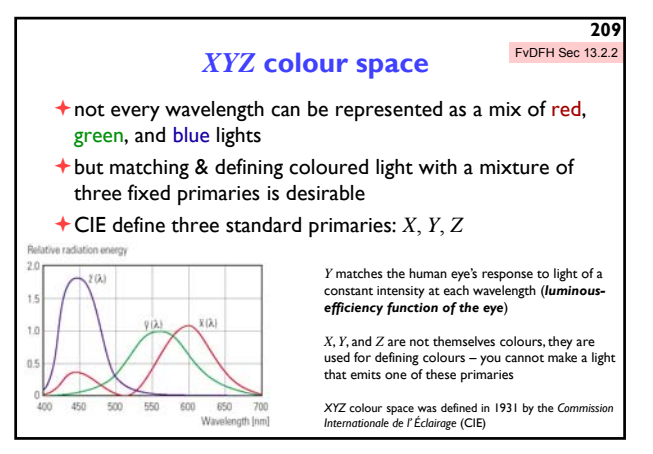

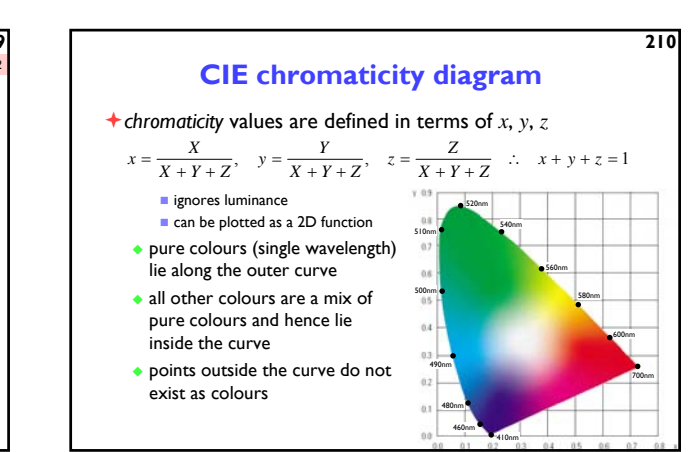

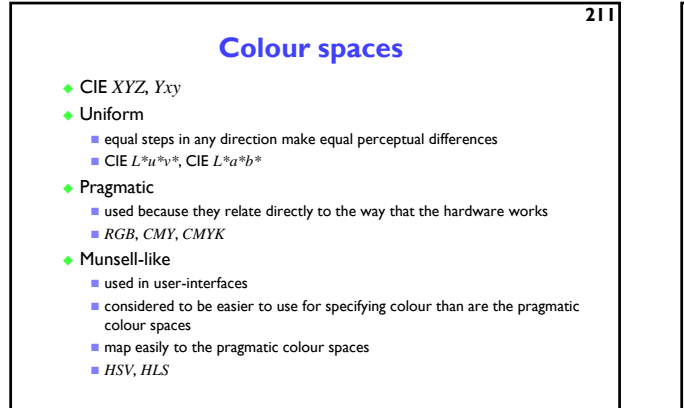

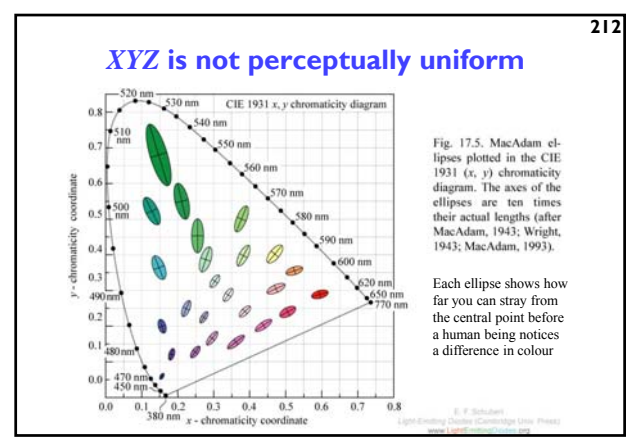

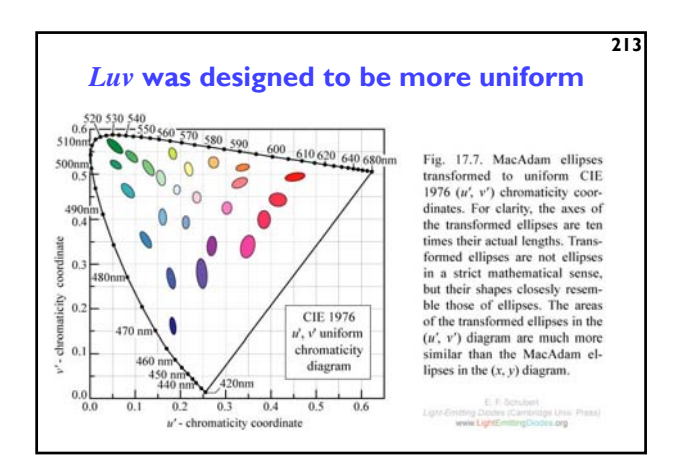

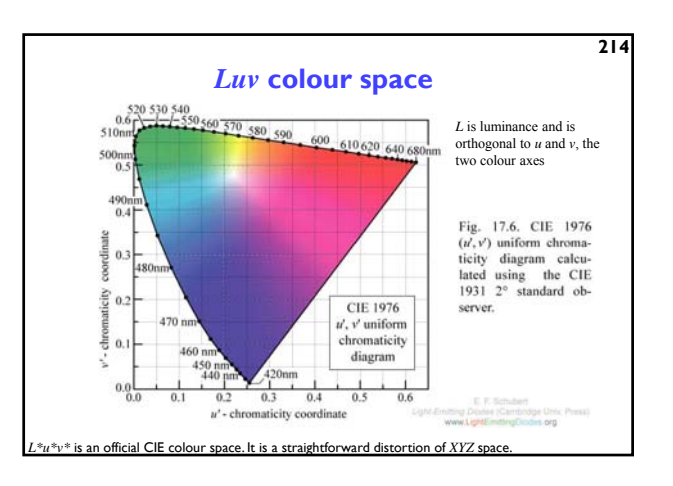

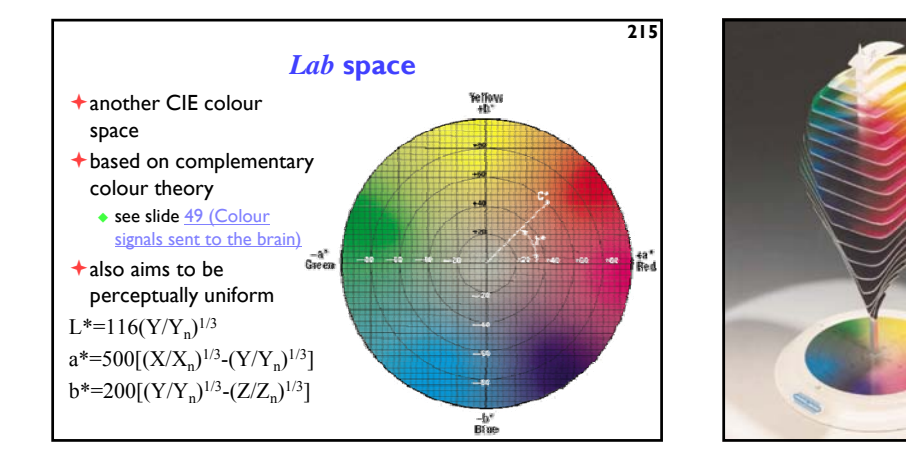

### *Lab* **space**

 $\bigstar$  this visualization shows those colours in *Lab* space which a human can perceive

- $\bigstar$  again we see that human perception of colour is not uniform
	- perception of colour diminishes at the white and black ends of the *L* axis
	- $\bullet$  the maximum perceivable chroma differs for different hues

### *RGB* **space**

- all display devices which output light mix red, green and blue lights to make colour
	- televisions, CRT monitors, video projectors, LCD screens
- nominally, *RGB* space is a cube
- $\bigstar$  the device puts physical limitations on:
	- $\bullet$  the range of colours which can be displayed  $\bullet$  the brightest colour which can be displayed
	- $\bullet$  the darkest colour which can be displayed

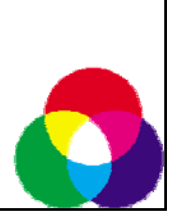

**217**

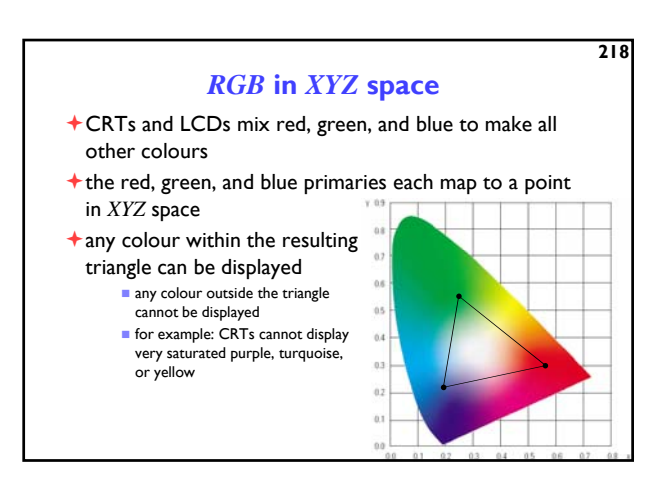

**219** *CMY* **space** printers make colour by mixing coloured inks the important difference between inks (*CMY*) and lights (*RGB*) is that, while lights *emit* light, inks *absorb* light  $\bullet$  cyan absorbs red, reflects blue and green magenta absorbs green, reflects red and blue yellow absorbs blue, reflects green and red *CMY* is, at its simplest, the inverse of *RGB CMY* space is nominally a cube

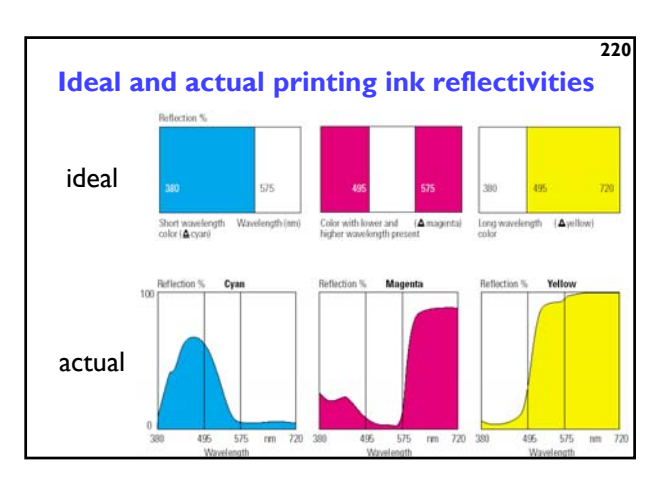

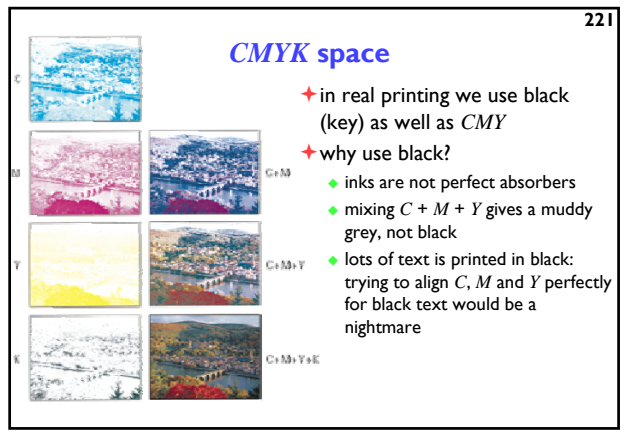

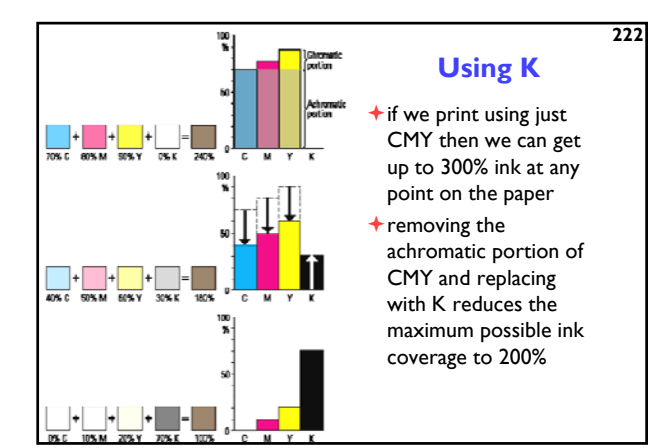

### **Colour spaces for user-interfaces**

- **★***RGB* and *CMY* are based on the physical devices which produce the coloured output
- *RGB* and *CMY* are difficult for humans to use for selecting colours
- $+$  Munsell's colour system is much more intuitive:
	- $\bullet$  hue what is the principal colour?
	- $\bullet$  value how light or dark is it?
	- chroma how vivid or dull is it?
- $+$  computer interface designers have developed basic transformations of *RGB* which resemble Munsell's human-friendly system

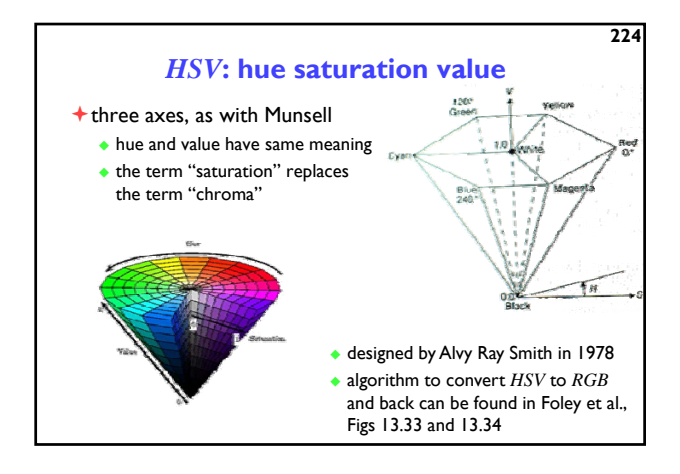

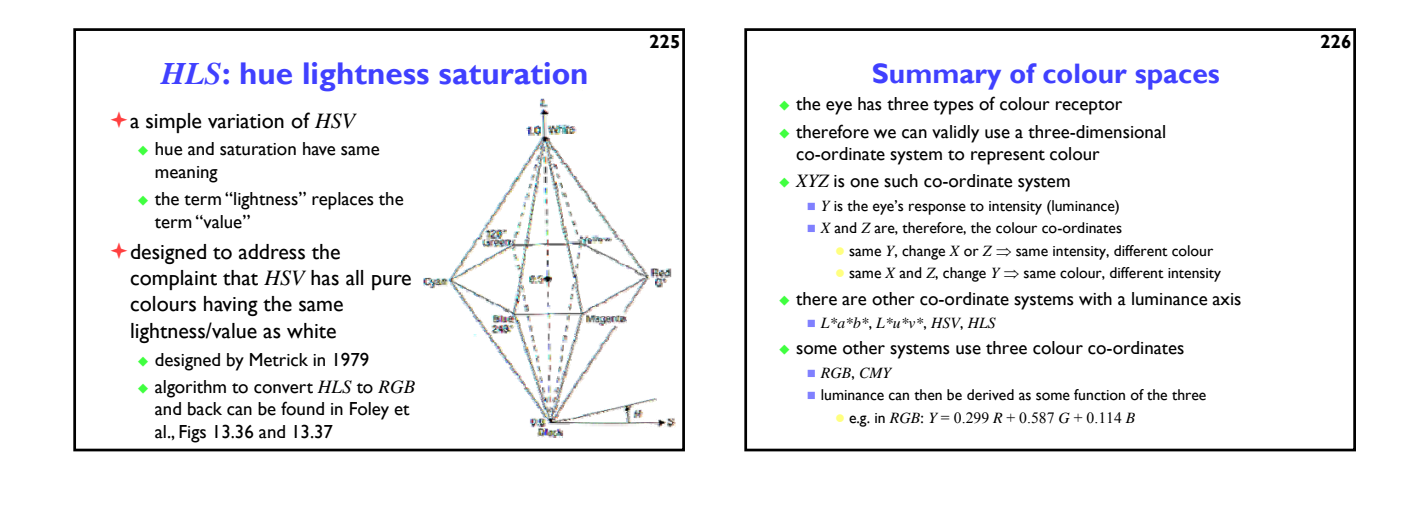

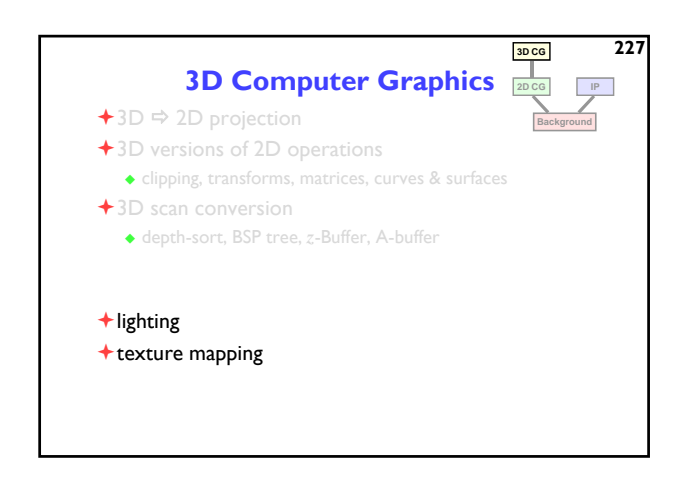

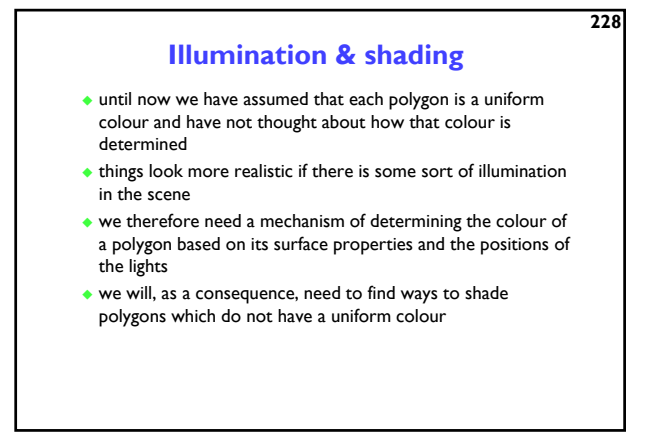

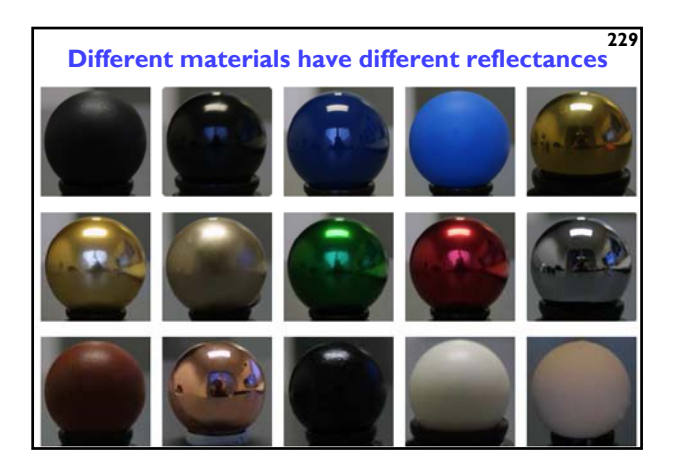

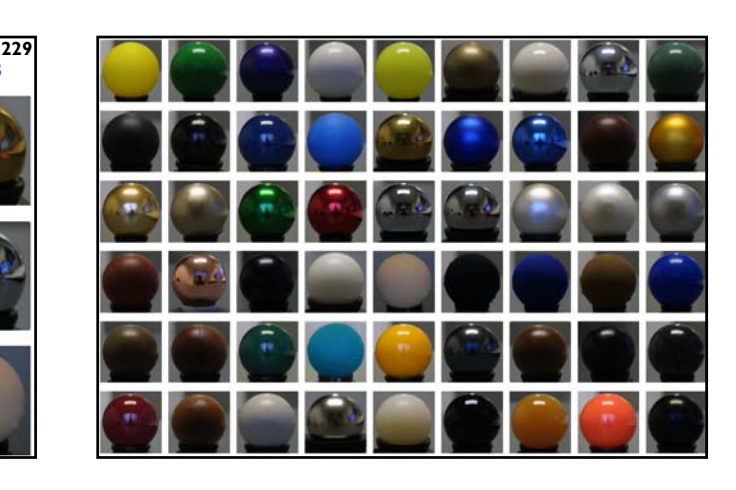

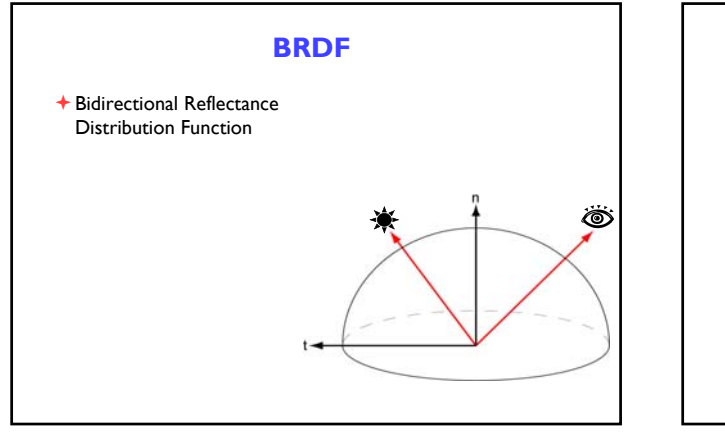

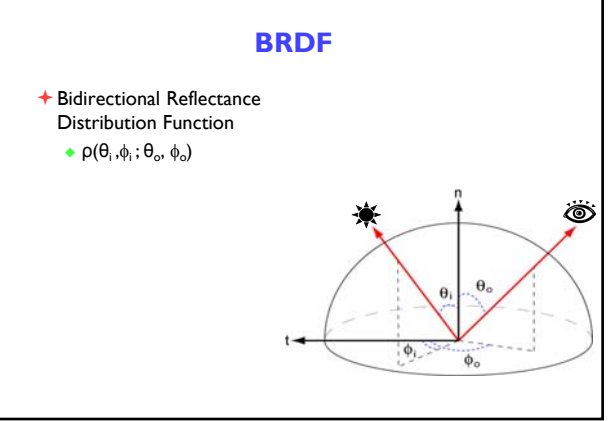

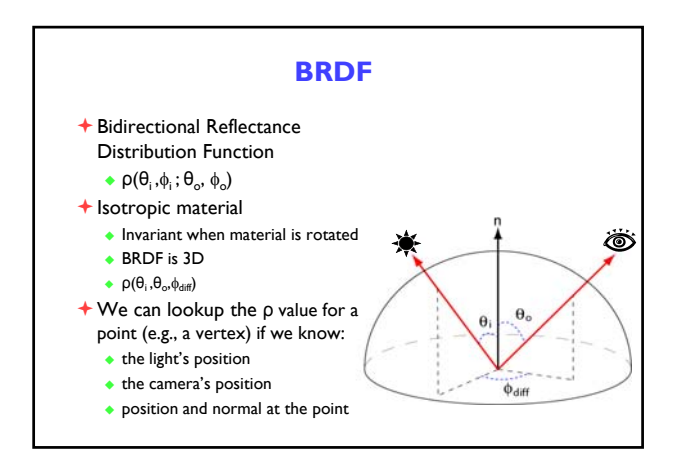

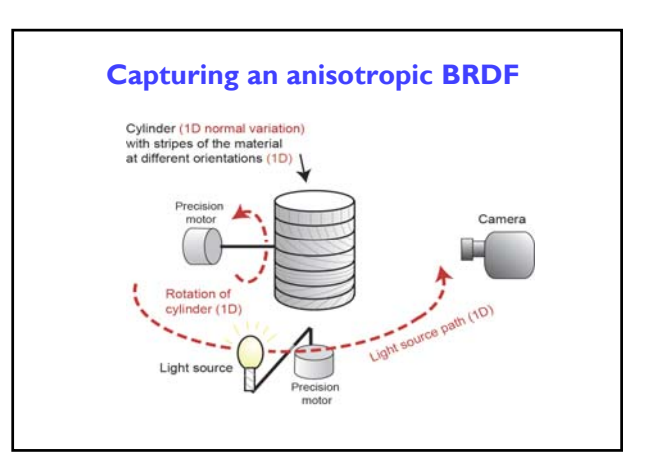

**238**

### **Equations for lighting**

**235**

Rather than using a BRDF look-up table, we might prefer a simple equation

- This is a trade-off that has occurred often in the history of computing
- Early years: memory is expensive, so use a calculated *approximation* to the truth
- More recently: memory is cheap, so use a large look-up table captured from the real world to give an accurate answer
- Examples include: surface properties in graphics, sounds for electric pianos/organs, definitions of 3D shape

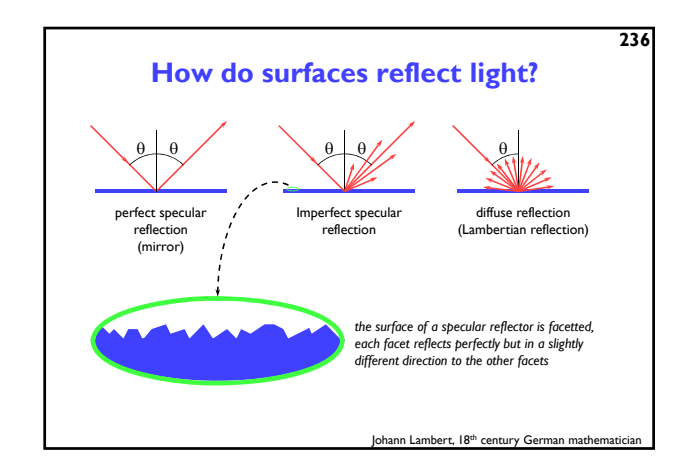

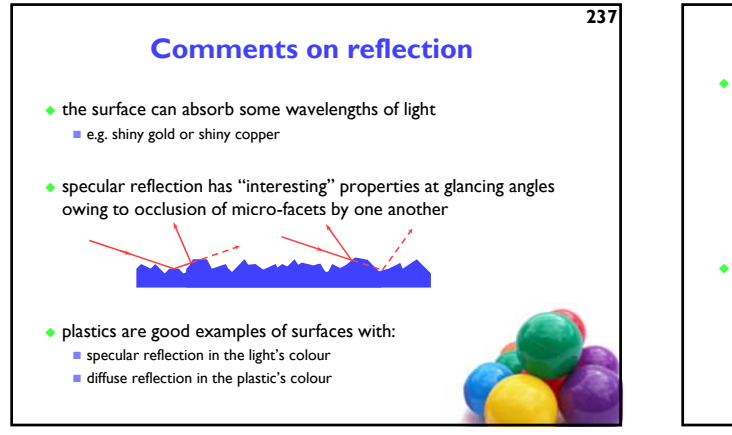

### **Calculating the shading of a polygon**  $\cdot$  gross assumptions:

- $\blacksquare$  there is only diffuse (Lambertian) reflection all light falling on a polygon comes directly from a light source
- there is no interaction between polygons
- no polygon casts shadows on any other
- so can treat each polygon as if it were the only polygon in the scene  $\blacksquare$  light sources are considered to be infinitely distant from the polygon
- the vector to the light is the same across the whole polygon

### $\bullet$  observation:

the colour of a flat polygon will be uniform across its surface, dependent only on the colour & position of the polygon and the colour & position of the light sources

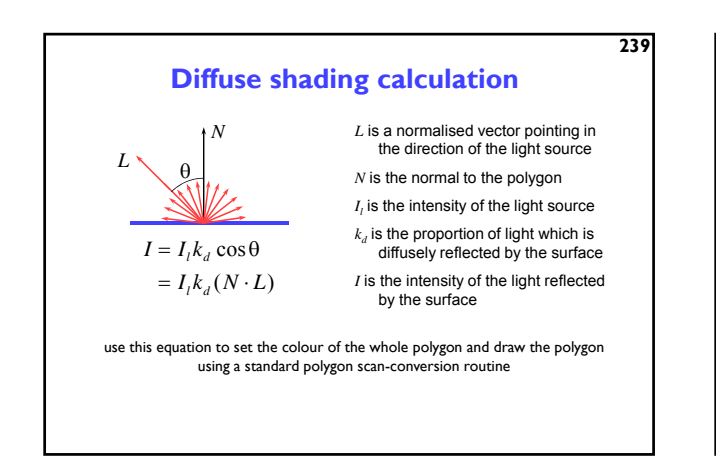

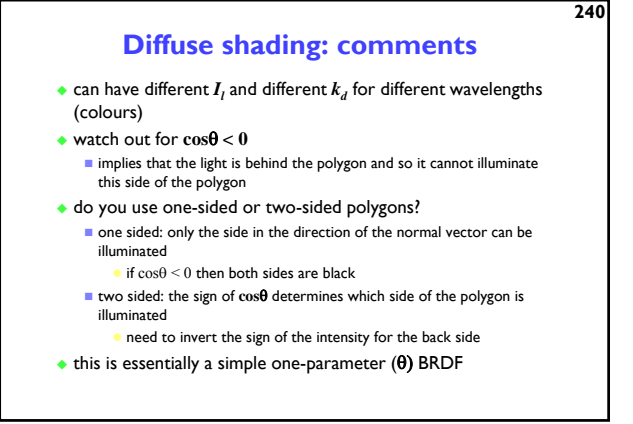

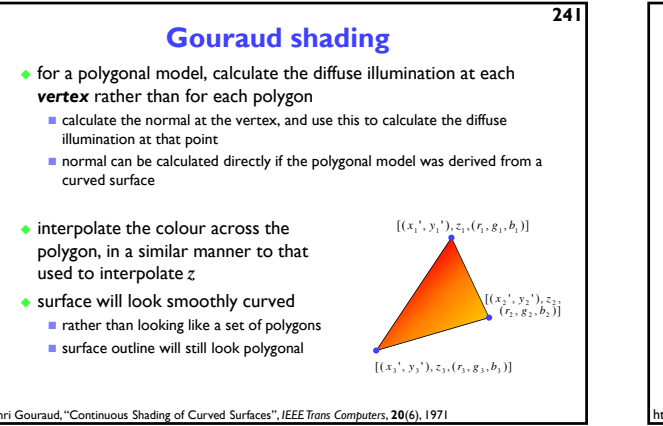

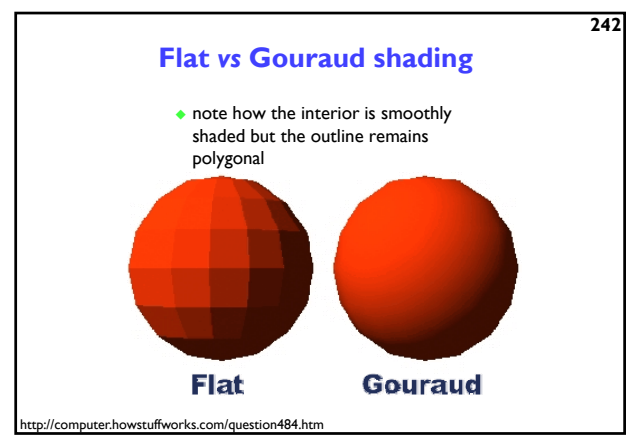

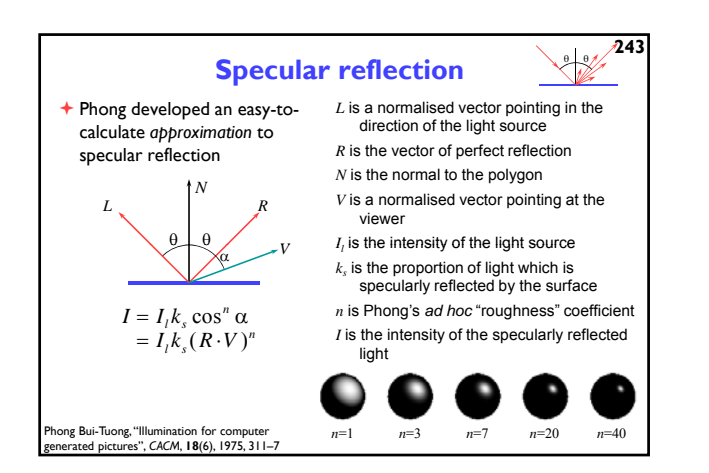

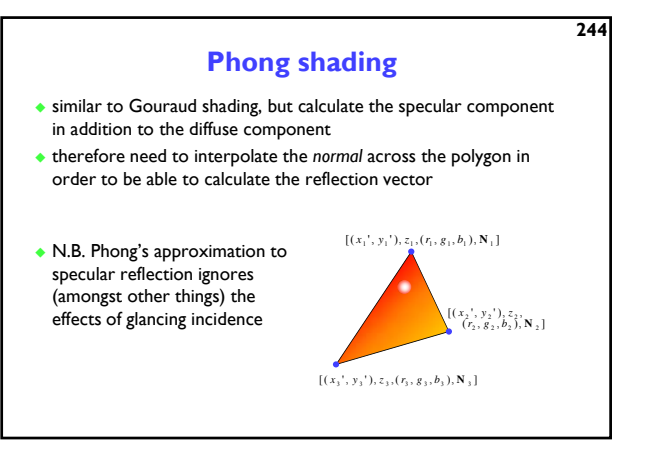

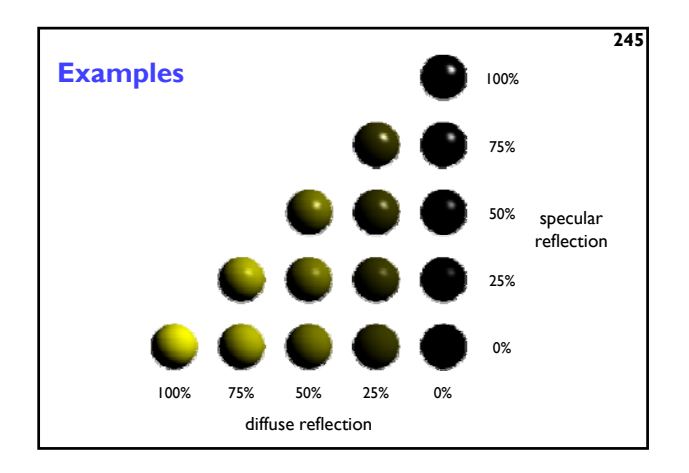

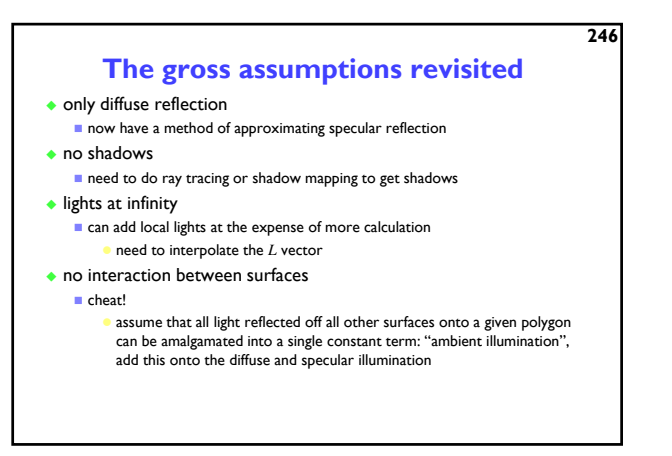

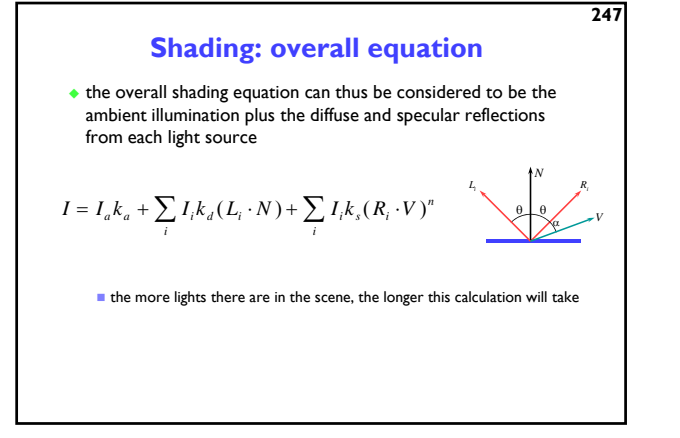

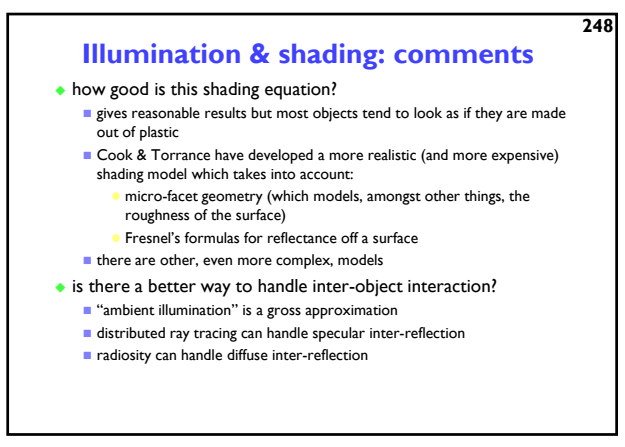

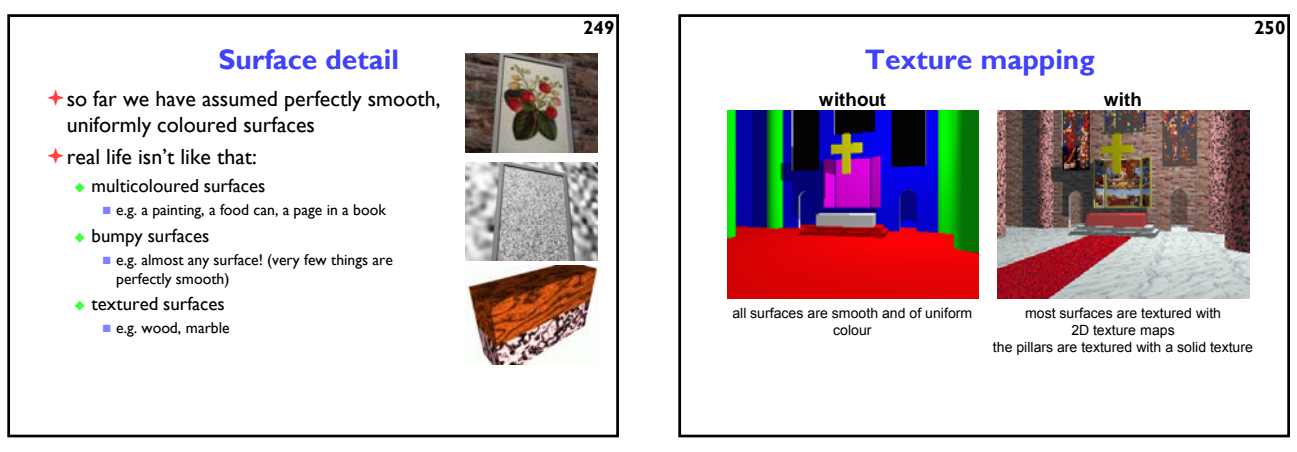

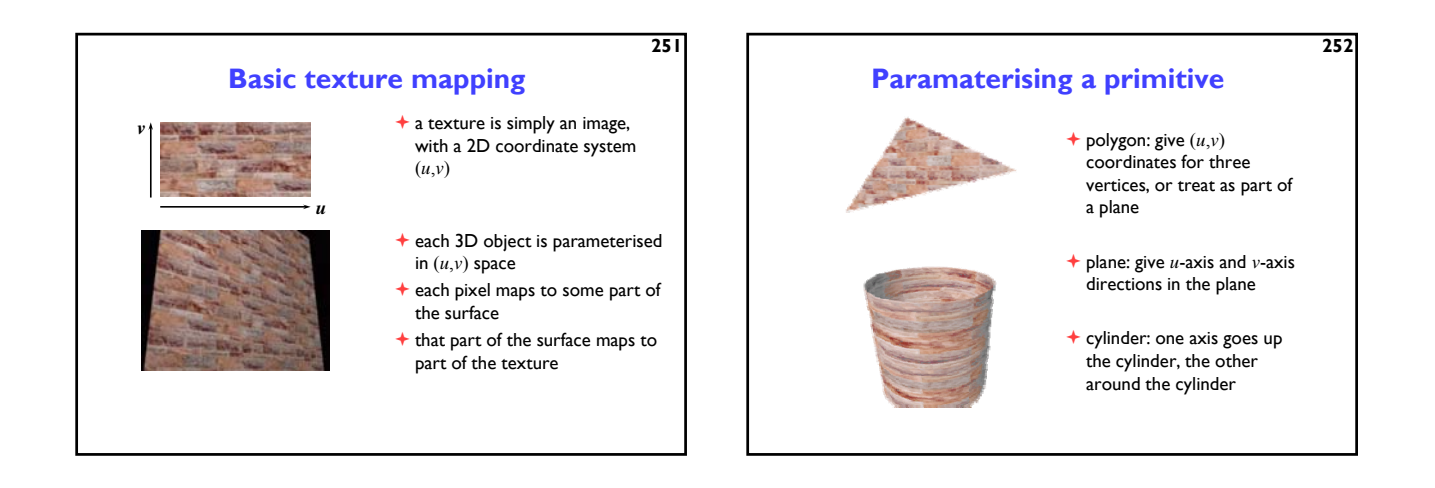

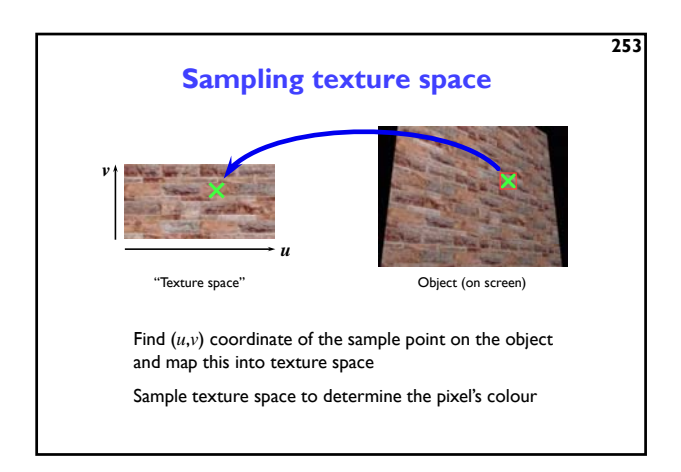

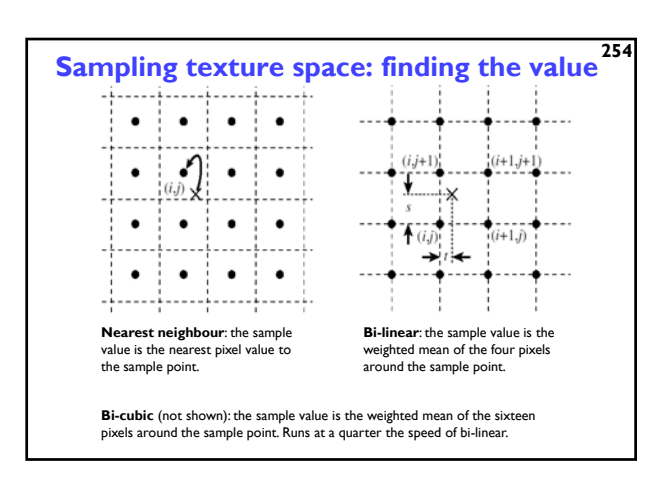

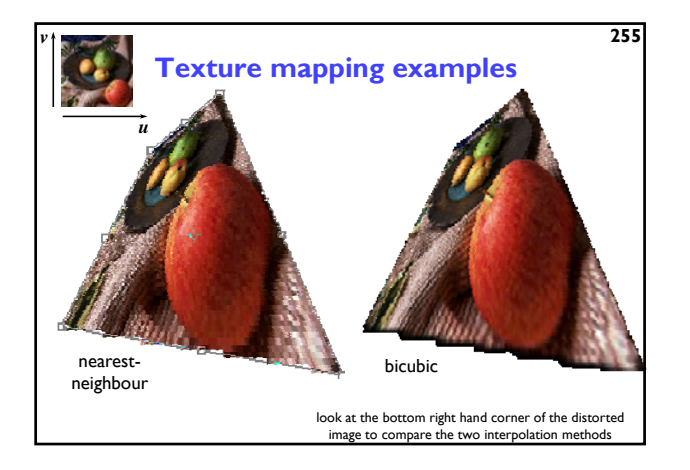

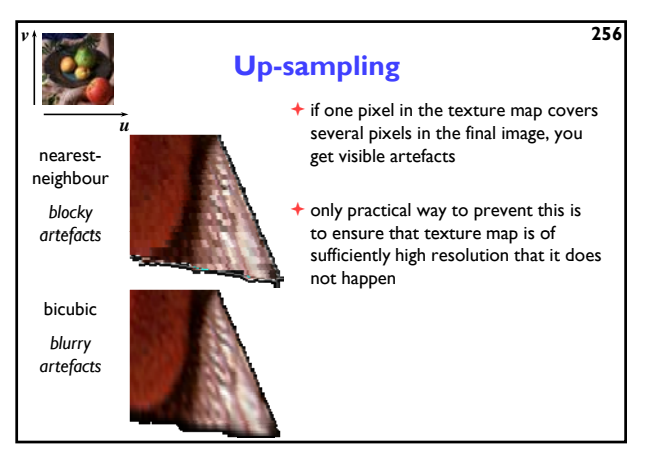

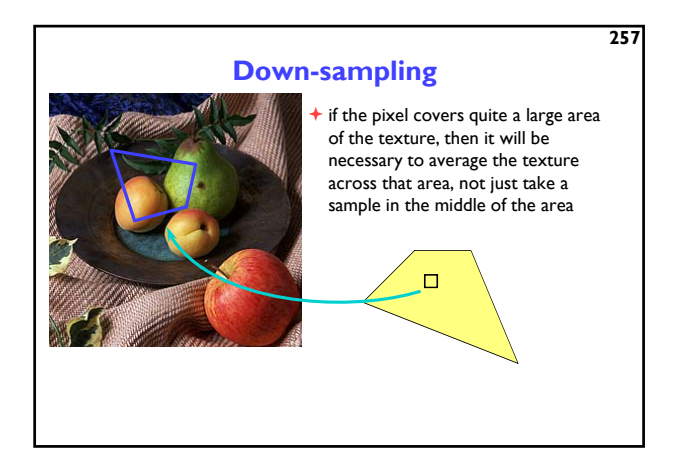

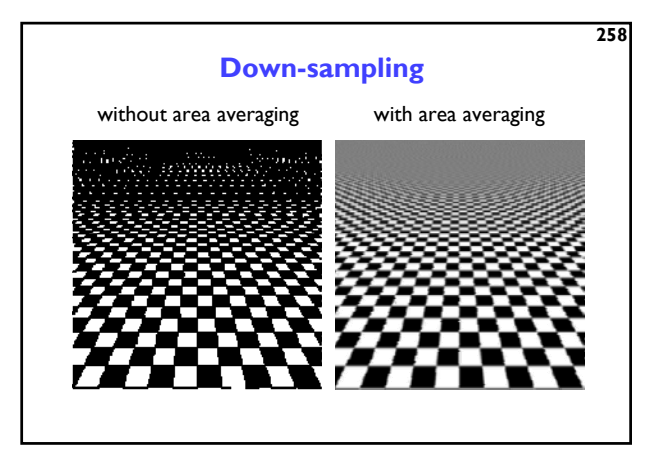

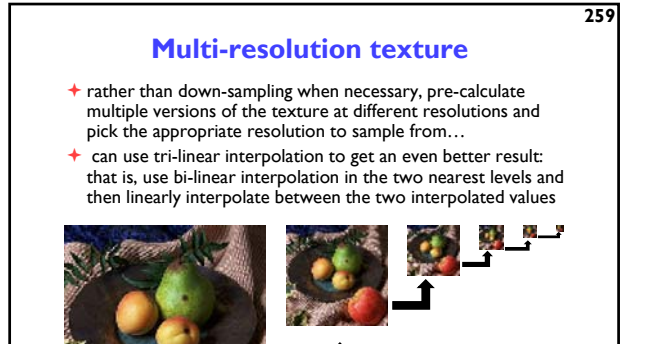

age  $2\times2$  pixels to make 1 pixel

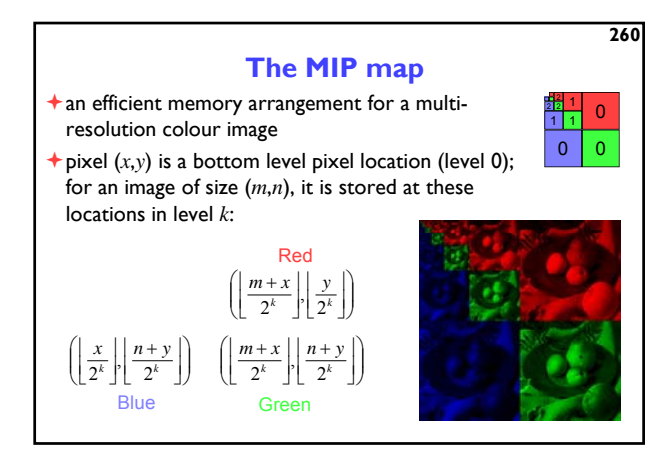

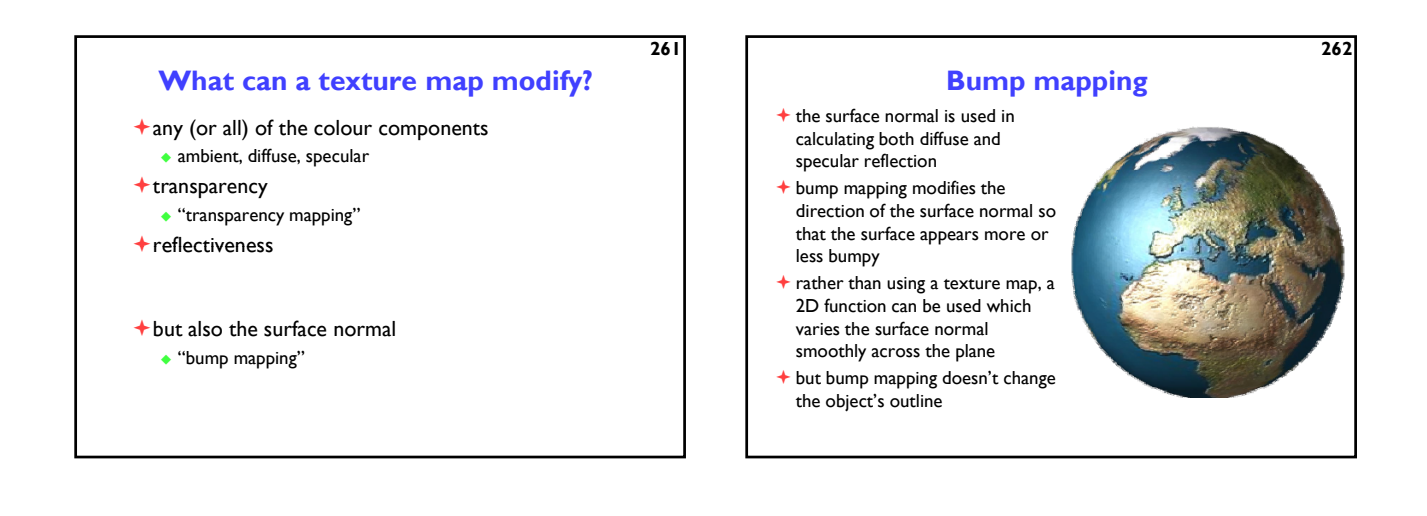

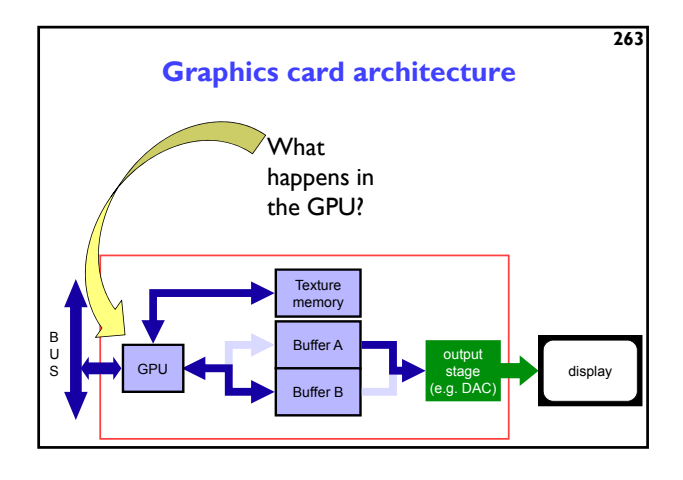

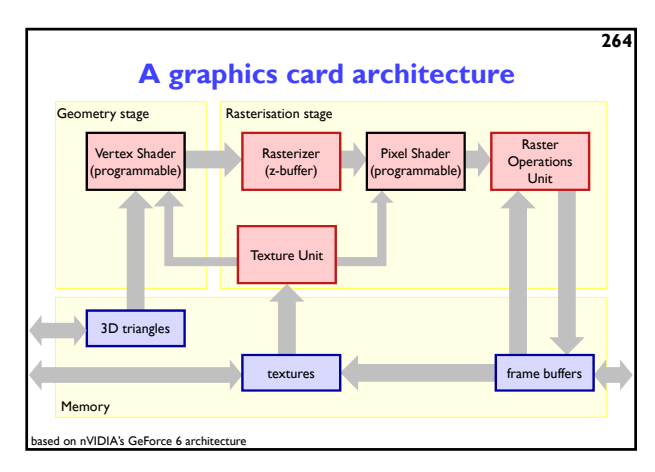

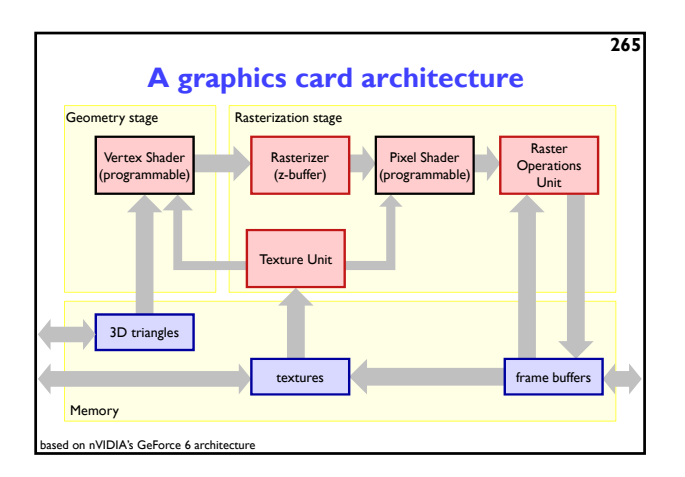

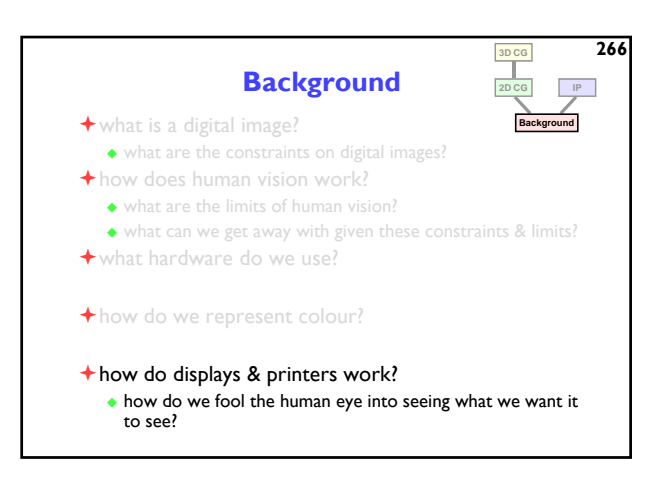

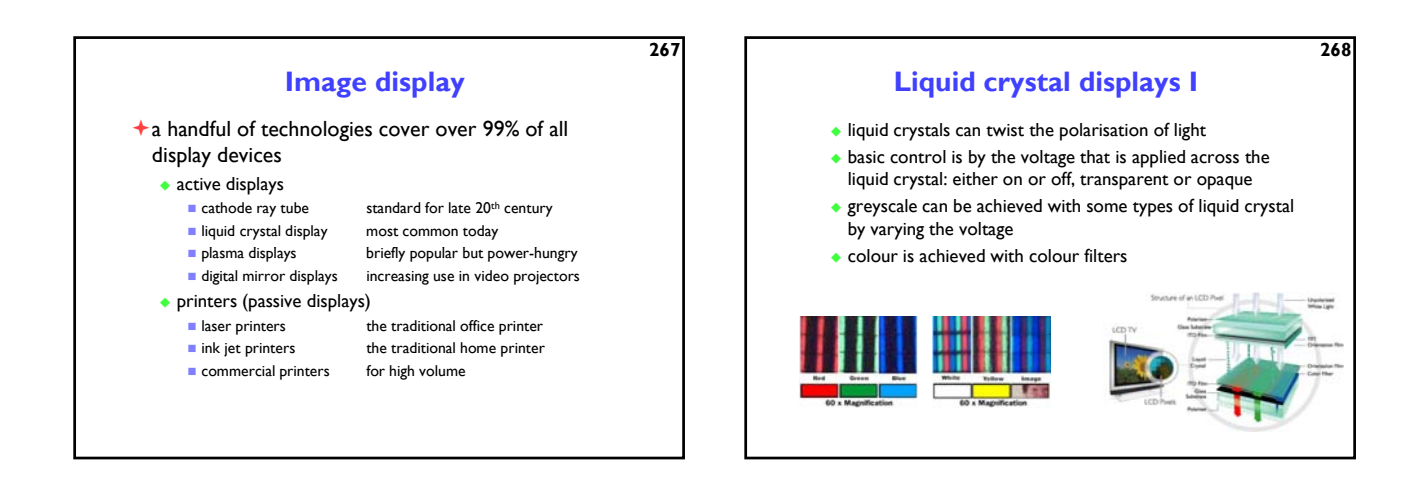

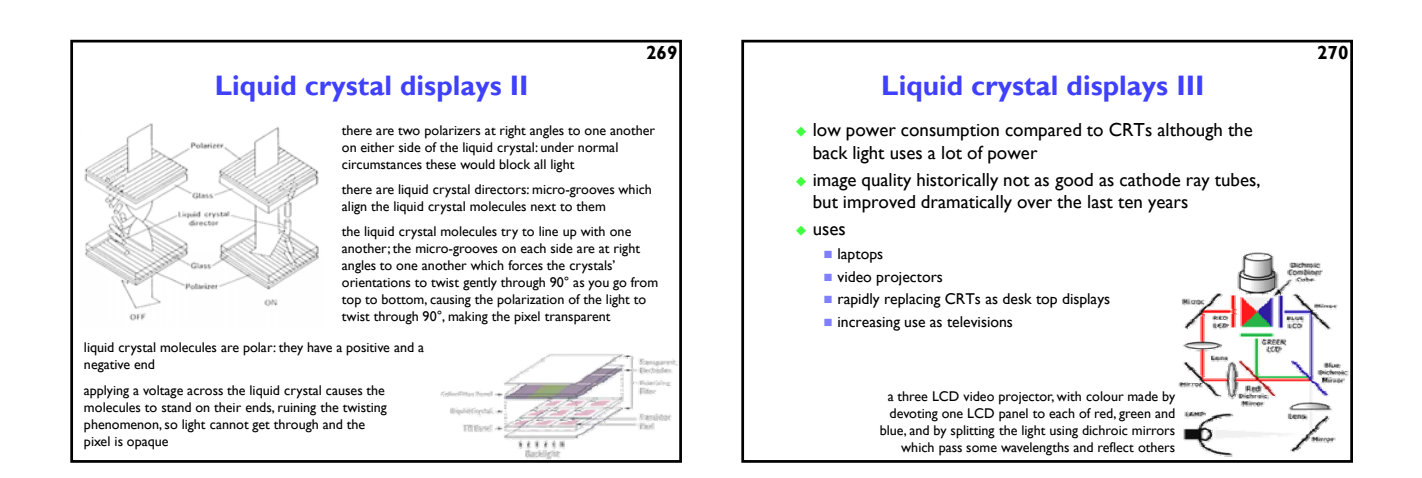

**272**

### **Digital micromirror devices I** developed by Texas Instruments often referred to as Digital Light Processing (DLP) technology

**271**

- invented in 1987, following ten year's work on deformable mirror devices
- manufactured like a silicon chip!  $\blacksquare$  a standard 5 volt, 0.8 micron, CMOS process micromirrors are coated with a highly reflected aluminium alloy each mirror is  $16 \times 16$ µm<sup>2</sup>

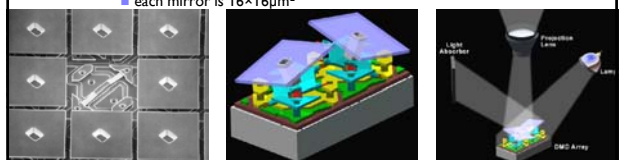

### **Digital micromirror devices II**

- used increasingly in video projectors
- widely available from late 1990s
- colour is achieved using either three DMD chips or one chip and a rotating colour filter

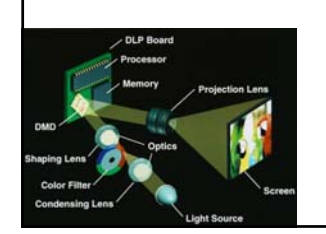

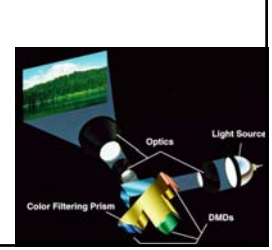

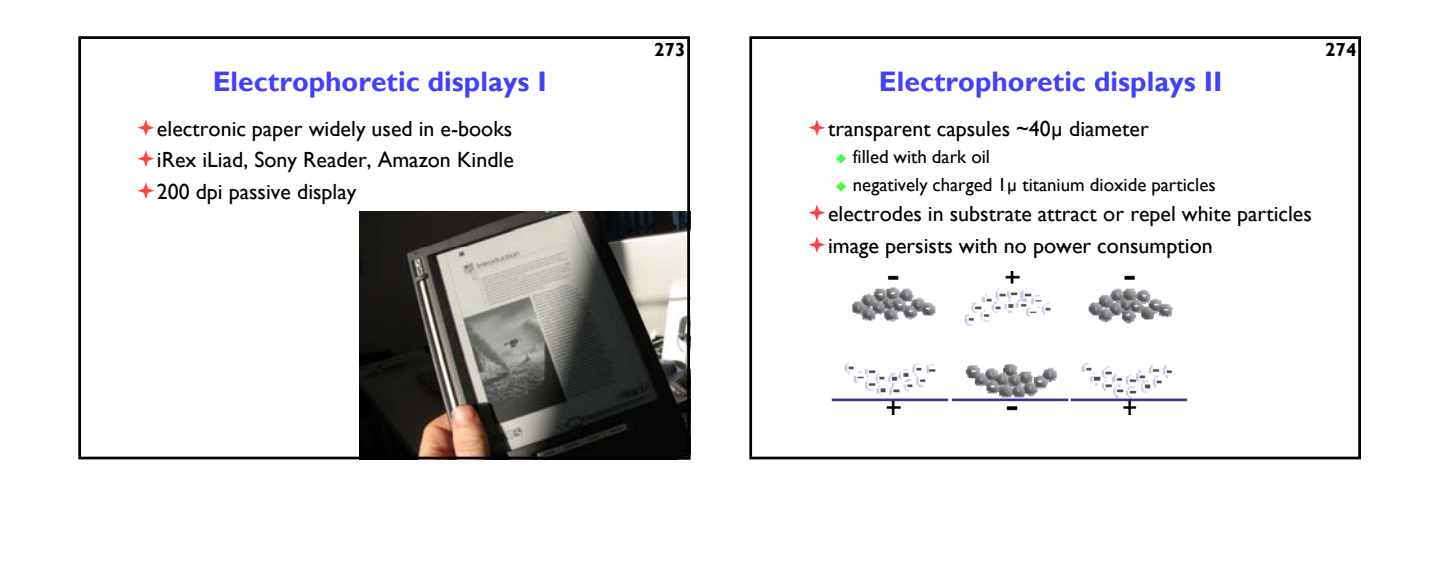

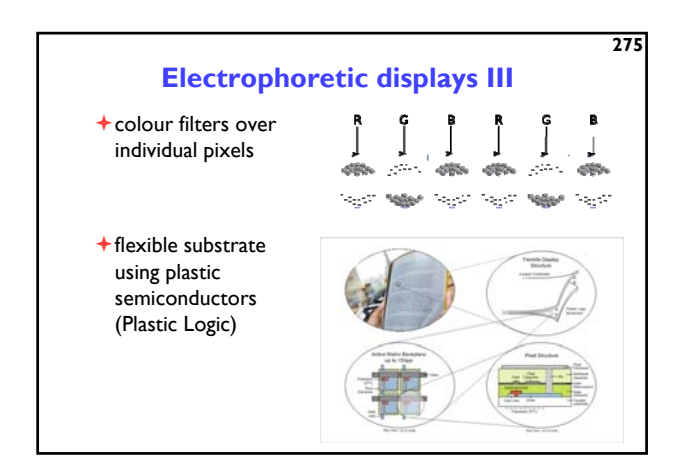

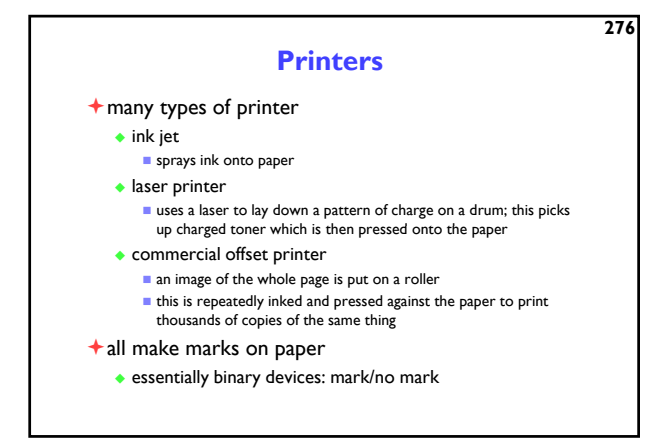

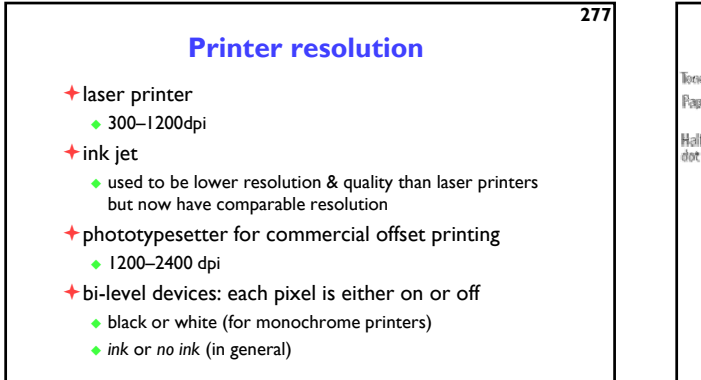

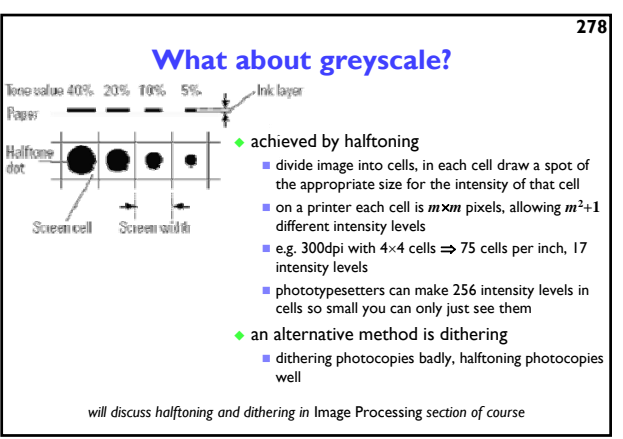

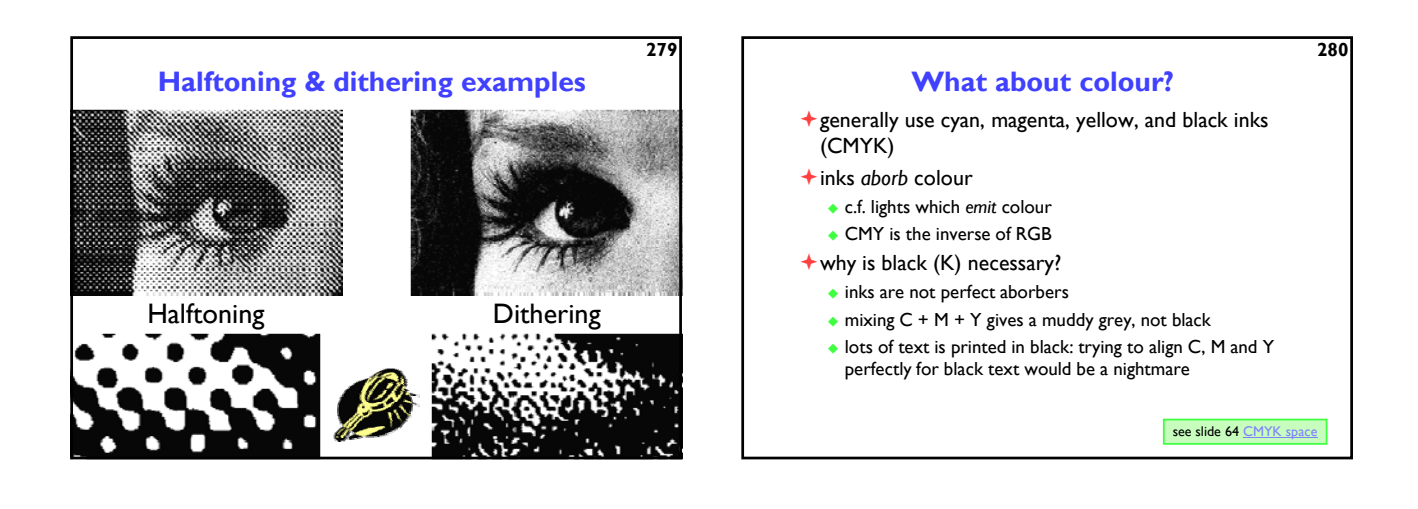

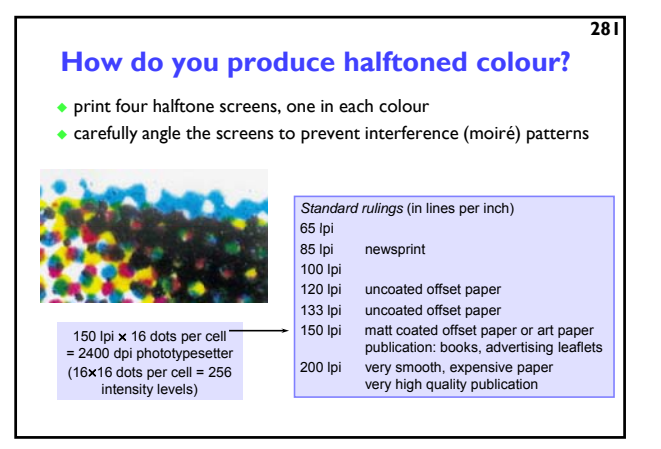

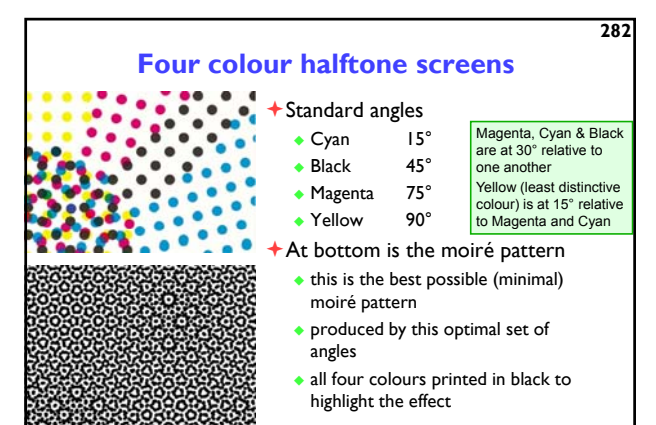

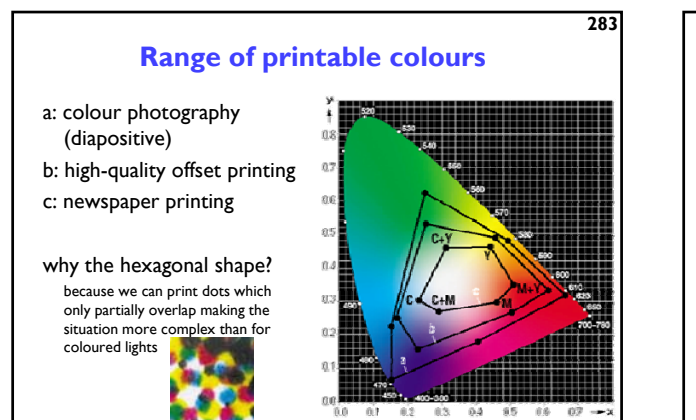

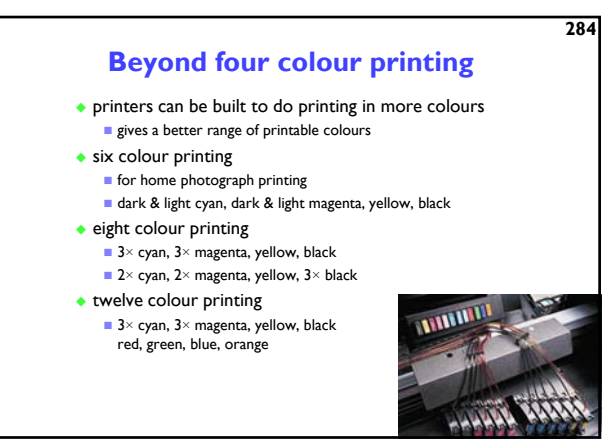

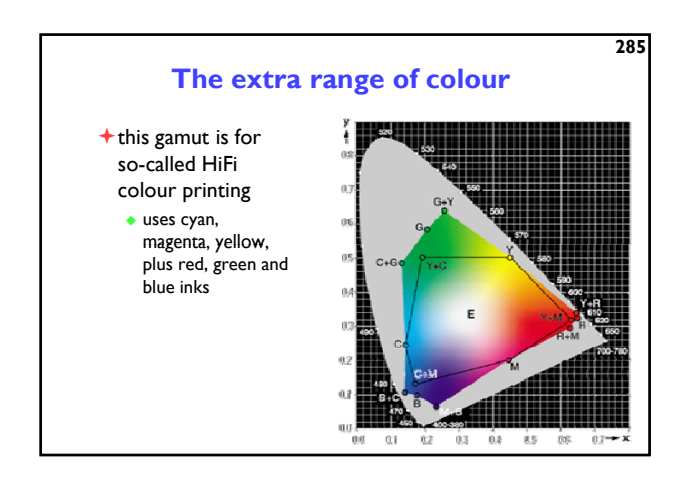

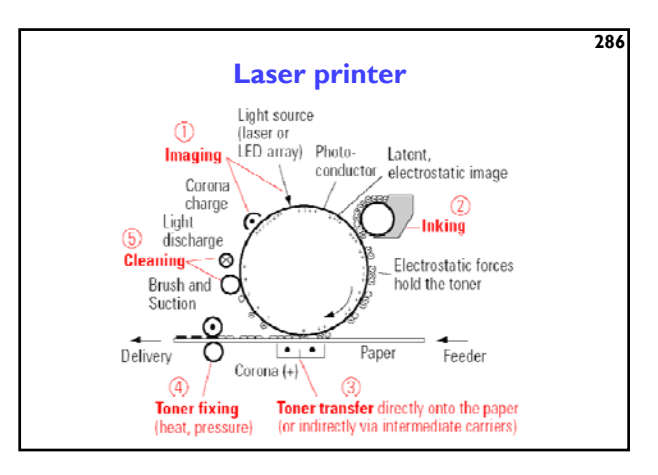

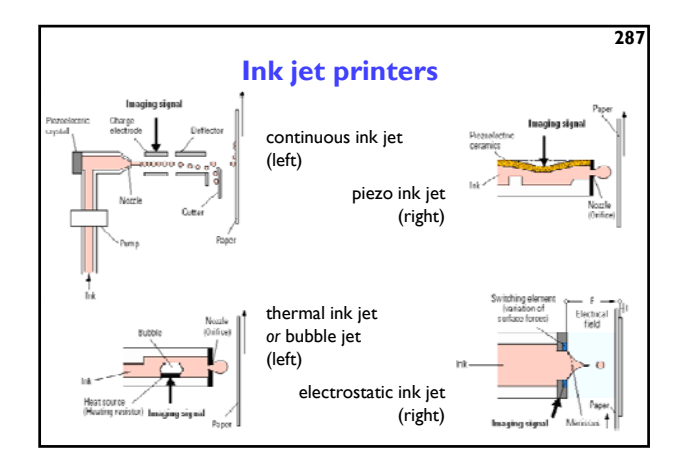

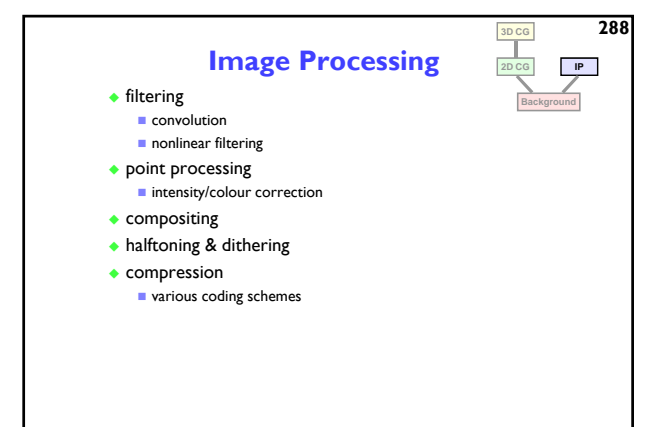

### **Point processing**

**289**

- each pixel's value is modified
- $\dagger$  the modification function only takes that pixel's value into account

 $p'(i, j) = f\{p(i, j)\}$ 

- $\bullet$  where  $p(i,j)$  is the value of the pixel and  $p'(i,j)$  is the modified value
- $\bullet$  the modification function,  $f(p)$ , can perform any operation that maps one intensity value to another

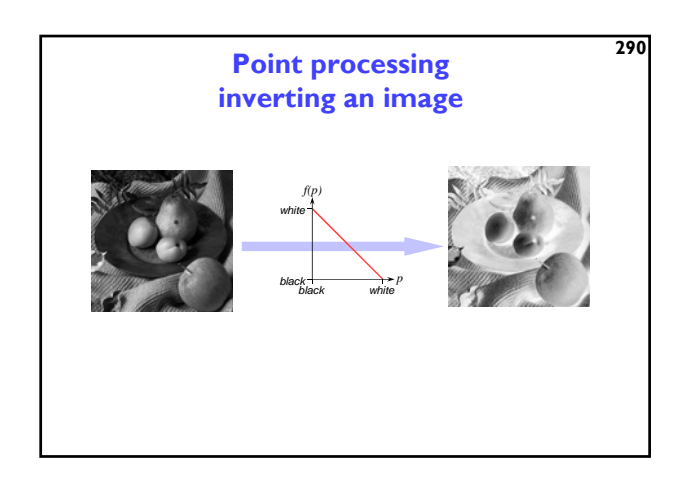

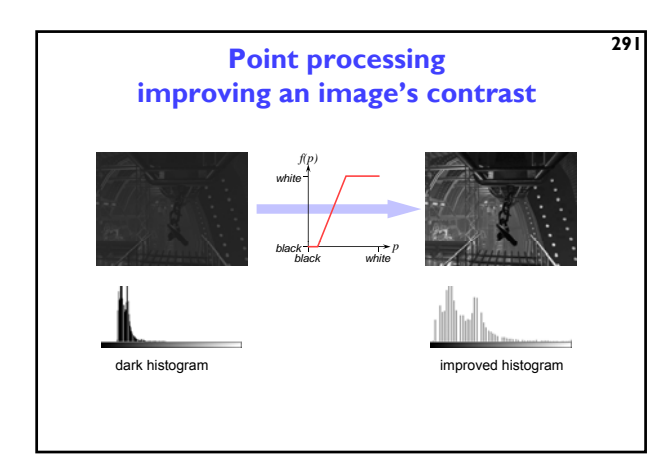

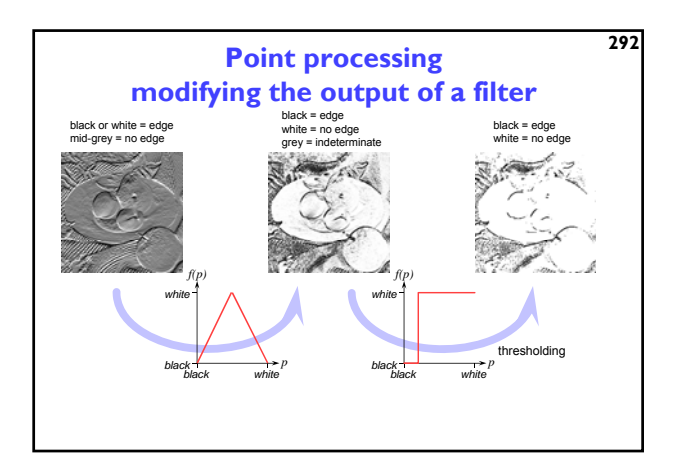

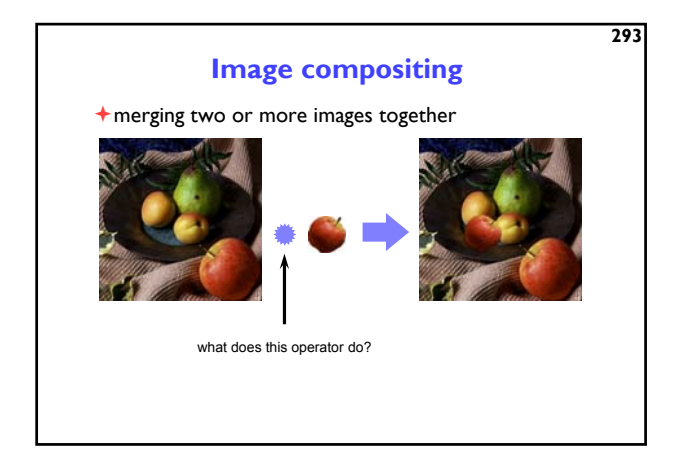

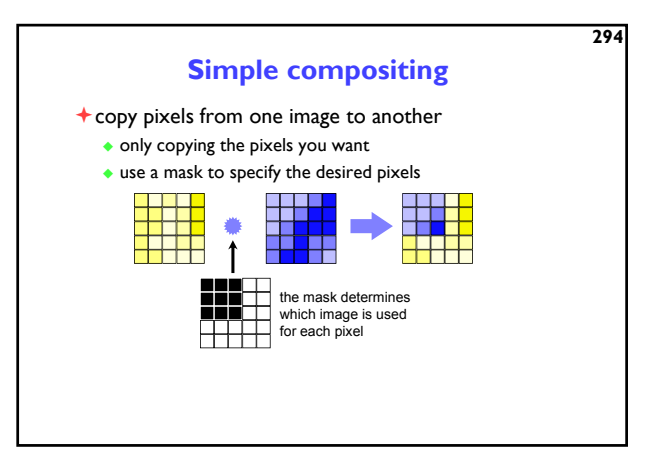

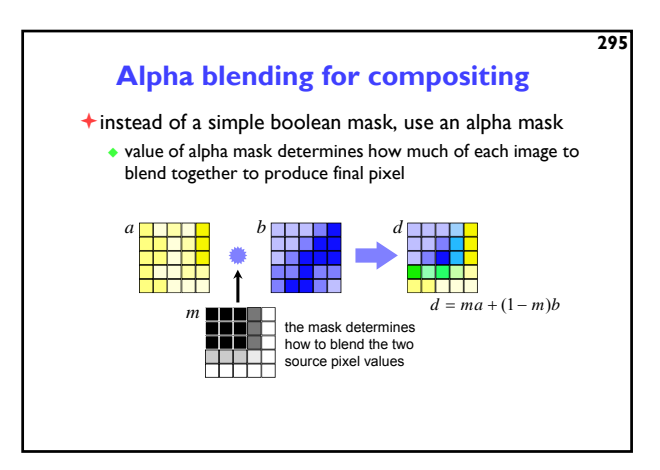

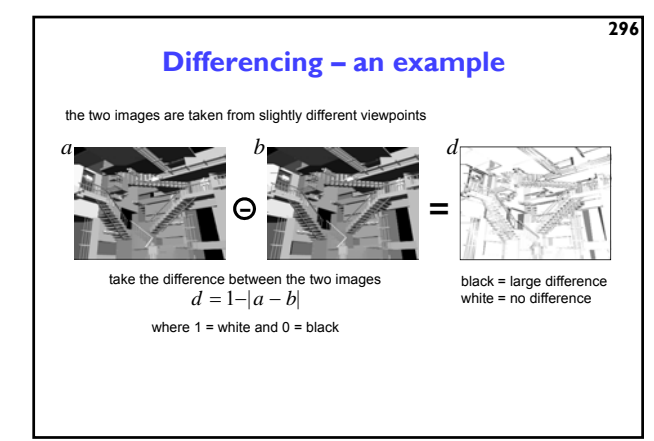

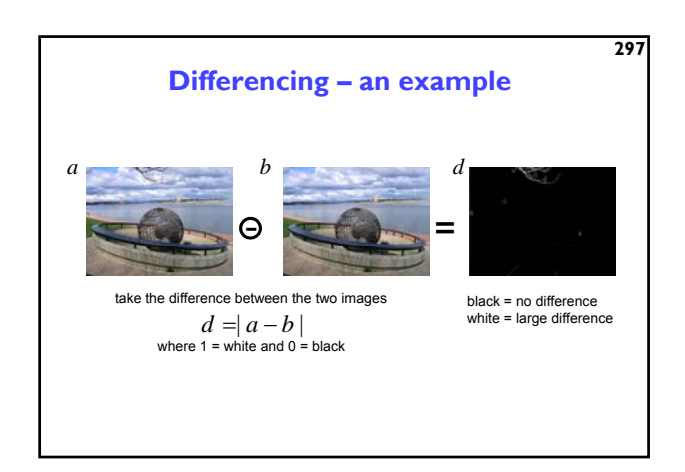

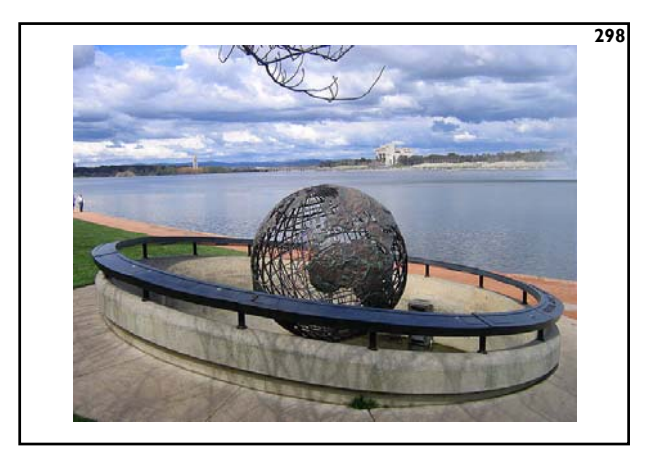

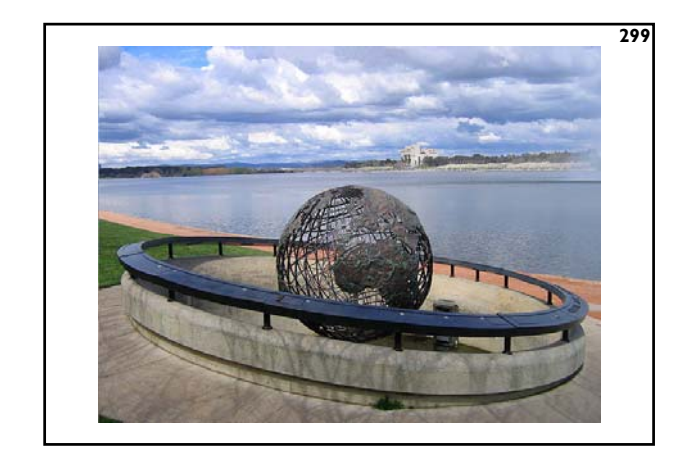

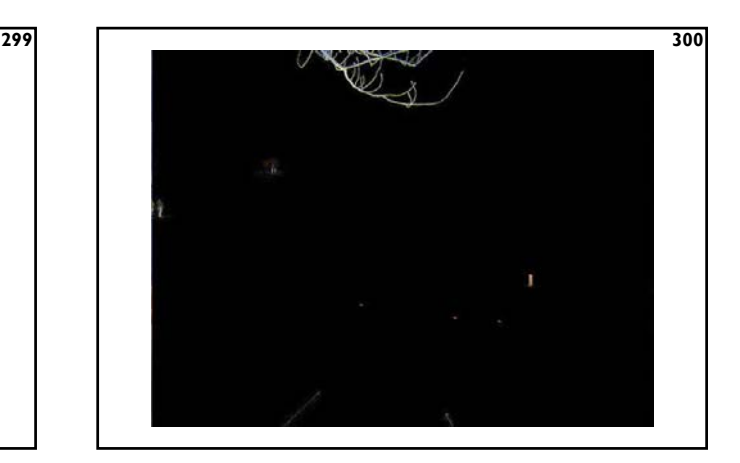

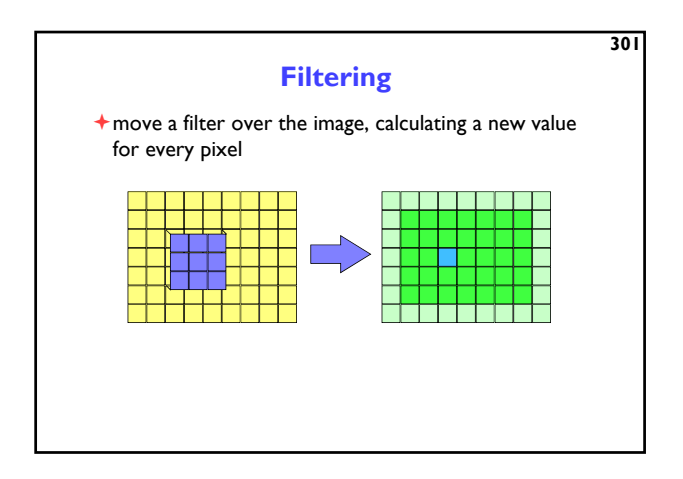

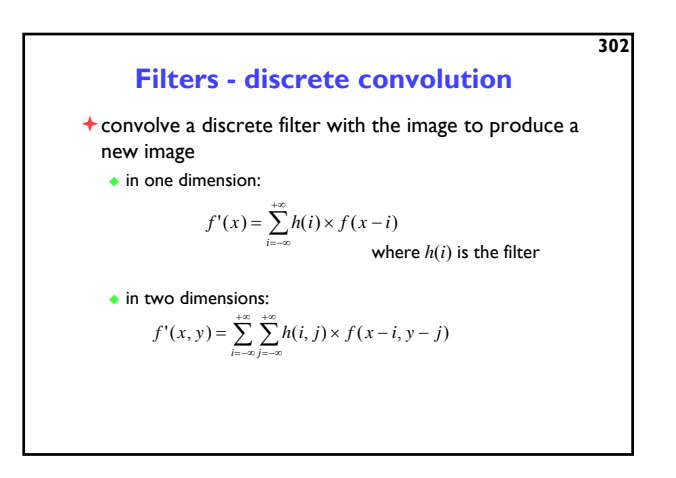

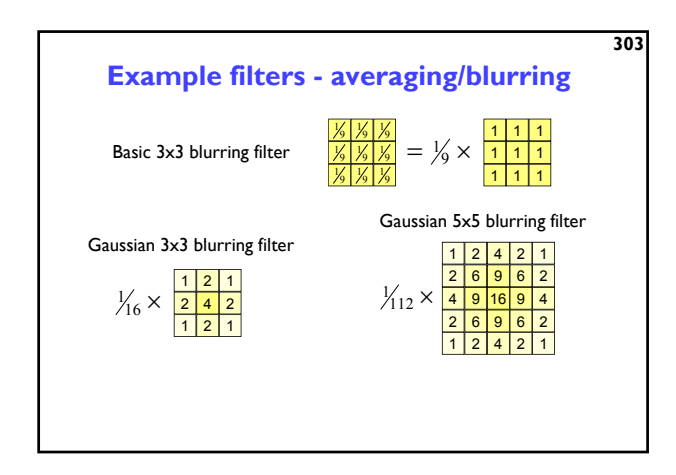

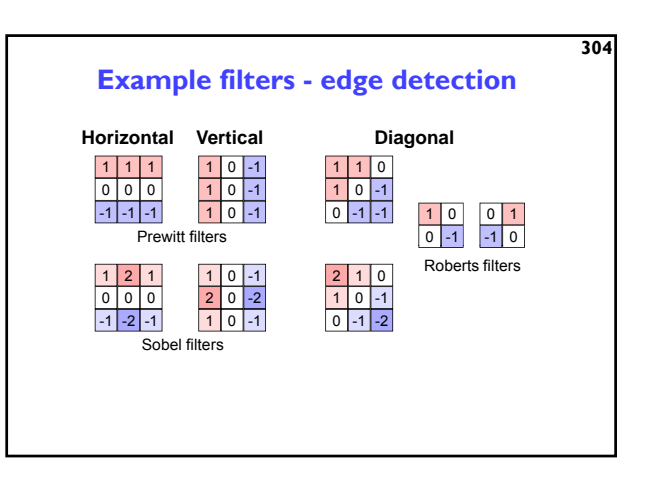

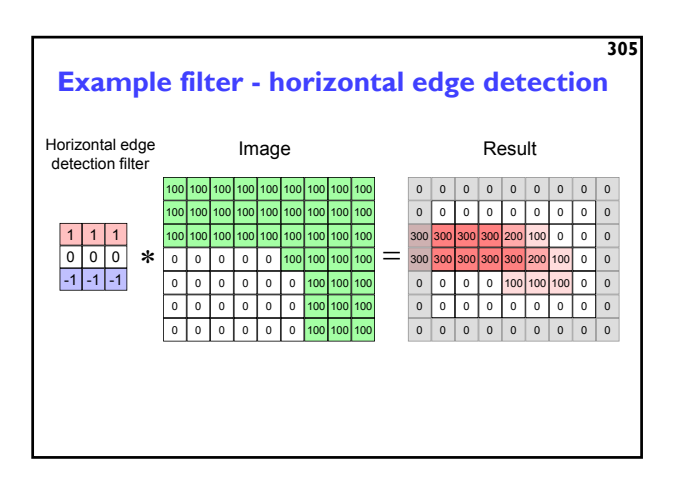

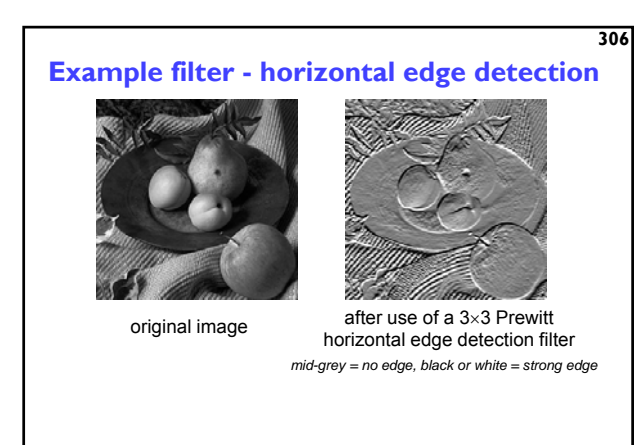

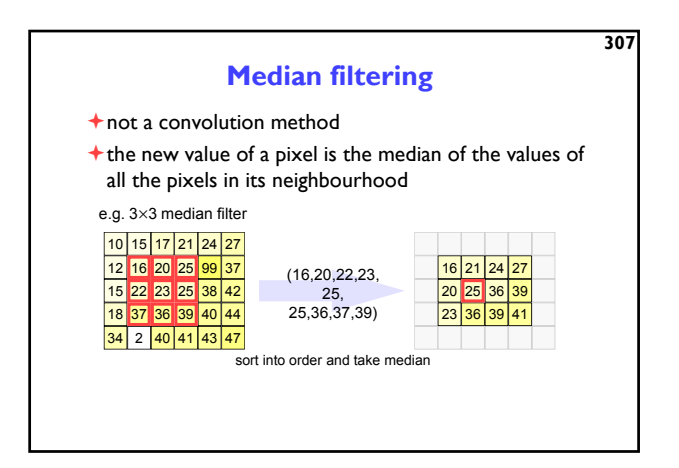

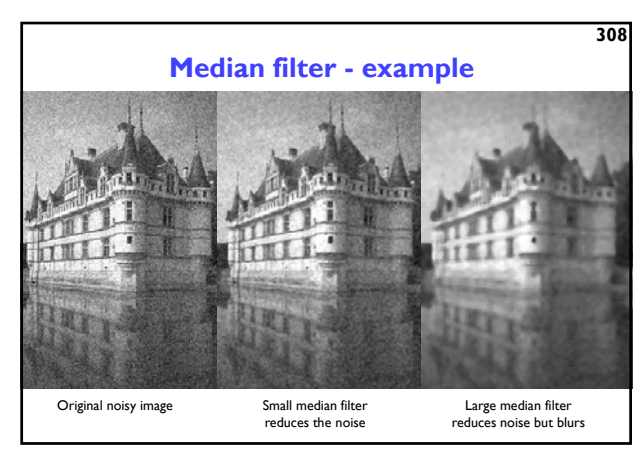

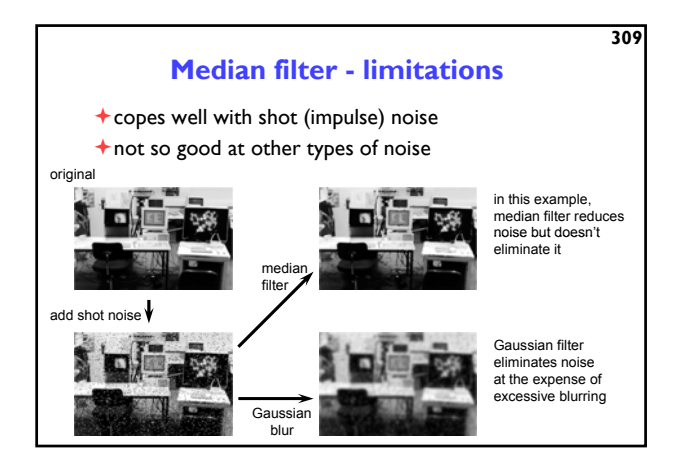

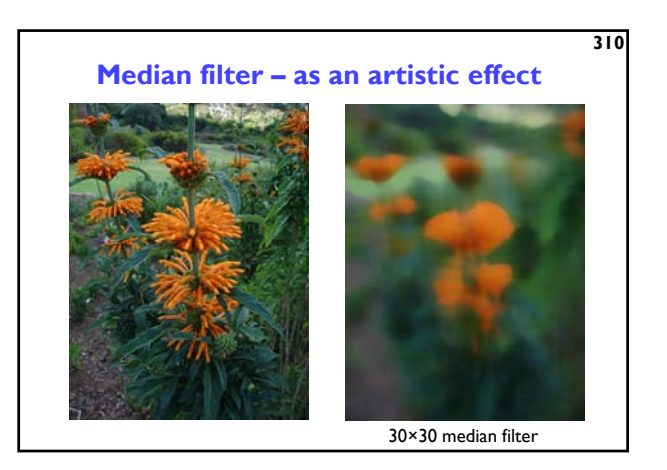

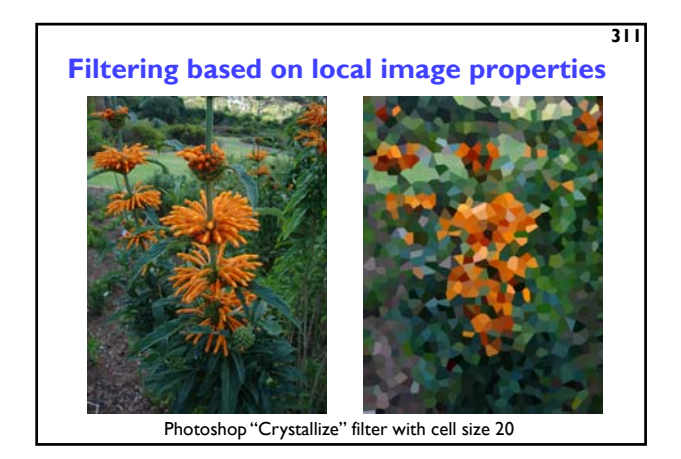

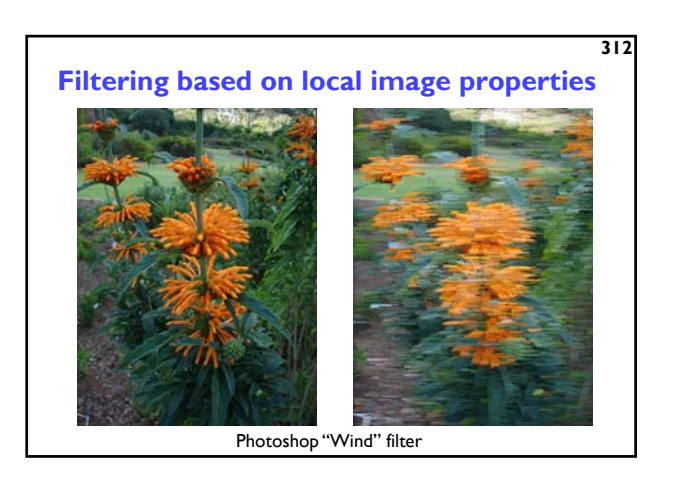

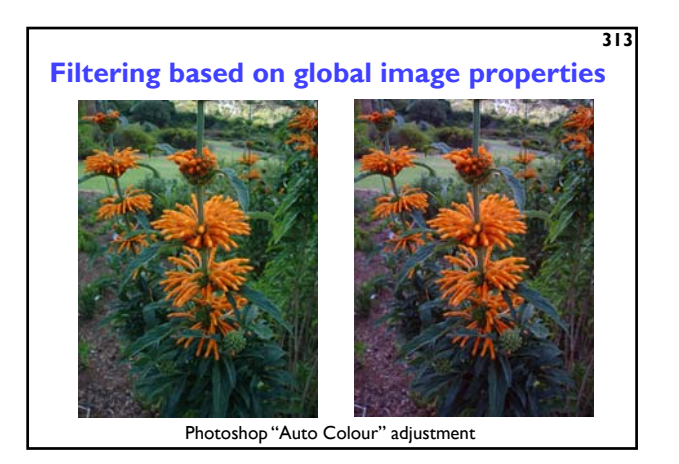

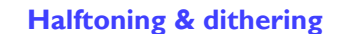

- mainly used to convert greyscale to binary e.g. printing greyscale pictures on a laser printer
	- ◆ 8-bit to 1-bit
- $\dagger$  is also used in colour printing, normally with four colours:
	- cyan, magenta, yellow, black

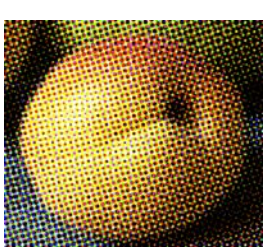

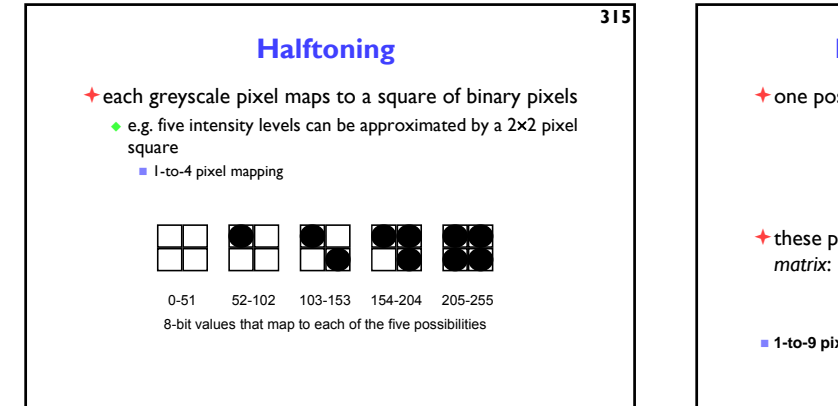

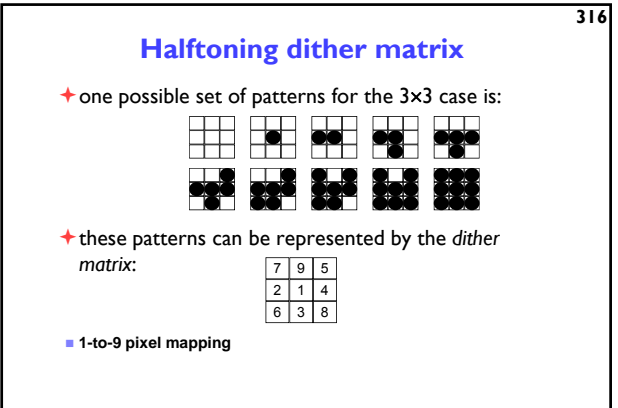

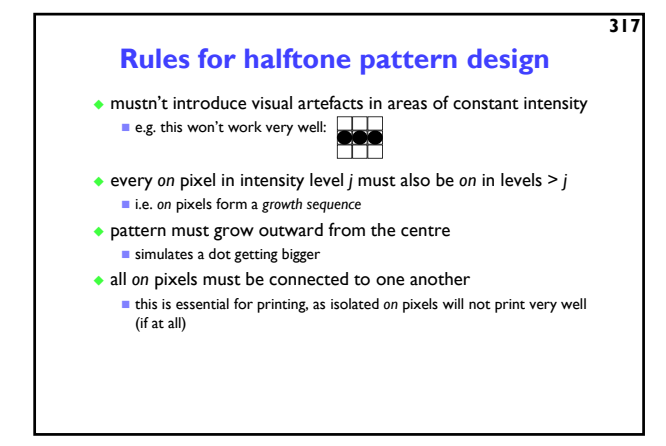

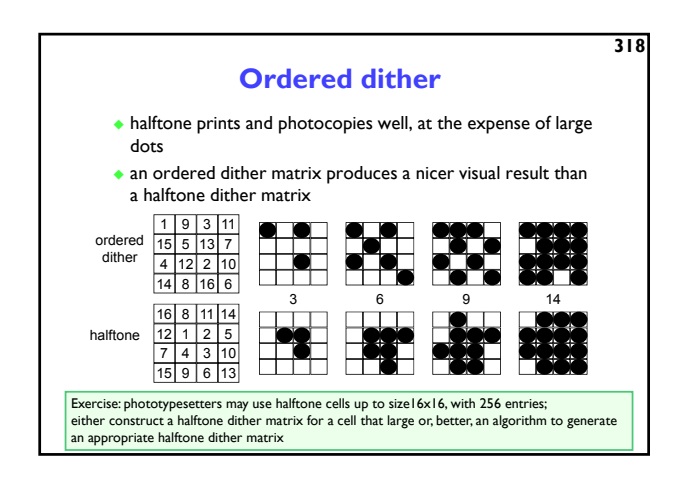

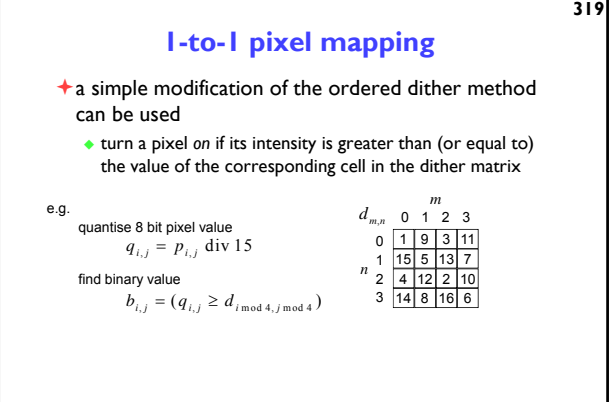

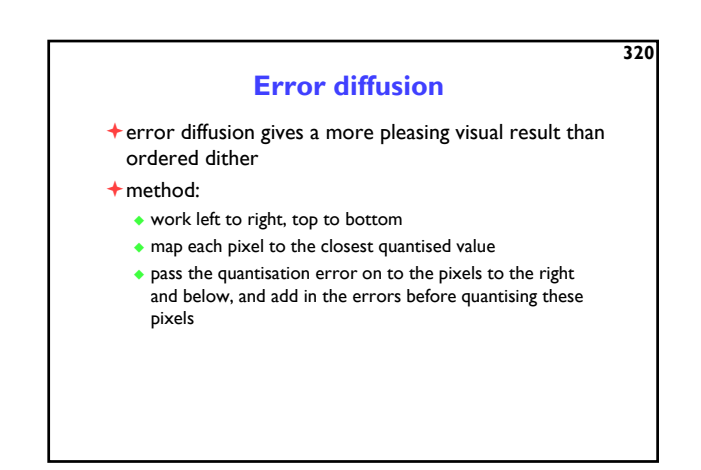

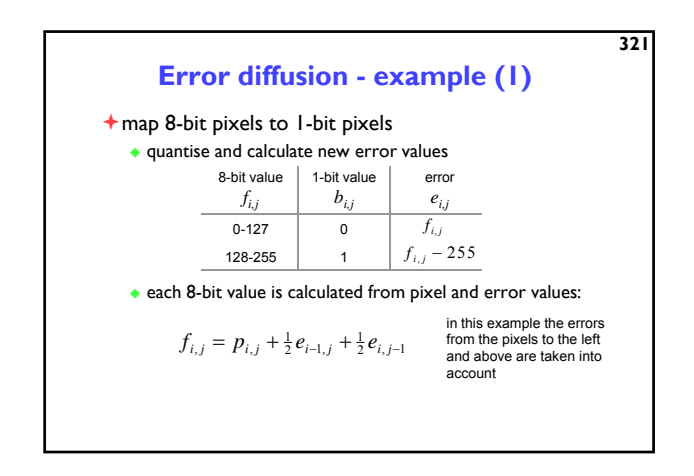

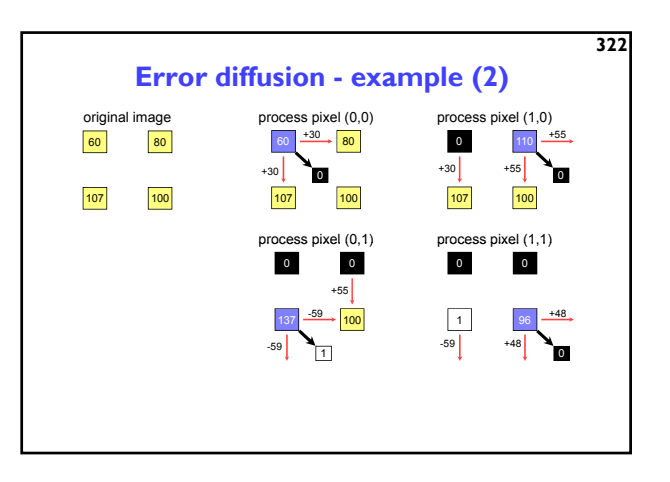

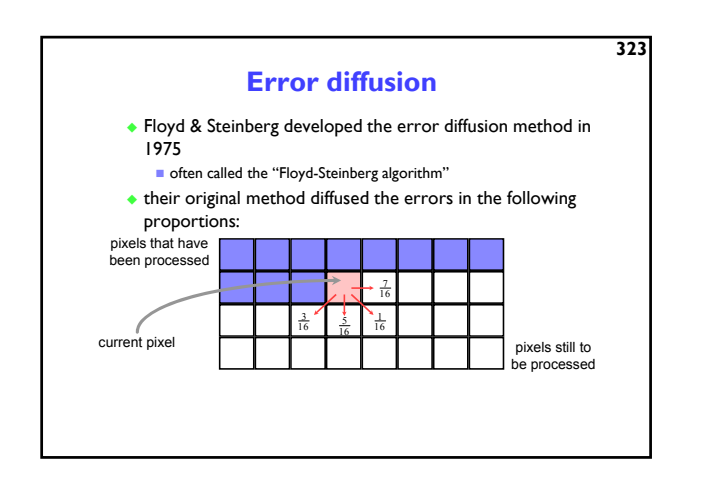

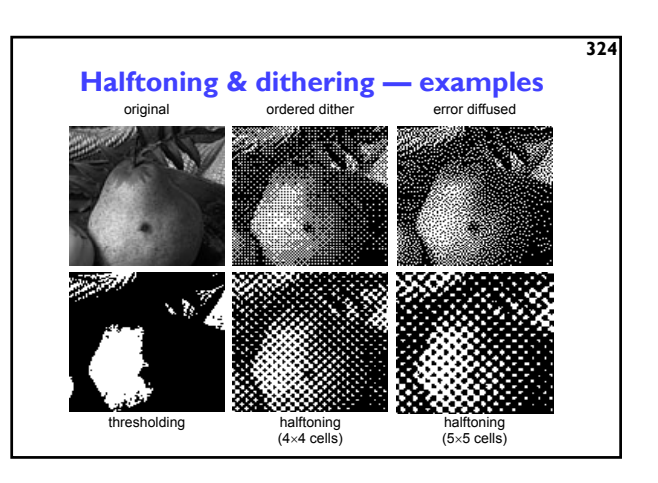

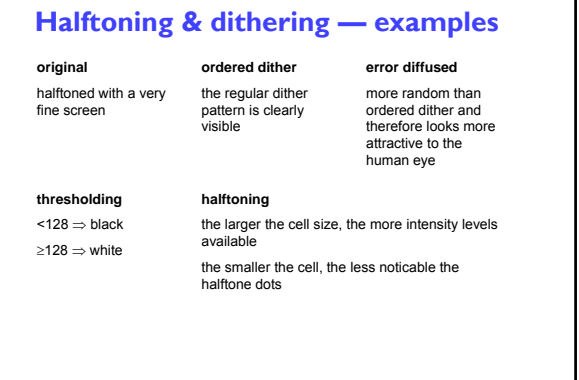

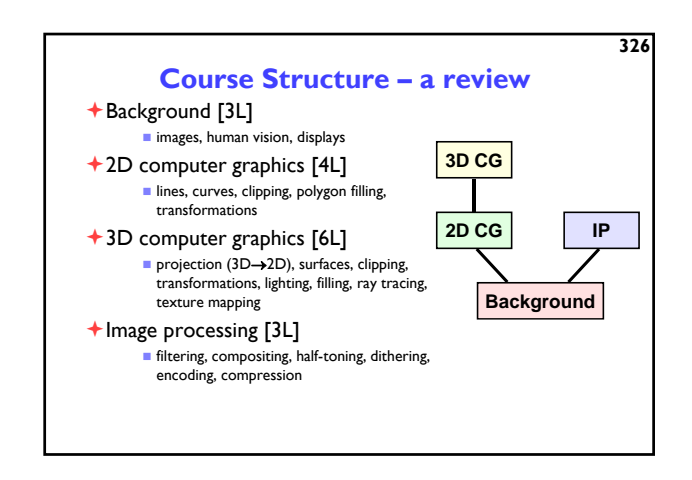

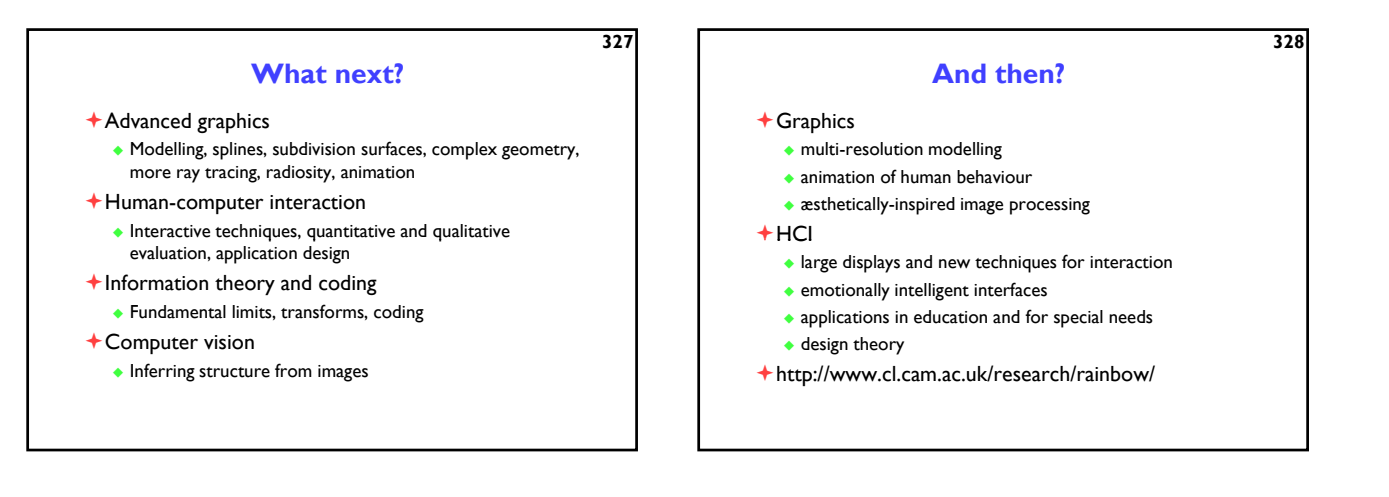